ΤΕΧΝΟΛΟΓΙΚΟ ΕΚΠΑΙ∆ΕΥΤΙΚΟ Ι∆ΡΥΜΑ ΚΡΗΤΗΣ ΣΧΟΛΗ ΤΕΧΝΟΛΟΓΙΚΩΝ ΕΦΑΡΜΟΓΩΝ ΤΜΗΜΑ ΕΦΑΡΜΟΣΜΕΝΗΣ ΠΛΗΡΟΦΟΡΙΚΗΣ ΚΑΙ ΠΟΛΥΜΕΣΩΝ

# Peer-to-Peer Συστήματα

# Συγκριτική Μελέτη BitTorrent-Gnutella

# ΠΤΥΧΙΑΚΗ ΕΡΓΑΣΙΑ

του

**Μπαλιούσκα Πέτρου**

**Α.Μ. 63** 

**Επίβλέπουσα:Φραγκοπούλου Παρασκευή**

 $\lambda$ 

### **Περίληψη**

Τα συστήµατα Peer-to-Peer (P2P) είναι συστήµατα δικτύων, στα οποία οι κόµβοι συµµετέχουν ισότιµα στο δίκτυο, εν αντιθέσει µε τα κεντρικοποιηµένα συστήµατα, στα οποία είναι απαραίτητη η παρουσία ενός κεντρικού κόµβου για να επιτευχθεί η επικοινωνία µεταξύ των κόµβων του δικτύου.

Στην παρούσα εργασία παρουσιάζονται τα δυο σηµαντικότερα και πιο διαδεδοµένα διοµότιµα συστήµατα, το BitTorrent και το Gnutella, ενώ στην συνέχεια διεξάγουµε µια σύγκριση µεταξύ τους.

Συγκεκριµένα, αρχικά γίνεται µια σύντοµη παρουσίαση των peer-to-peer δικτύων στα οποία κατατάσσονται το Bittorrent και το Gnutella. Ακολουθεί η παρουσίαση και η ανάλυση των δύο συστηµάτων ξεχωριστά για το καθένα και στη συνέχεια παρατίθενται τα πλεονεκτήµατα και τα µειονεκτήµατα τους ώστε να υπάρχει ένα µέτρο σύγκρισης για το που υπερτερεί και µειονεκτεί το καθένα.

### **Λέξεις Κλειδιά**

∆ιοµότιµα συστήµατα, οµότιµοι κόµβοι, πρωτόκολλο BitTorrent, πρωτόκολλο Gnutella.

#### **Abstract**

Peer-to-Peer (P2P) networks are systems in which the nodes participate equally in the network, in contrast to centralized systems, in which a server is necessary to achieve communication between the nodes.

The purpose of this work is to present the two most important and widespread peer-to-peer systems, BitTorrent and Gnutella, and then to differentiate them.

In details, we initially made a brief presentation of peer-to-peer networks classified the Bittorrent and Gnutella. Follows the presentation and analysis of two separate systems for each and then the benefits and drawbacks are listed to be a benchmark for each performance.

### **KeyWords**

Peer-to-Peer (P2P) sytems, peer node, BitTorrent protocol, Gnutella protocol.

# **Ευχαριστίες**

**. . .** 

# Πίνακας Περιεχομένων

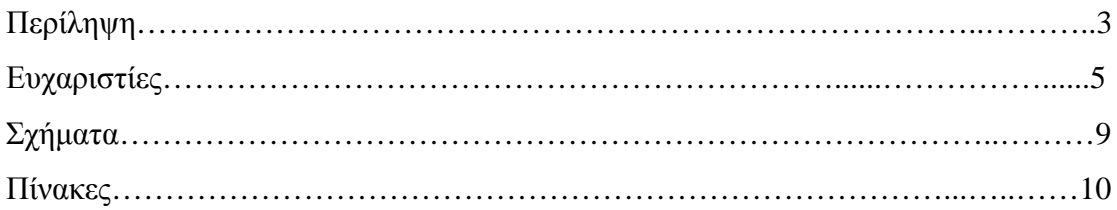

### 1 Εισαγωγή

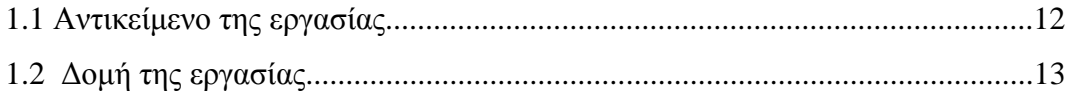

### 2 Peer-to-Peer Συστήματα

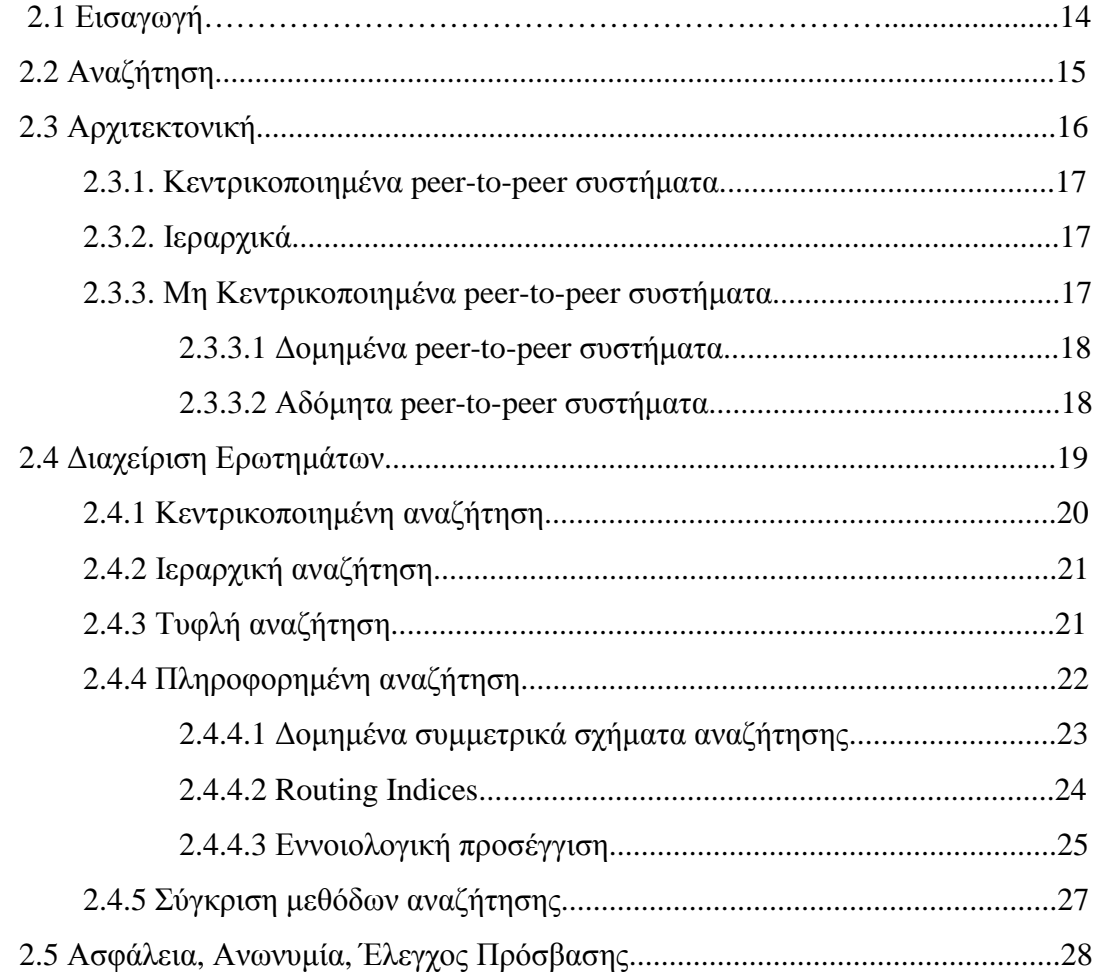

#### 3 Bittorrent

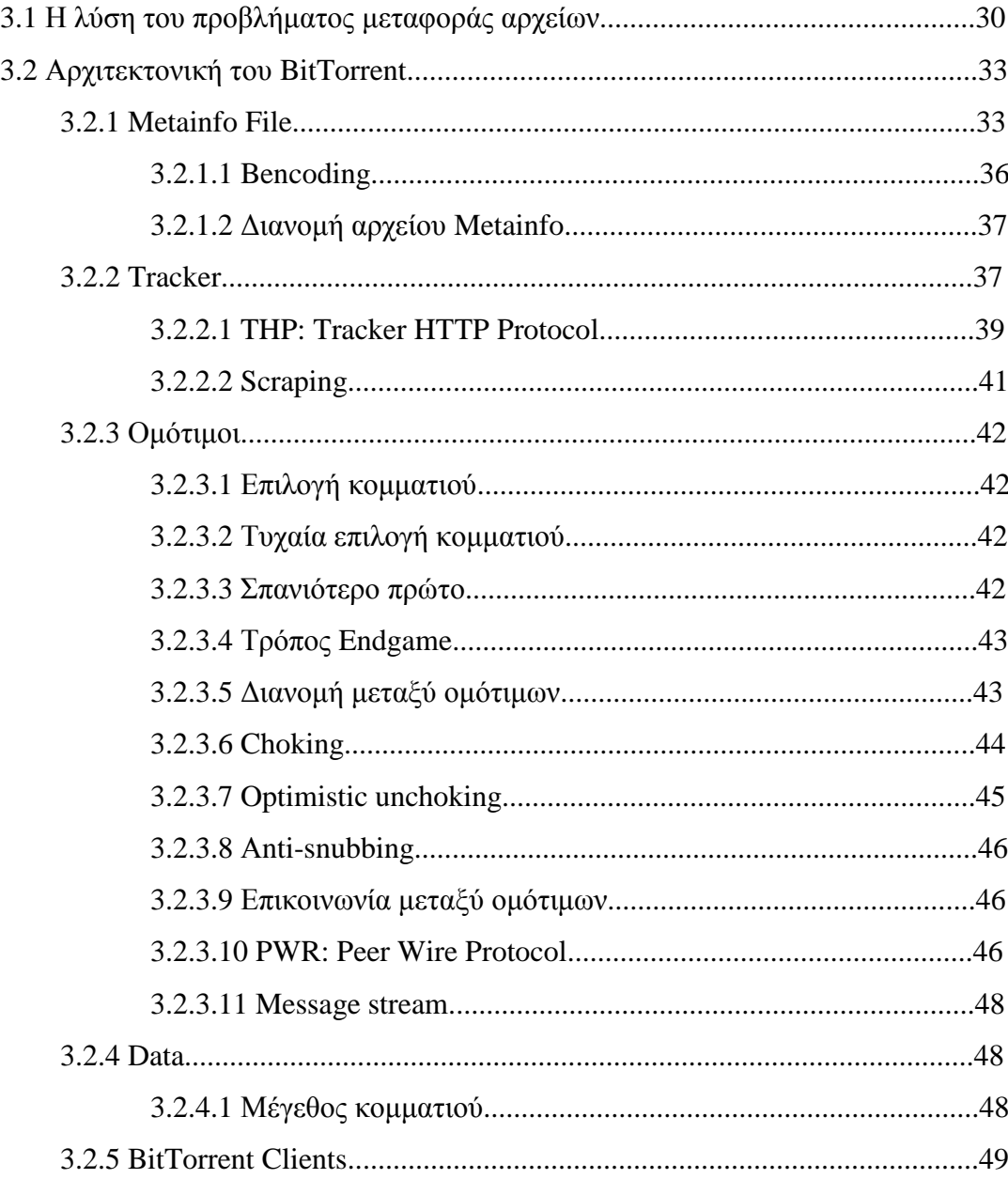

#### 4 Gnutella

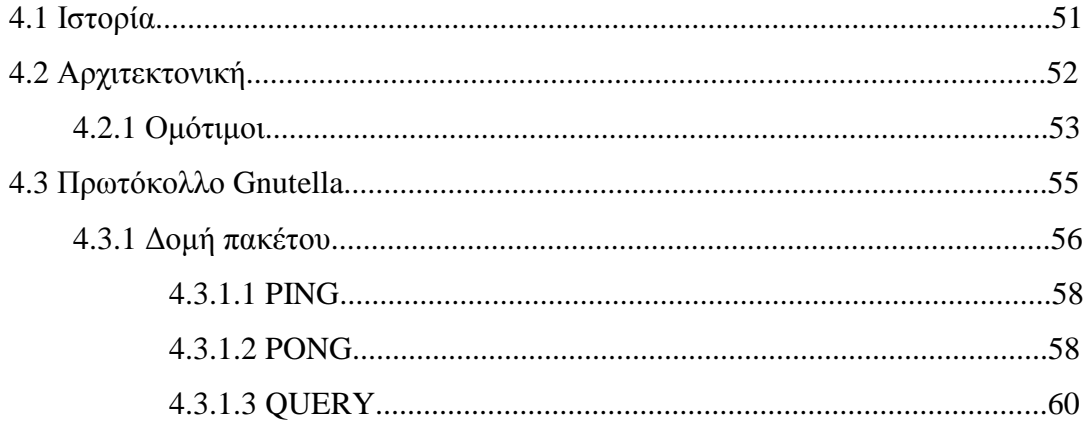

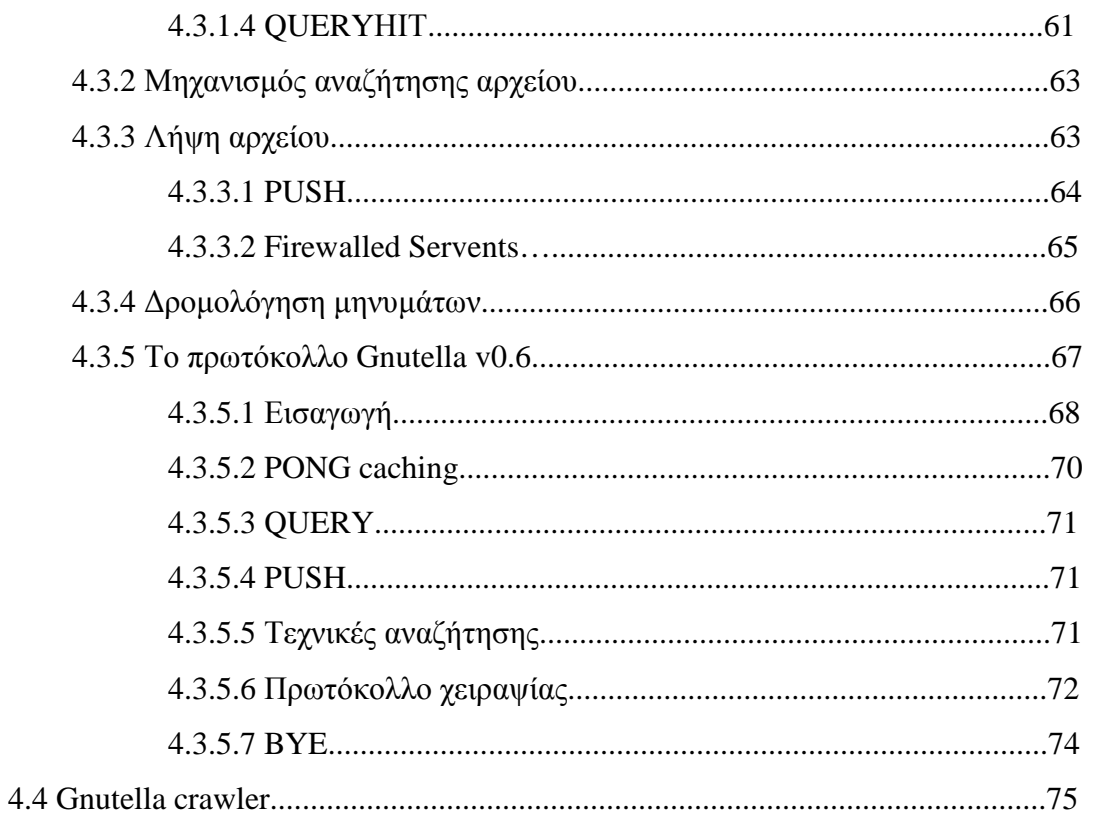

### 5 Σύγκριση Bittorrent - Gnutella

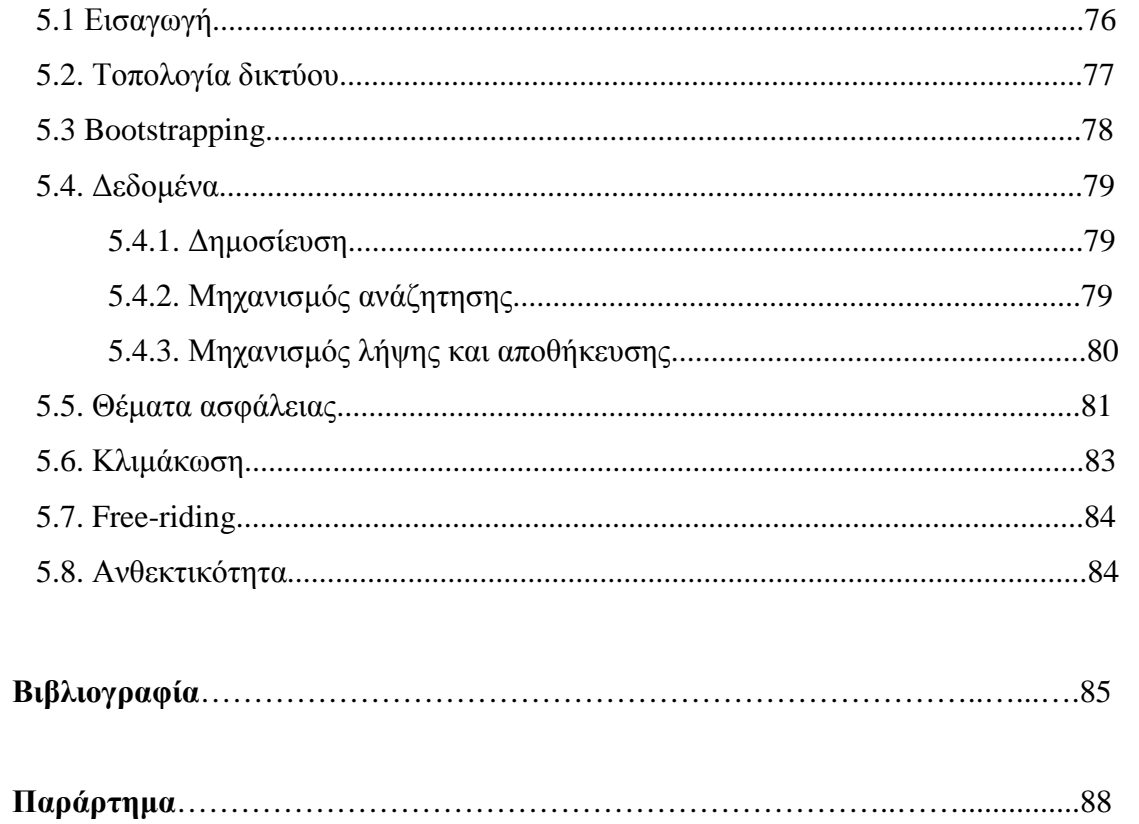

### **Σχήµατα**

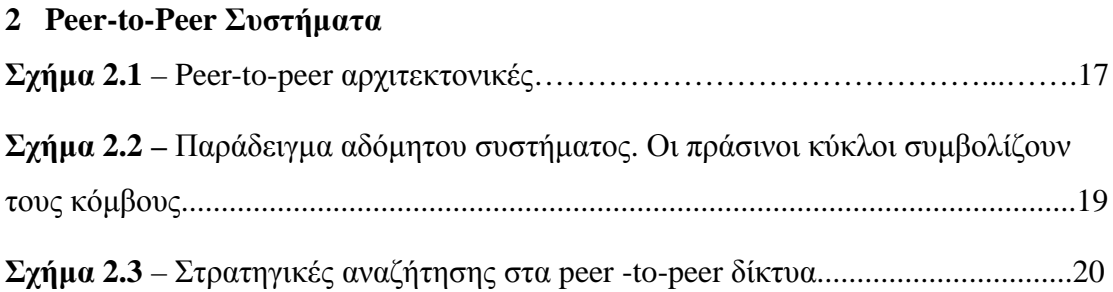

#### **3 Bittorrent**

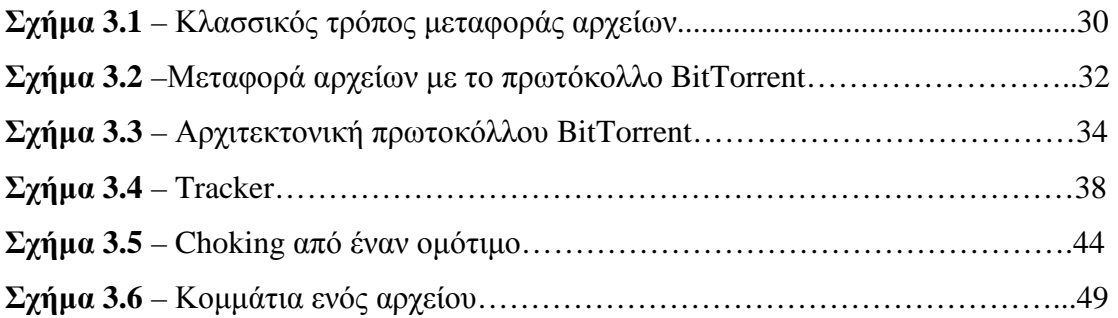

#### **4 Gnutella**

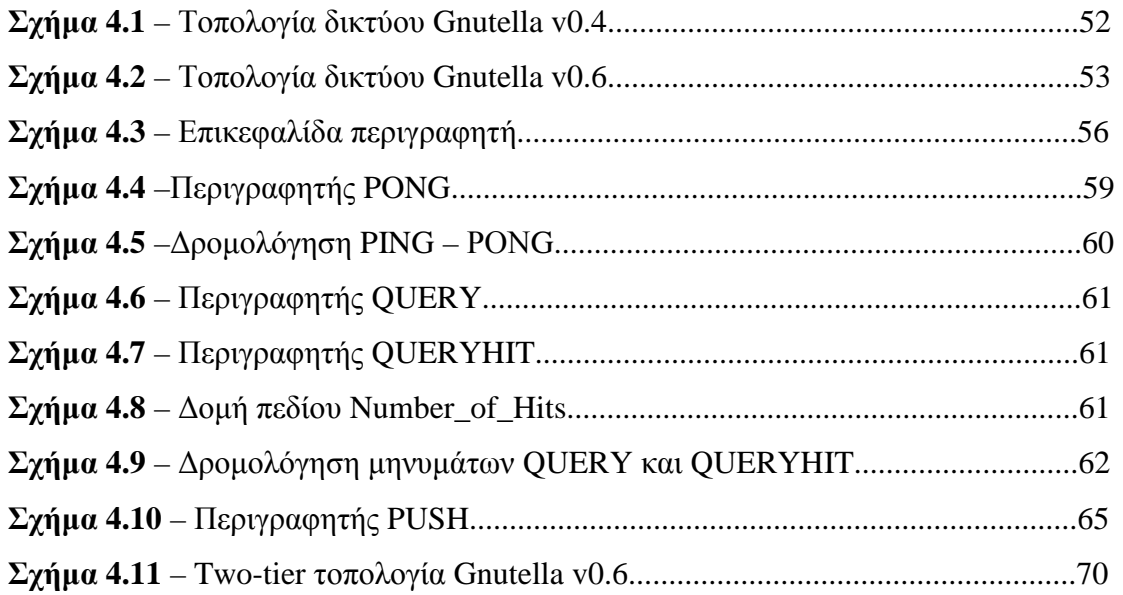

## **5 Σύγκριση Bittorrent - Gnutella**

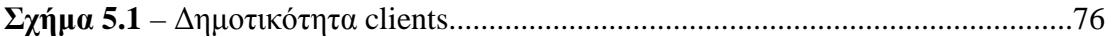

### **Παράρτηµα**

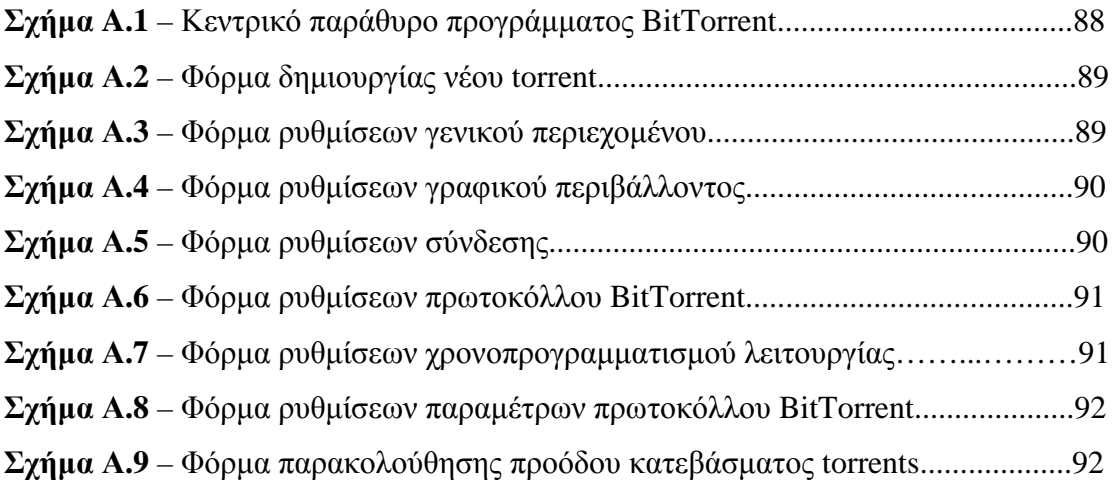

### **Πίνακες**

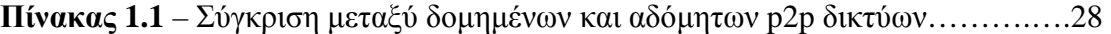

# **Κεφάλαιο 1**

# **Εισαγωγή**

#### **1.1 Αντικείµενο της εργασίας**

Τα διοµότιµα συστήµατα έχουν πρόσφατα γίνει πολύ δηµοφιλή στις κοινωνικές, ακαδηµαϊκές και επιχειρησιακές δραστηριότητες. Η βασική ιδέα του peer-to-peer πηγάζει από το γεγονός ότι υπάρχουν πολλοί υπολογιστές σε σπίτια και γραφεία οι οποίοι µένουν για µεγάλα διαστήµατα αχρησιµοποίητοι. Ως εκ τούτου, η ιδέα του διοµότιµου είναι να αξιοποιηθούν οι αχρησιµοποίητοι κύκλοι των υπολογιστών για την δηµοσίευση και ανταλλαγή υλικού ή για την επεξεργασία πληροφοριών. Όντως τα peer-to-peer συστήµατα έχουν γίνει συνώνυµα µε δηµοφιλή συστήµατα όπως το Napster, Gnutella, Kazaa, και BitTorrent τα οποία δίνουν τη δυνατότητα στους χρήστες να ανταλλάσουν αρχεία πολυµέσων (π.χ., τραγούδια και ταινίες).

Πέραν της ανταλλαγής αρχείων πολυµέσων, που είναι τροµερά επιτυχής, τα διοµότιµα συστήµατα είναι σηµαντικά και χρήσιµα και σε άλλες εφαρµογές. Ο στόχος λοιπόν της εργασίας είναι να µελετήσουµε σε βάθος τα δυο δηµοφιλέστερα πρωτόκολλα ανταλλαγής αρχείων, σύµφωνα µε έρευνες [1], που δεν είναι άλλα από το BitTorrent και το Gnutella. Η µελέτη και κατανόηση αυτών των πρωτοκόλλων θα συµβάλει τόσο στην εξοικίωση µε τις αντίστοιχες τεχνολογίες ανταλλαγής αρχείων όσο και στην δηµιουργία ενός θεωρητικού υπόβαθρου για την ανάπτυξη νέων υπηρεσιών µε χρήση αυτών των πρωτοκόλλων.

### **1.2 ∆οµή της εργασίας**

Η πτυχιακή αυτή εργασία είναι χωρισµένη στις παρακάτω θεµατικές ενότητες:

**Κεφάλαιο 1** : Εισαγωγή στο θέµα της εργασίας.

**Κεφάλαιο 2**: Εισαγωγή στα P2P συστήµατα. Κατηγοριοποίηση P2P συστηµάτων, αρχιτεκτονικές, µηχανισµοί αναζήτησης.

**Κεφάλαιο 3**: Περιγραφή πρωτοκόλλου BitTorrent. Ιστορικά στοιχεία, αρχιτεκτονική, περιγραφή δοµικών στοιχείων και χαρακτηριστικών.

**Κεφάλαιο 4**: Παρουσίαση πρωτοκόλλου Gnutella. Ιστορικά στοιχεία, αρχιτεκτονική, δοµή πακέτων και περιγραφή επιµέρους πεδίων.

**Κεφάλαιο 5**: Συγκριτική µελέτη πρωτοκόλλων BitTorrent και Gnutella.

# **Κεφάλαιο 2**

# **Peer-to-Peer Συστήµατα**

#### **2.1 Εισαγωγή**

Τα τελευταία χρόνια µε την ραγδαία εξάπλωση του Internet δηµιουργήθηκε µια ακόµη ανάγκη. Η ανάγκη για κοινή χρήση υπολογιστικών πόρων (αποθήκευση, υπολογιστική ισχύ, κλπ.). Έτσι συγκροτούνται δίκτυα από πολλούς υπολογιστές µε σκοπό την ανταλλαγή αρχείων, συνήθως µουσικά κοµµάτια, ή για ανταλλαγή εγγράφων, ή για κατανεµηµένο υπολογισµό ή και για παροχή κατανεµηµένων υπηρεσιών. Τέτοια δίκτυα είναι γνωστά ως peer-to-peer (P2P) δίκτυα.

Σε ένα peer-to-peer δίκτυο κάθε κόµβος που µετέχει είναι ισότιµος µε κάθε άλλο και µπορεί να ενεργήσει είτε σαν πελάτης (client) είτε σαν εξυπηρέτης (server). Κινητήρια δύναμη για ανάπτυξη εφαρμογών peer-to-peer αποτελεί η αποκεντρικοποιηµένη και κατανεµηµένη δοµή τέτοιων συστηµάτων που δεν απαιτούν διαχείριση και συντήρηση, οικονοµικές αξιώσεις ή άλλους νοµικούς περιορισµούς. Οι κόµβοι προσαρµόζονται, αυτοδιοργανώνονται καθώς εισέρχονται ή αποχωρούν από το σύστηµα, ικανοποιώντας την ιδιότητα της κλιµάκωσης και της ανοχής στις αποτυχίες [2]. Οι λειτουργίες του είναι κατανεµηµένες στους κόµβους που µετέχουν σε ένα τέτοιο σύστηµα, όπου εκατοµµύρια διαφορετικοί χρήστες µπορούν να είναι παρόντες ταυτόχρονα.

Peer-to-peer συστήματα [3] είναι κατανεμημένα συστήματα που αποτελούνται από διασυνδεδεµένους κόµβους, ικανούς να αυτοδιοργανώνονται σε τοπολογίες δικτύου µε σκοπό την κοινή χρήση πόρων όπως περιεχόµενα, κύκλους µηχανής, χώρο αποθήκευσης, και εύρος, ικανά να προσαρµόζονται στις αποτυχίες και στις παροδικές µετακινήσεις κόµβων ενώ διατηρούν προσβάσιµη συνδετικότητα και εκτελούνται χωρίς την απαίτηση για µεσολάβηση ή υποστήριξη ενός καθολικού κεντρικού εξυπηρέτη.

Οι πρώτες κατανεµηµένες εφαρµογές (SMTP, FTP) εµφανίζονται στα τέλη της δεκαετίας του '80, αρχές '90 και αποτελούν τον πρόδροµο των peer to peer συστηµάτων [4].

Στο τέλος της δεκαετίας του '90 το internet είναι «κοινός τόπος» και η αναπτυσσόµενη τεχνολογία επιτρέπει την ανάδυση εφαρµογών µέσω των οποίων οι χρήστες ανταλλάσσουν αρχεία. Το Napster [5] είναι η πρώτη χαρακτηριζόµενη peerto-peer εφαρµογή, όπου κεντρικοί διακοµιστές διατηρούν ευρετήρια για το που βρίσκονται τα αρχεία που ο χρήστης αναζητά, και τα οποία µπορεί να κατεβάσει απευθείας από την θέση που βρίσκονται αποθηκευµένα. Μετεξέλιξη του Napster αποτελεί η Gnutella [5] όπου οι χρήστες τώρα συνδέονται µεταξύ τους για την εύρεση των επιθυµητών αρχείων.

Πολλές άλλες peer-to-peer εφαρµογές εµφανίζονται την ίδια περίοδο για την ανταλλαγή µουσικών και µη αρχείων. Τόσο η επιστηµονική κοινότητα όσο και ο εµπορικός κόσµος δείχνουν έντονο ενδιαφέρον για τα peer-to-peer συστήµατα τα οποία όχι µόνο γίνονται αποδεκτά αλλά υιοθετούνται ευρέως διαµοιράζοντας αρχεία ή παρέχοντας κατανεµηµένο υπολογισµό [4].

Στην συνέχεια θα παρουσιάσουµε την βασική λειτουργία των peer-to-peer συστηµάτων, την διαχείριση ερωτηµάτων, και τις αρχιτεκτονικές που προτάσσονται για το χειρισµό των λειτουργιών αναζήτησης, δροµολόγησης, εντοπισµού πληροφορίας, που υποβάλλονται στο peer-to-peer σύστηµα.

#### **2.2 Αναζήτηση**

Τα peer-to-peer συστήµατα είναι από την φύση τους κατανεµηµένα και η γενική τους χρήση είναι ο διαµοιρασµός αρχείων (file sharing). Το κλειδί για την χρησιµότητά τους, αλλά και µια µεγάλη πρόκληση από σχεδιαστική άποψη είναι η τεχνική που χρησιµοποιείται για την αναζήτηση και ανάκτηση των επιθυµητών δεδοµένων. Το πρόβληµα εστιάζει [4]:

> **στον εντοπισµό των δεδοµένων** - ο µηχανισµός που χρησιµοποιείται για τον εντοπισµό του επιθυµητού δεδοµένου.

 **στην δροµολόγηση της ερώτησης** - η στρατηγική που καθορίζει σε πόσους και ποιους γείτονες θα σταλεί µια ερώτηση που φθάνει σε έναν κόµβο και δεν µπορεί να απαντηθεί από τον ίδιο.

Η αποτελεσµατικότητα της τεχνικής αναζήτησης για ένα συγκεκριµένο σύστηµα εξαρτάται από τις ανάγκες της εφαρµογής. Παραδοσιακά τα ερωτήµατα που υποστηρίζονται βασίζονται σε ένα αναγνωριστικό (ID) ή σε µια λέξη κλειδί ή σε µια κανονική έκφραση.

Η στρατηγική που χρησιµοποιείται για τον εντοπισµό και την ανάκτηση της πληροφορίας είναι κρίσιµος παράγοντας στα peer-to-peer συστήµατα αφού επηρεάζει την αποτελεσµατικότητα, την ανοχή και την προσαρµοστικότητα σε αποτυχίες, την αυτό-διατήρηση (nodes join and leave) και εξαρτάται από την τοπολογία του overlay δικτύου, την δόµησή του και την αρχιτεκτονική του.

#### **2.3 Αρχιτεκτονική**

Οι κόµβοι (πρόκειται για προσωπικούς υπολογιστές, σταθµούς εργασίας, κλπ.) που µετέχουν σε ένα peer-to-peer σύστηµα σχηµατίζουν ένα δίκτυο επικάλυψης (overlay network) πάνω από την υπάρχουσα υποδοµή του διαδικτύου. ∆ιασυνδέονται, επικοινωνούν και ανταλλάσσουν πληροφορίες µεταξύ τους σε τοπολογίες ανεξάρτητα από το δίκτυο υποδοµής (IP network) διατηρώντας την αυτονοµία τους [5]. Η αρχιτεκτονική του δικτύου επηρεάζει τον µηχανισµό δροµολόγησης µηνυµάτων αναζήτησης, την απόδοση, την ικανότητα κλιµάκωσης, την προσαρµοστικότητα ανοχή σε σφάλµατα, κλπ. και στοχεύει στην υποστήριξη λειτουργιών όπως διαµοιρασµό αρχείων (file sharing), κατανεµηµένο υπολογισµό (distributed computing), επικοινωνία – συνεργασία μεταξύ των χρηστών (collaboration network).

Υπάρχουν διάφορες αρχιτεκτονικές (Σχήµα 2.1) για τον σχηµατισµό του overlay δικτύου [5]:

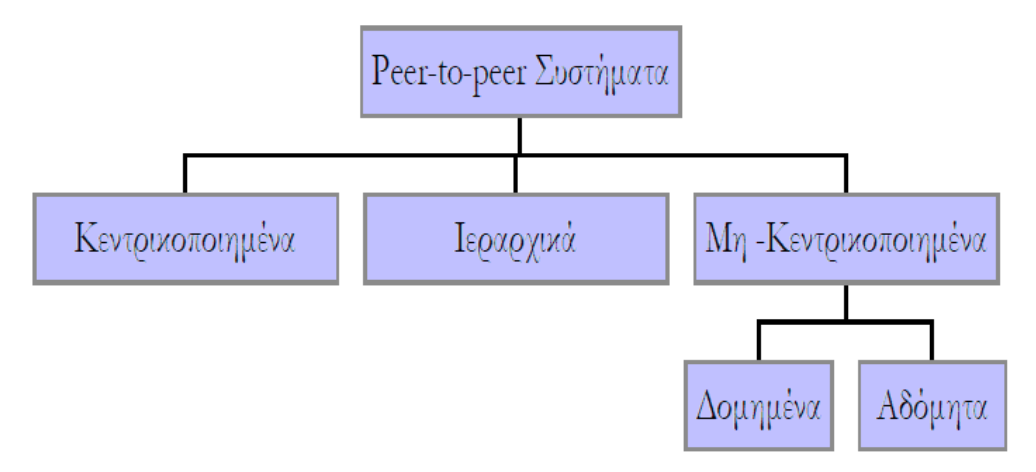

**Σχήµα 2.1** – Peer-to-peer αρχιτεκτονικές.

#### **2.3.1. Κεντρικοποιηµένα peer-to-peer συστήµατα**

Στις κεντρικοποιηµένες αρχιτεκτονικές υπάρχει ένας κεντρικός εξυπηρέτης (Directory Server) στον οποίο απευθύνουν οι κόµβοι τα ερωτήµατα τους για να πληροφορηθούν που βρίσκονται οι επιθυµητές πληροφορίες (π.χ Napster). Μια τέτοια αρχιτεκτονική αν και είναι αρκετά αποδοτική, δεν έχει την ιδιότητα της κλιµάκωσης ενώ έχει ενιαίο σηµείο της αποτυχίας (bottleneck) [5].

#### **2.3.2. Ιεραρχικά**

Οι κόµβοι οργανώνονται σε ιεραρχική δοµή όπως γίνεται µε τους DNS στο διαδίκτυο. Στα ιεραρχικά peer-to-peer συστήµατα εισάγεται η έννοια των "superpeers". Η δοµή τους µπορεί να είναι κεντρικοποιηµένη ή µη.

#### **2.3.3. Μη Κεντρικοποιηµένα peer-to-peer συστήµατα**

Μια άλλη κατηγορία αρχιτεκτονικών είναι οι µη-κεντρικοποιηµένες όπου οι κόµβοι συγκροτούν το overlay δίκτυο είτε δοµηµένα ακολουθώντας κανόνες για τον σχηµατισµό του δικτύου, είτε αδόµητα όπου δεν υπάρχει ούτε κεντρικό directory ούτε ακριβείς οδηγίες για τον σχηµατισµό τοπολογίας του δικτύου και την τοποθέτηση των περιεχοµένων.

#### **2.3.3.1 ∆οµηµένα peer-to-peer συστήµατα**

Στα δοµηµένα peer-to-peer συστήµατα οι κόµβοι οργανώνονται σε δοµηµένο γράφο για το σχηµατισµό του overlay δικτύου. Στα δεδοµένα αντιστοιχίζεται ένα κλειδί και η τοποθέτηση τους στους κόµβους γίνεται µε προκαθορισµένο τρόπο έτσι ώστε να διευκολύνεται η αναζήτησή τους και να επιτυγχάνεται η κλιµάκωση. Η τοποθέτηση των αρχείων [5] στα χαλαρά δοµηµένα συστήµατα βασίζεται στην εκτίµηση (on hints) για το που µπορεί να βρεθεί η αναζητούµενη πληροφορία. Στα αυστηρά δοµηµένα συστήµατα τόσο η δόµηση του overlay δικτύου όσο και η τοποθέτηση των αρχείων είναι σαφώς καθορισµένη.

Ο εντοπισµός ενός αντικειµένου-δεδοµένου από µια εφαρµογή στα δοµηµένα συστήµατα γίνεται σε µικρό αριθµό βηµάτων (network hops), υπό την απαίτηση βέβαια να διατηρείται ένας µικρός πίνακας δροµολόγησης σε κάθε κόµβο.

Παραδείγµατα τέτοιων συστηµάτων αποτελούν τα [5]:

- $\triangleright$  Content Addressable Network (CAN),
- $\triangleright$  Chord,
- $\triangleright$  Tapestry,
- $\triangleright$  Pastry,
- > Kademlia,
- $\triangleright$  Viceroy.

#### **2.3.3.2 Αδόµητα peer-to-peer συστήµατα**

Στα συστήµατα αυτά δεν υπάρχει καµιά δοµή στο overlay δίκτυο, όπως απεικονίζεται στο Σχήµα 2.2.. Τα περιεχόµενα τοποθετούνται σε κόµβους στο δίκτυο χωρίς γνώση της τοπολογίας ή άλλης συσχέτισης µε αυτό. Τα µη δοµηµένα συστήµατα είναι κατάλληλα σε περιπτώσεις όπου µεγάλο πλήθος κόµβων µετέχει παροδικά στο δίκτυο χωρίς όµως αποδοτικούς µηχανισµούς αναζήτησης, κλιµάκωσης, διαθεσιµότητας. Υποστηρίζουν καλύτερα πολύπλοκα ερωτήµατα σε σχέση µε τα δοµηµένα [4].

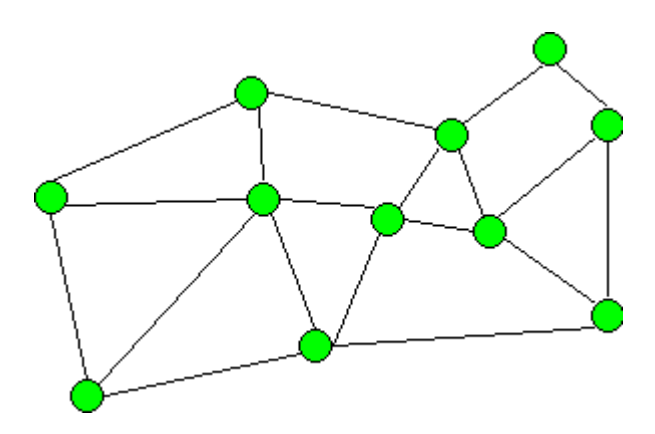

**Σχήµα 2.2 –** Παράδειγµα αδόµητου συστήµατος. Οι πράσινοι κύκλοι συµβολίζουν τους κόµβους

Παραδείγµατα αδόµητ δόµητων peer-to-peer δικτύων είναι:

- $\triangleright$  Napster,
- Gnutella,
- > BitTorrent,
- FastTrack,
- KaZaA.

#### **2.4 ∆ιαχείριση Ερωτηµάτων ηµάτων [6]**

Ένα κύριο σημείο μελέτης στα peer-to-peer συστήματα είναι η διαχείριση ερωτηµάτων που υποβάλλονται στο σύστηµα και αποσκοπούν:

- στον εντοπισµό της επιθυµητής πληροφορίας (αρχείου, ή τµήµα του),
- την δροµολόγηση άλλων ερωτηµάτων ή την προώθηση ενηµερώσεων,
- τον εντοπισµό κόµβων για σύνδεση (join).

Η αναζήτηση γίνεται είτε με βάση κάποιο κλειδί (key) που αντιστοιχεί στο προς αναζήτηση δεδομένο, είτε με βάση λέξεις κλειδιά (keyword) για μεμονωμένα δεδοµένα ή για περιοχή δεδοµένων (range, multi-attribute queries).

Kλασσικές µέθοδο δοι αναζήτησης όπως κεντρικοποιηµένη, ιεραρχική και πλημμύρα εφαρμόζονται και εδώ και εμφανίζονται τόσο στα δομημένα όσο και στα αδόµητα peer-to-peer συστήµατα , ενώ προτείνονται επεκτάσεις ή βελτιστοποιήσεις αυτών. Οι µέθοδοι αναζήτησης διακρίνονται επίσης σε τυφλές (blind) όπου δεν υπάρχει καθόλου πληροφορία για την αναζήτηση και σε πληροφορηµένες (informed)

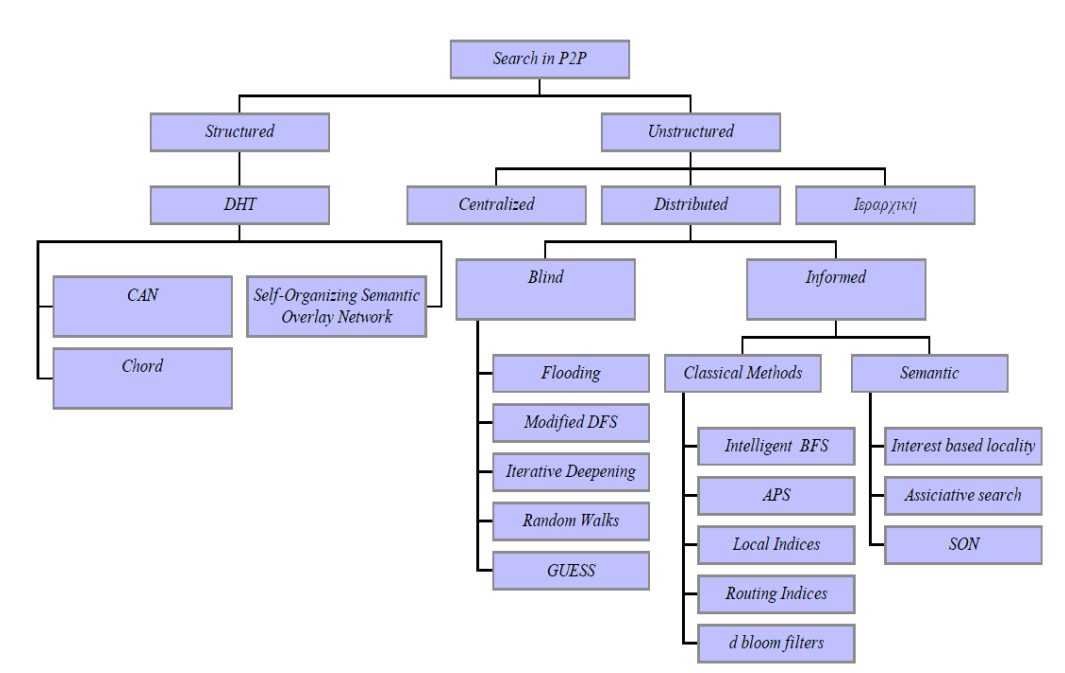

όπου υπάρχει είτε κεντρική είτε κατανεµηµένη υπηρεσία πληροφόρησης. Στο Σχήµα 2.3 απεικονίζονται οι στρατηγικές αναζήτησης στα peer -to-peer δίκτυα.

**Σχήµα 2.3** – Στρατηγικές αναζήτησης στα peer -to-peer δίκτυα.

#### **2.4.1 Κεντρικοποιηµένη αναζήτηση**

Μια κεντρική υπηρεσία καταλόγου διατηρεί πληροφορίες τόσο για τα δεδοµένα όσο και για τους κόµβους που τα διαθέτουν (είναι αποθηκευµένα σε αυτούς - Napster). Με άλλα λόγια σε µια κεντρική βάση δεδοµένων καταχωρούνται µια τιµή κλειδί για το στοιχείο (π.χ. τίτλος τραγουδιού) και η θέση (ο κόµβος) που το στοιχείο βρίσκεται αποθηκευµένο. Αφού εντοπιστεί η επιθυµητή πληροφορία, οι εµπλεκόµενοι κόµβοι επικοινωνούν µεταξύ τους απευθείας για την ανάκτηση της πληροφορίας. Αν η πληροφορία είναι διαθέσιµη σε περισσότερες πηγές τότε επιλέγεται η "καταλληλότερη" όσον αναφορά το κόστος, την ταχύτητα, την διαθεσιµότητα σύµφωνα µε τις ανάγκες του χρήστη.

Η αναζήτηση µε τον τρόπο αυτό είναι ταχύτατη – επιτυγχάνεται σε ένα βήµα – όµως δεν παύει η κεντρικοποιηµένη δοµή της, να αποτελεί περιορισµό στην κλιµάκωση και κεντρικό σηµείο αποτυχίας για τα συστήµατα αυτά.

#### **2.4.2 Ιεραρχική αναζήτηση**

Βασίζεται στο παραδοσιακό σχήµα που χρησιµοποιείται στο διαδίκτυο για τον εντοπισµό µιας IP διεύθυνσης µε την χρήση Domain Name System (DNS). Στα peerto-peer συστήµατα ειδικοί κόµβοι, οι superpeers, απαρτίζουν µια ιεραρχική δοµή (FastTrack's/KaZaA). Η αναζήτηση αρχίζει από την κορυφή της ιεραρχίας και διασχίζει ένα µονοπάτι µέχρι τον κόµβο που περιέχει το στοιχείο (επιθυµητή πληροφορία). Όµως δεν υπάρχει καµιά εγγύηση ότι το στοιχείο θα βρεθεί.

Μια αναζήτηση µπορεί να ολοκληρωθεί σε O(logN) βήµατα. Όµως µια αποτυχία ή µια αποχώρηση ενός κόµβου µπορεί να δηµιουργήσει σοβαρά προβλήµατα ιδιαίτερα αν βρίσκεται ψηλά στην ιεραρχία.

#### **2.4.3 Τυφλή αναζήτηση**

Η αναζήτηση γίνεται µε τη µέθοδο της πληµµύρας (flooding). Όταν δηλαδή ζητείται το δεδοµένο Χ τότε ο κόµβος κοιτάει πρώτα την τοπική του βάση. Αν το βρει επιστρέφει το δεδοµένο, διαφορετικά προωθεί την ερώτηση στους γείτονές του (Gnutella). Αυτή η µέθοδος αναζήτησης δεν εγγυάται ότι το δεδοµένο θα βρεθεί και σπαταλά πόρους τους συστήµατος (εύρος, υπολογιστική ισχύς κύκλους µηχανής, κλπ.). Επίσης, πρέπει να υπάρχουν µηχανισµοί για την αποφυγή κύκλων, και το τερµατισµό της αναζήτησης µετά από κάποιο αριθµό hops. Οι λύσεις που προτείνονται για το πρόωρο σταµάτηµα της αναζήτησης είναι η χρήση της παραµέτρου TTL (Time to Live) και Expanding Ring.

Η παράµετρος TTL τίθεται σε µια τιµή αρχικά, συνήθως 7, και µειώνεται κατά ένα καθώς περνά το ερώτηµα από κόµβο σε κόµβο. Η διάδοση των µηνυµάτων σταµατά όταν αυτή η τιµή µηδενιστεί.

Εναλλακτικά, αντί για προκαθορισµένη τιµή της παραµέτρου TTL, επιλέγεται η διαδοχική αύξησή της εφόσον δεν βρεθεί η ζητούµενη πληροφορία. Η µέθοδος αυτή είναι γνωστή ως Expanding Ring. Αρχικά, η αναζήτηση ξεκινά µε ένα µικρό TTL. Αν δεν βρεθεί αποτέλεσµα, αρχίζει νέα αναζήτηση µε αυξηµένο TTL. Η διαδικασία επαναλαµβάνεται έως ότου βρεθεί το αποτέλεσµα.

Η τυφλή αναζήτηση µε χρήση TTL για µια τυπική τιµή του και µε C συνδέσεις κατά µέσο όρο ανά κόµβο (4 ή 5 συνδέσεις συνήθως) παράγει µηνύµατα που διακινούνται στο δίκτυο:

$$
2 \cdot \sum_{i=0}^{TTL} C \cdot (C-1)^i \tag{6\%1.1}
$$

Για να µειωθεί αυτή η πληθώρα µηνυµάτων προτείνονται παραλλαγές του µηχανισµού της πληµµύρας που επιχειρούν αποδοτικότερη διαχείριση ερωτηµάτων σε συστήµατα που ο αριθµός των κόµβων είναι µεγάλος:

- **Modified BFS** η ερώτηση προωθείται από τον κόµβο σε τυχαίο υποσύνολο των γειτόνων του.
- **Iterative Deepening** η αναζήτηση γίνεται σε καθορισµένο βάθος (TTL, hops). Αν το αντικείµενο δεν βρεθεί τότε το ερώτηµα επαναλαµβάνεται µε νέες τιµές για την παράµετρο βάθους.
- **Random Walks** για την μείωση της πληθώρας μηνυμάτων στο δίκτυο προτείνεται επίσης η χρήση ενός ή περισσοτέρων περιπατητών (walker). Ένας περιπατητής επιλέγει τυχαία έναν γείτονα σε κάθε βήµα της αναζήτησης. Για καλύτερα αποτελέσµατα αναζήτησης µπορούν να χρησιµοποιηθούν περισσότεροι από ένας περιπατητές (για παράδειγµα k). Για να σταµατήσουν την αναζήτηση οι περιπατητές χρησιµοποιούνται τεχνικές όπως TTL και checking. Σύµφωνα µε την πρώτη, ο περιπατητής σταµατά µετά από ορισµένο αριθµό βηµάτων ενώ σύµφωνα µε την δεύτερη περιοδικά γίνεται έλεγχος αν δόθηκε απάντηση.

#### **2.4.4 Πληροφορηµένη αναζήτηση**

Στα peer-to-peer συστήµατα προτάθηκαν διάφορες λύσεις για βελτιστοποίηση του τρόπου αναζήτησης. Οι κόµβοι που µετέχουν στο peer-to-peer σύστηµα σχηµατίζουν ένα είδος δοµής για το overlay δίκτυο ή ένα επίπεδο πάνω από το overlay δίκτυο. Η δοµή αυτή χρησιµοποιείται για την δροµολόγηση των ερωτηµάτων ώστε να αποφευχθούν τα µειονεκτήµατα της πληµµύρας.

#### **2.4.4.1 ∆οµηµένα συµµετρικά σχήµατα αναζήτησης**

Τα συστήµατα αυτά είναι δοµηµένα, δηλαδή η θέση των κόµβων και των δεδοµένων πάνω στο σύστηµα είναι συγκεκριµένη και ο προσδιορισµός της γίνεται µε βάση ένα κατανεµηµένο πίνακα κατακερµατισµού (Distributed Hash Table -DHT) [6]. Παραδείγµατα τέτοιων συστηµάτων αποτελούν το CAN, Chord, Kademlia, Pastry και Viceroy. Τόσο οι κόμβοι όσο και τα δεδομένα πρέπει να έχουν ένα µοναδικό αναγνωριστικό. Τα κάθε δεδοµένο (ή αντικείµενο) αντιστοιχίζεται και αποθηκεύεται σε έναν κόµβο µε βάση µια συνάρτηση κατακερµατισµού, επιτυγχάνοντας εν µέρει και εξισορρόπηση φορτίου (load balance).

Κατά την διαδικασία της αναζήτησης, η θέση του επιθυµητού δεδοµένου εντοπίζεται µε µια συνάρτηση κατακερµατισµού και το ερώτηµα προωθείται στους κόµβους που είναι πιο κοντά µε βάση κάποια συνάρτηση απόστασης (distance function) και λαµβάνοντας υπόψη τον πίνακα δροµολόγησης (routing indices) που κάθε κόµβος διατηρεί τοπικά.

Το σύστηµα Chord διατηρεί µια skiplist (ή finger tables) δοµή και η αναζήτηση ολοκληρώνεται σε O(logN) βήµατα αν υπάρχουν N συνδεδεµένοι κόµβοι. Στο CAN η αναζήτηση γίνεται µε προώθηση του ερωτήµατος στον προορισµό (γνωστό εκ των προτέρων) µε χρήση greedy αλγορίθµους. Τα συστήµατα Kaldemia, Pastry και Tapestry διατηρούν δεντρική δομή (tree) και η αναζήτηση απαιτεί O(log<sub>2b</sub>N) όπου b παράμετρος του αλγορίθμου που συνήθως έχει τιμή 4 και N όπως και παραπάνω οι συνδεδεµένοι κόµβοι. Το Viceroy peer-to-peer σύστηµα έχει δοµή πεταλούδας (butterfly) και η αναζήτηση διαρκεί το πολύ O(logN) βήµατα.

Το Semantic Overlay Network αποτελεί µια άλλη προσέγγιση βασισµένη στους DHTs και επεκτείνοντας την ιδέα του CAN προτείνει την τοποθέτηση των δεδοµένων στο χώρο όχι µε βάση το ID τους αλλά µε βάση το περιεχόµενό τους. Έτσι επιτυγχάνεται ένα είδος εννοιολογικής οµαδοποίησης των δεδοµένων σε ένα overlay δίκτυο. Για κάθε έγγραφο (document) δηµιουργείται ένα διάνυσµα (µε την βοήθεια του Latent Semantic Index - LSI) και µε βάση αυτό τοποθετείται στον CAN χώρο είτε το ίδιο είτε ο δείκτης του.

Όταν υποβάλλεται ένα ερώτηµα σε κάποιο κόµβο, τότε παράγεται ένα εννοιολογικό διάνυσµα ερωτήµατος και δροµολογείται στο overlay δίκτυο µε την µέθοδο της πληµµύρας σε µια ακτίνα r. Όλοι οι κόµβοι που λαµβάνουν το ερώτηµα ελέγχουν τοπικά για το έγγραφο που ταιριάζει καλύτερα και απαντούν στον αιτούντα κόµβο.

Το µέσο µήκος του µονοπατιού δροµολόγησης είναι όπως και στο CAN  $\overline{\phantom{a}}$  $\bigg)$  $\setminus$  $\overline{\phantom{a}}$  $\setminus$ ſ  $d/4 \cdot n^d$ 1  $1/4 \cdot n^d$  | όπου d το πλήθος των διαστάσεων και n το πλήθος των κόμβων. Όμως, όσο το πλήθος των διαστάσεων αυξάνει τα αποτελέσµατα δεν είναι τα επιθυµητά. Για το λόγο αυτό, προτάσσονται δυο βελτιώσεις: Rolling Index και Content – Direct Search. Η χρήση του Rolling Index επιλύει το πρόβλημα της ασυμφωνίας μεταξύ του εννοιολογικού και του CAN χώρου ως προς τις διαστάσεις µε την δηµιουργία rotate vectors που βασίζεται στην εκτίµηση για αποτελεσµατική διαµέριση του CAN [6]. H Content – Direct Search χρησιµοποιείται για καθοδηγούµενη αναζήτηση έτσι ώστε να µειωθεί ο αριθµός των επισκεπτόµενων κόµβων.

#### **2.4.4.2 Routing Indices (RIs)**

Πρόκειται για έναν µηχανισµό κατανεµηµένου ευρετηρίου που σε κάθε κόµβο αποθηκεύει ένα µικρό τµήµα του. Σκοπός των RIs είναι να δείξουν την κατεύθυνση που βρίσκεται το αντικείµενο και όχι την πραγµατική του θέση. Όταν υποβάλλεται ένα ερώτηµα σε έναν κόµβο, εκείνος κοιτάζει την λίστα των γειτόνων του και το προωθεί σε αυτόν µε την µεγαλύτερη "goodness" τιµή. Η έννοια "goodness" µπορεί να θεωρηθεί ως ο αριθµός των σχετικών µε το ζητούµενο αντικείµενο αρχείων. Τρία εναλλακτικά σχήµατα παρουσιάζονται:

- **compound RI** για κάθε πιθανό µονοπάτι συναθροίζεται η "goodness" για το αντικείµενο και προκύπτουν οι εγγραφές του ευρετηρίου.
- **hop-count RI** διατηρούνται αρχεία συνάθροισης για ένα ορισµένο αριθµό από hops.
- **exponential RI** τα αποτελέσµατα του RI πίνακα προκύπτουν ως αποτέλεσµα µιας φόρµουλας κόστους πάνω στο hop-count RI.

#### **2.4.4.3 Εννοιολογική προσέγγιση**

Η βασική ιδέα αυτής της οργάνωσης είναι απλή: αν ένας κόµβος διαθέτει περιεχόµενο (π.χ. έγγραφο, µουσικό κοµµάτι, κλπ.) που ενδιαφέρει και κάποιον άλλον κόµβο, τότε είναι πολύ πιθανό να έχει επίσης και άλλα περιεχόµενα που ενδιαφέρουν επίσης τον άλλον. Μπορεί λοιπόν να δηµιουργηθεί ένα δίκτυο µέσω ενός πρωτοκόλλου αυτοδιοργάνωσης.

Μερικές τέτοιες προσεγγίσεις είναι:

- $\triangleright$  Interest Based locality,
- $\triangleright$  Associative Search,
- $\triangleright$  Semantic Overlay Network (SONs).

#### **Interest – Based locality**

Σύµφωνα µε την προσέγγιση αυτή οι κόµβοι που έχουν κοινά ενδιαφέροντα δηµιουργούν απευθείας συνδέσεις µεταξύ τους (shortcuts), τις οποίες και χρησιµοποιούν για τον εντοπισµό δεδοµένων. Τα shortcuts παρέχουν µια χαλαρή δοµή πάνω από το υπάρχον overlay δίκτυο (Gnutella). Αν µια αναζήτηση µέσω αυτών (shortcuts) αποτύχει τότε χρησιµοποιείται το overlay δίκτυο. Για παράδειγµα έστω ότι ένας κόµβος Χ αναζητά τα αρχεία file1, file2, file3 και σε κάποιους κόµβους εντοπίζει κάποια από αυτά, ενώ στον κόµβο Υ εντοπίζει και τα τρία αρχεία. Σκοπός είναι το σύστηµα να εντοπίζει τέτοιους κόµβους και να κατεβάζει τα αρχεία που επιθυµεί απευθείας από αυτούς.

Το ερώτηµα είναι πως θα ανακαλυφθούν οι κόµβοι αυτοί για να µπουν στην shortcuts λίστα του κόμβου και πως θα επιλεγούν μεταξύ άλλων οι καταλληλότεροι. Η ανακάλυψη των shortcuts όταν ένας κόµβος εισέρχεται στο σύστηµα για πρώτη φορά γίνεται µέσω ερωτηµάτων από τον κόµβο προς τους γείτονές µε την µέθοδο της πληµµύρας. Από αυτά που βρίσκει επιλέγει κάποια τυχαία και τα προσθέτει στην λίστα του. Η λίστα αυτή αποθηκεύεται από τον κάθε κόµβο που δεσµεύει µνήµη για το σκοπό αυτό. Καθώς οι κόµβοι έρχονται και φεύγουν στο σύστηµα και τα ενδιαφέροντα µεταβάλλονται, τα περιεχόµενα της λίστας ανανεώνονται και ενηµερώνονται.

Η επιλογή των shortcuts που θα προστεθούν στη λίστα γίνεται από τον κόµβο που την διατηρεί µε συνδυασµό κριτηρίων όπως η πιθανότητα «προµήθειας» περιεχοµένου, latency, µήκος µονοπατιού, διαθεσιµότητα εύρους, ποσότητα περιεχοµένων, φόρτο shortcuts.

#### **Associative Search**

Όπως και στην προηγούµενη περίπτωση, έτσι και εδώ, οι κόµβοι οργανώνονται ή οµαδοποιούνται ένα επίπεδο πάνω από το υφιστάµενο peer-to-peer σύστηµα (Gnutella). Η οµαδοποίηση των κόµβων σε µια χαλαρή τοπολογία γίνεται µε βάση τα όµοια εννοιολογικά δεδοµένα µε στόχο να απαντά αποδοτικά σε ερωτήµατα για αυτά καθώς και να υποστηρίζει partial match ερωτήµατα ή ακόµη και την εύρεση σπανίων δεδοµένων. Η αναζήτηση είναι καθοδηγούµενη (guided search) καθώς το ερώτηµα προωθείται στους συναφείς κόµβους που σχηµατίζουν κάποιο σύνολο. Το σύνολο, που ονοµάζεται guide rule, σχηµατίζεται από κόµβους που ικανοποιούν κάποια συνθήκη. Μια κατηγορία guide rule είναι το possession rule όπου η συνθήκη που πρέπει να ικανοποιείται είναι η παρουσία ενός δεδοµένου στο τοπικό ευρετήριο. Οι κόµβοι µπορούν να µετέχουν σε διαφορετικά – περισσότερα του ενός guide rule. Ουσιαστικά η αναζήτηση εκµεταλλεύεται τις συνδέσεις µεταξύ των κόµβων και προωθεί τα ερωτήµατα σε συναφείς "κοινότητες" κόµβων. Χρησιµοποιούνται δυο αλγόριθµοι για την καθοδηγούµενη αναζήτηση [6]:

- **RAPIER (Random Possession Rule)** ο αλγόριθµος βασίζεται σε µια απλή επαναληπτική στρατηγική: Επιλέγει ένα τυχαίο στοιχείο από το τοπικό ευρετήριο και εφαρµόζει "blind" αναζήτηση στους κόµβους που ανήκουν στο "possession rule" σε προκαθορισµένο βάθος. Αν δεν βρεθεί το δεδοµένο η αναζήτηση γίνεται στο υφιστάµενο δίκτυο (π.χ Gnutella) όπως αυτό την υποστηρίζει (τυφλή αναζήτηση).
- **GAS (Greedy Guide Rule)** ο αλγόριθµος GAS είναι µια βελτιστοποιηµένη έκδοση του προηγουµένου αλγορίθµου (Rapier). Ενώ πριν η επιλογή του στοιχείου από την λίστα γινόταν τυχαία, τώρα λαµβάνεται υπόψη η συνεισφορά του καθενός (πιθανότητα) στην επιτυχή αναζήτηση. Έτσι ο κανόνας καθοδήγησης που επιλέγεται είναι αυτός που έχει την µεγαλύτερη πιθανότητα για επιτυχή αναζήτηση.

#### **Semantic Overlay Network**

Τα Semantic Overlay Networks στηρίζονται στη λογική ότι θα είναι αποδοτικότερο η δροµολόγηση των ερωτηµάτων να γίνεται µόνο προς τους κόµβους που είναι πιο πιθανό να έχουν απαντήσεις. Για να επιτευχθεί αυτό οι κόµβοι µε εννοιολογικά όµοια περιεχόµενα σχηµατίζουν cluster. Η κατηγοριοποίηση γίνεται ιεραρχικά και σχηµατίζουν ένα overlay δίκτυο σε ανώτερο επίπεδο, µε τους κόµβους να καταλαµβάνουν θέσεις στην ιεραρχία ανάλογα µε το πλήθος των δεδοµένων (files) που κατέχουν αλλά και την εννοιολογική τους σηµασία. Ο σχηµατισµός αυτός δεν αποκλείει τα λάθη, δηλαδή τις εσφαλµένες κατηγοριοποιήσεις όταν η πληροφορία δεν είναι αρκετή.

Όταν ένα ερώτηµα εισάγεται σε ένα τέτοιο σύστηµα, αρχικά θα πρέπει και το ίδιο να κατηγοριοποιηθεί και στη συνέχεια να προωθηθεί στο αντίστοιχο συστατικό (τµήµα της ιεραρχίας) για να απαντηθεί. Αν το αποτέλεσµα δεν είναι αρκετό (η απάντηση δεν βρέθηκε, ή δεν βρέθηκαν όλα τα δεδοµένα) τότε το ερώτηµα προωθείτε σε ανώτερα επίπεδα.

#### **2.4.5 Σύγκριση µεθόδων αναζήτησης**

Γενικά ο εντοπισµός δεδοµένων στα peer-to-peer συστήµατα απαιτεί µεγάλο εύρος αν η αναζήτηση γίνεται µέσω κεντρικού server (Napster), υψηλό overhead αν γίνει αναζήτηση flooding (Gnutella) και υψηλό κόστος ενηµέρωσης αν διατηρούνται πολλά αντίγραφα των δεδοµένων για πιο σύντοµη αναζήτηση – ανάκτηση.

Στα συστήµατα που βασίζονται σε πίνακες κατακερµατισµού η αναζήτηση απαιτεί O(logN) βήµατα κατά µέσο όρο µε την προϋπόθεση ότι υπάρχει εξισορρόπηση φορτίου και οµοιόµορφη κατανοµή ερωτήσεων. Στα ιεραρχικά συστήµατα η δροµολόγηση ερωτήσεων απαιτεί περίπου O(logN) βήµατα αν το δέντρο της ιεραρχίας είναι ισορροπηµένο (balanced).

Μετά την παρουσίαση των αλγορίθµων αναζήτησης το συµπέρασµα είναι ότι κλειδί για µία µέθοδο αναζήτησης είναι ο µικρός αριθµός κόµβων που προσπελαύνονται όσο πιο γρήγορα είναι δυνατό και µε το λιγότερο δυνατό overhead. Σε αυτό συµβάλλουν και οι προτασσόµενες βελτιστοποιήσεις που περιλαµβάνουν προσαρµοστικές µεθόδους για τον τερµατισµό των αλγορίθµων, την απάλειψη κύκλων στην δροµολόγηση µηνυµάτων, και στη µικρή αύξηση του αριθµού των

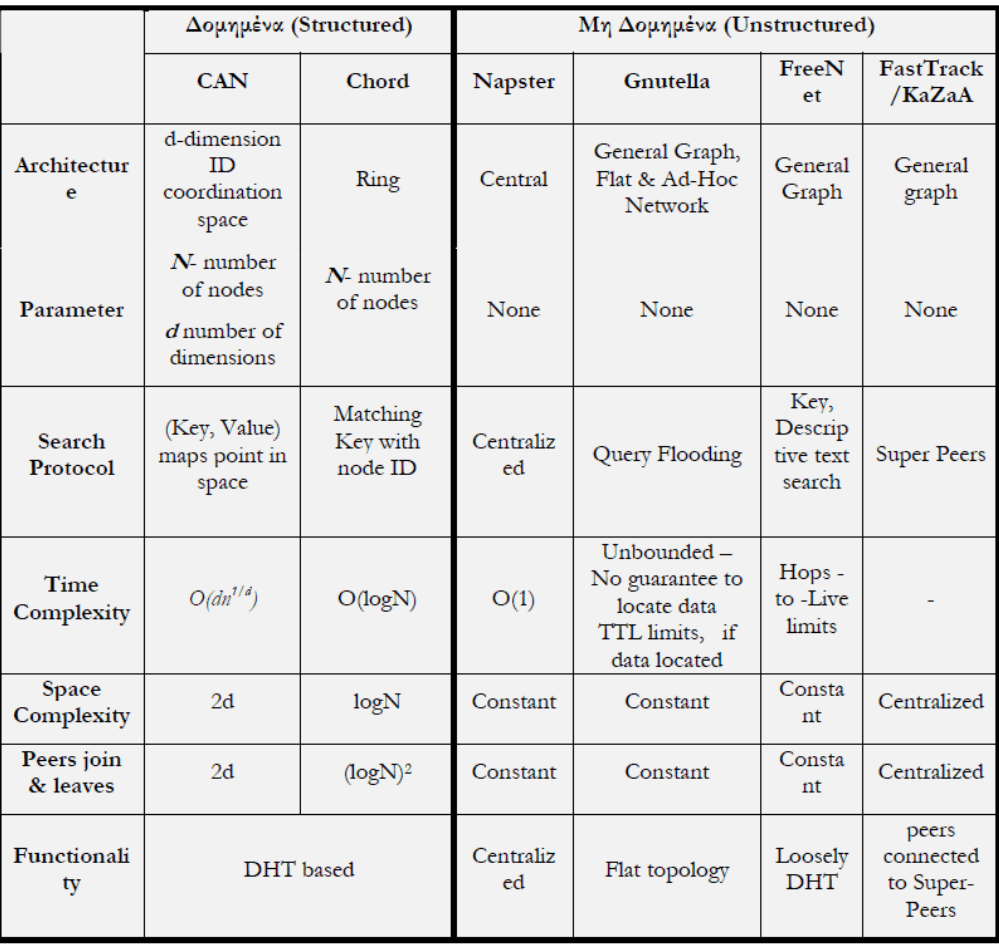

κόµβων που επισκέπτεται ο αλγόριθµος σε κάθε βήµα. Στον Πίνακα 1.1 απεικονίζεται συνοπτικά η σύγκριση µεταξύ δοµηµένων και αδόµητων p2p δικτύων.

**Πίνακας 1.1** – Σύγκριση µεταξύ δοµηµένων και αδόµητων p2p δικτύων.

#### **2.5 Ασφάλεια, Ανωνυµία, Έλεγχος Πρόσβασης**

Σε αυτή την παράγραφο περιγράφουµε θέµατα σχετικά µε την ασφάλεια, ανωνυµία, εµπιστοσύνη και έλεγχο πρόσβασης στα peer-to-peer συστήµατα.

Η ασφάλεια [7] είναι ιδιαίτερη απαίτηση στα peer-to-peer συστήµατα, καθώς υπάρχει ανάγκη για διαθεσιµότητα, µυστικότητα, εµπιστοσύνη, ακεραιότητα, αυθεντικότητα. Εξ αιτίας της αυτονοµίας και της ανοικτής δοµής τους τα συστήµατα αυτά είναι ιδιαίτερα ευάλωτα σε επιθέσεις.

Το ενδιαφέρον επικεντρώνεται στην ασφαλή αποθήκευση δεδοµένων και στην ασφαλή δροµολόγηση [7]. Η ασφαλή αποθήκευση µε την χρήση παραδοσιακών και νέων πρωτοκόλλων και αλγορίθµων κρυπτογραφίας (ψηφιακές υπογραφές, multi-key encryption, firewalls) με σκοπό να χτισθεί εμπιστοσύνη μεταξύ των κόμβων και των κοινόχρηστων αντικειµένων. Η ασφαλή δροµολόγηση επιτυγχάνεται µε τεχνικές ελέγχου αυθεντικότητας και ακεραιότητας, την ασφαλή αντιστοίχηση ID, κλπ.

Το χαρακτηριστικό της ανωνυµίας επιτρέπει στους χρήστες να χρησιµοποιούν το peer-to-peer σύστηµα διατηρώντας όµως την ανωνυµία τους, αποφεύγοντας έτσι τυχόν νοµικού περιορισµούς (πρόβληµα που αντιµετώπισε το Napster). Η ανωνυµία [7] αναφέρεται στο συγγραφέα (ή εκδότη), στην ταυτότητα του κόµβου και του αντικειµένου και στις λεπτοµέρειες του ερωτήµατος.

Για την επίτευξη της ανωνυµίας χρησιµοποιούνται τεχνικές [7] όπως multicasting, Covert paths, ανώνυµες συνδέσεις κλπ.

Ο έλεγχος πρόσβασης, η πιστοποίηση, η διαχείριση ταυτοτήτων είναι θέµατα που δεν έχει δοθεί ιδιαίτερη σηµασία [3]. Αφού το περιβάλλον είναι κατανεµηµένο είναι δυνατό οι ίδιες φυσικές οντότητες να εµφανίζονται µε διαφορετικές ταυτότητες. Τελικά ο έλεγχος πρόσβασης και η πιστοποίηση προκύπτει από την κατανεµηµένη δοµή όπου η ευθύνη και ο έλεγχος περνά στους κόµβους.

# **Κεφάλαιο 3**

# **BitTorrent**

#### **3.1 Η λύση του προβλήµατος µεταφοράς αρχείων**

Έστω ότι κάποιος διαθέτει ένα αρχείο, το οποίο επιθυµούν να αποκτήσουν πολλοί. Καθιστώντας το διαθέσιµο µέσω HTTP (Σχήµα 3.1) όλο το κόστος της φόρτωσης (uploading) το επωµίζεται το φιλοξενούν (hosting) µηχάνηµα, δηλαδή όσο πιο δηµοφιλές γίνεται το αρχείο, τόσο αυξάνουν και οι απαιτήσεις των πελατών σε χωρητικότητα διαύλου. Συνεπώς, αν το αρχείο γίνει υπερβολικά δηµοφιλές και ο αριθµός των πελατών που το µεταφορτώνουν µεγάλος, ο εξυπηρετητής θα καταρρεύσει και τελικά το αρχείο δεν θα είναι πλέον διαθέσιµο σε κανέναν. Η λύση αυτού του φαύλου κύκλου είναι το πρωτόκολλο BitTorrent.

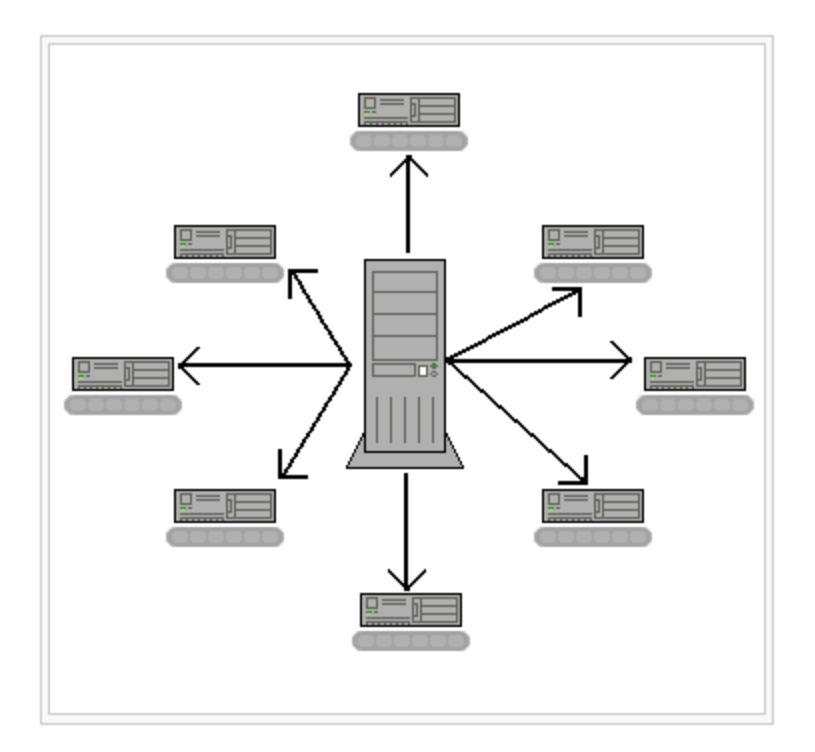

**Σχήµα 3.1** – Κλασσικός τρόπος µεταφοράς αρχείων.

To BitTorrent είναι ένα P2P πρωτόκολλο διαµοιρασµού αρχείων (file sharing protocol) που χρησιμοποιείται για τη διανομή μεγάλης ποσότητας δεδομένων. Είναι ένα από τα πιό κοινά πρωτόκολλα για τη µεταφορά µεγάλων αρχείων και εκτιµάται ότι αντιπροσώπευε περίπου το 27-55% της συνολικής κίνησης του Internet (ανάλογα µε τη γεωγραφική θέση) τον Φεβρουάριο του 2009 [8]. ∆ηµιουργήθηκε το 2002 από τον Bram Cohen. Η πρώτη του εµφάνιση έγινε στο CodeCon [9] ενώ από τότε έχει γίνει ιδιαίτερα διάσηµο και για νόµιµο αλλά και για παράνοµο downloading.

Η βασική αρχή λειτουργίας του απεικονίζεται συνοπτικά στο Σχήµα 3.2 [8]. Όταν ένας χρήστης κατεβάζει δεδοµένα, ταυτόχρονα τα διαθέτει και σε άλλους χρήστες. Όλοι οι χρήστες που κατεβάζουν τα ίδια δεδοµένα σχηµατίζουν ένα δίκτυο και γνωρίζουν ο ένας την ύπαρξη του άλλου µεσώ ενός ανιχνευτή (tracker) στον οποίο συνδέονται περιοδικά και οποίος τους αποστέλλει τη λίστα µε τους άλλους χρήστες. Στο δίκτυο που σχηµατίζεται κάποιοι χρήστες έχουν διαθέσιµο το σύνολο των δεδοµένων που διανέµεται και έχουν το ρόλο µόνο του διανοµέα (seed). O εξυπηρετητής ανίχνευσης (tracker) είναι ο κεντρικός κόµβος ενός συστήµατος διανοµής που βασίζεται στο πρωτόκολλο BitTorrent. Ένας χρήστης, που επιθυµεί να κατεβάσει κάποιο διαθέσιµο αρχείο δεδοµένων από το σύστηµα, συνδέεται σε αυτόν και λαµβάνει τη λίστα των χρηστών που κατεβάζουν το ίδιο αρχείο και έτσι ο νέος χρήστης εισάγεται στο δίκτυο διανοµής. Mε τον τρόπο αυτό µειώνεται ο φόρτος του κεντρικού εξυπηρετητή αλλά και οι απαιτήσεις σε εύρος ζώνης του δικτύου. Ένας χρήστης µπορεί να λάβει πολλά αρχεία ταυτόχρονα χωρίς οποιαδήποτε ιδιαίτερη απώλεια του ποσοστού µεταφοράς (transfer rate). Συνεπώς, όσο µεγαλύτερος ο αριθµός χρηστών τόσο ευκολότερα και γρηγορότερα ένα αρχείο µεταφέρεται µεταξύ των χρηστών της υπηρεσίας.

Το BitTorrent αναδύει µια νέα πολιτική διανοµής αρχείων κατά την οποία οι χρήστες του καλούνται να "προσφέρουν" σε άλλους χρήστες τα αρχεία που "κατεβάζουν". Με τον τρόπο αυτό επιτυγχάνεται η µέγιστη χρησιµοποίηση του εύρους ζώνης όλων των χρηστών που παίρνουν µέρος στη διανοµή των αρχείων. Να σηµειωθεί ότι το ΒitTorrent λειτουργεί µόνο ως πρωτόκολλο µεταφοράς αρχείων και δεν προσφέρει τη δυνατότητα αναζήτησης αρχείων [10]. Παρακάτω περιγράφονται λεπτοµερώς ο τρόπος λειτουργίας, το πρωτόκολλο καθώς και τα πλεονεκτήµατα της τεχνολογίας αυτής.

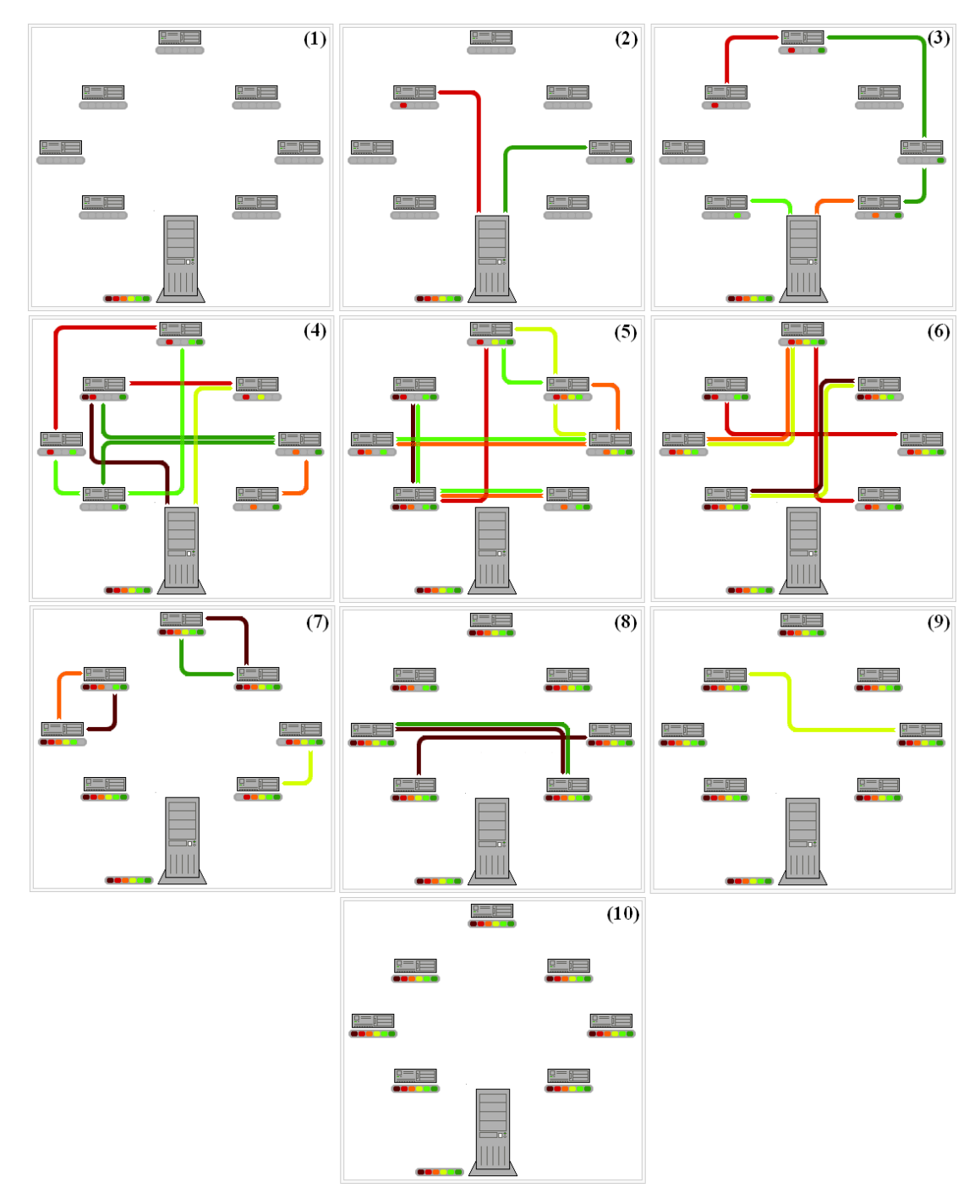

**Σχήµα 3.2** –Μεταφορά αρχείων µε το πρωτόκολλο BitTorrent [8].

#### **3.2 Αρχιτεκτονική του BitTorrent**

Tο πρωτόκολλο Bittorrent µπορεί να αναλυθεί σε πέντε βασικά δοµικά στοιχεία [10]:

- **Metainfo File** ένα αρχείο που περιέχει όλες τις απαραίτητες λεπτοµέρειες για να λειτουργήσει το πρωτόκολλο.
- **Tracker** ένας εξυπηρετητής που βοηθάει στη διαχείρηση του πρωτοκόλλου BitTorrent.
- **Peers** οι χρήστες που ανταλλάσουν δεδοµένα µέσω του πρωτοκόλλου BitTorrent.
- **Data** τα αρχεία που µεταφέρονται µέσω του πρωτοκόλλου.
- **Client** το πρόγραµµα που εγκαθιστάται στον υπολογιστή ενός χρήστη και υλοποιεί το πρωτόκολλο.

Οι χρήστες (peers) χρησιµοποιούν το πρωτόκολλο TCP (Transport Control Protocol) για να επικοινωνήσουν και να ανταλλάξουν δεδομένα. Αυτό το πρωτόκολλο είναι προτιµότερο από άλλα όπως το UDP (User Datagram Protocol) διότι το TCP εγγυάται την αξιόπιστη και την in-order παράδοση των δεδοµένων από τον αποστολέα στο δέκτη. Το UDP δεν µπορεί να δώσει τέτοιες εγγυήσεις, και τα δεδοµένα µπορούν µπερδευτούν, ή ακόµα και να χαθούν. Ο εξυπηρετητής επιτρέπει στους χρήστες να διεξάγουν ερωτήµατα για το ποιος χρήστης έχει ποιο αρχείο και τους επιτρέπει να ξεκινήσουν την επικοινωνία. Οι χρήστες επικοινωνούν µε τον εξυπηρετητή µέσω απλού κειµένου (plain text) µέσω HTTP (Hypertext Transfer Protocol). Το διάγραµµα που Σχήµατος 3.3 απεικονίζει πως οι χρήστες αλληλεπιδρούν µεταξύ τους και επίσης πως επικοινωνούν µε τον κεντρικό εξυπηρετητή.

#### **3.2.1 Metainfo File**

Όταν κάποιος επιθυµεί να δηµοσιεύσει δεδοµένα χρησιµοποιώντας το πρωτόκολλο BitTorrent, πρέπει να δηµιουργήσει ένα αρχείο metainfo. Αυτό το αρχείο είναι συγκεκριµένο για τα δεδοµένα που δηµοσιεύονται, και περιέχει όλες τις πληροφορίες για το torrent όπως, τα δεδοµένα που θα περιλαµβάνονται, και τη IP διεύθυνση του tracker που θα συνδεθεί. Ένας tracker είναι ένας κεντρικός υπολογιστής που «διαχειρίζεται» ένα torrent, και θα µελετηθεί σε επόµενη

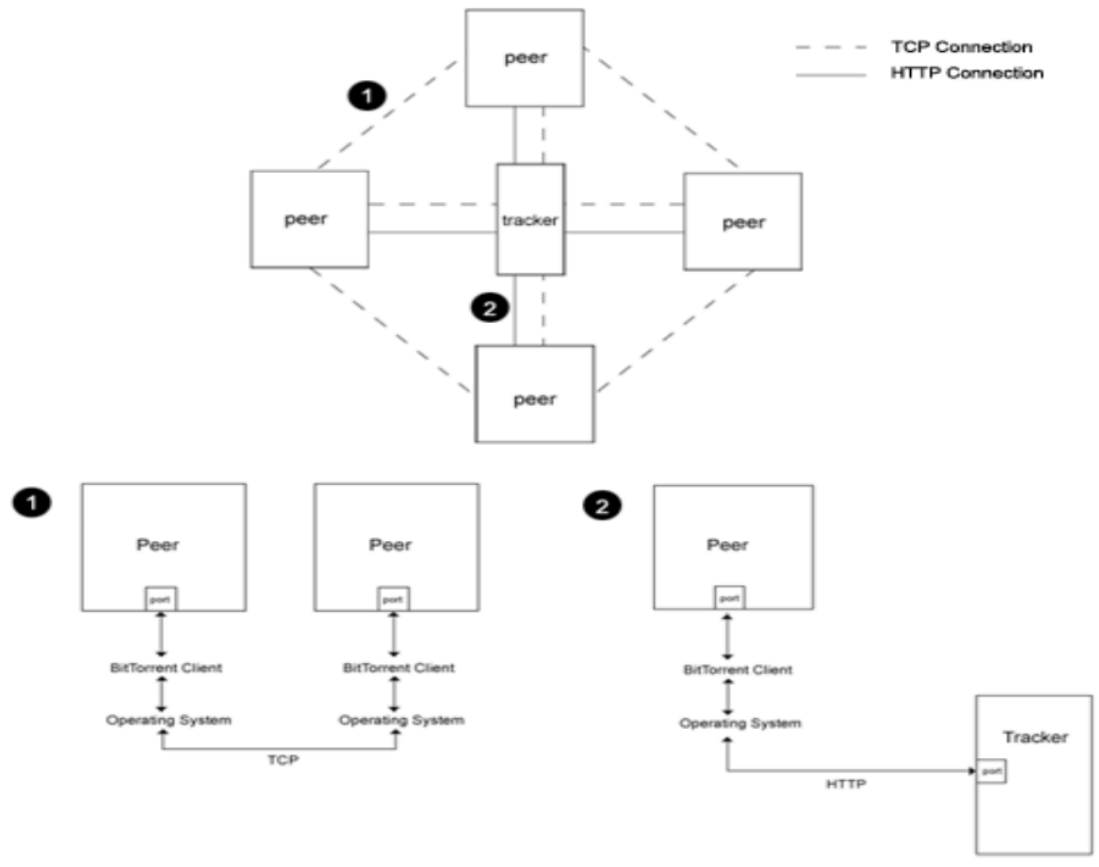

**Σχήµα 3.3** – Αρχιτεκτονική πρωτοκόλλου BitTorrent [10].

παράγραφο. Στο αρχείο δίνεται µια επέκταση ".torrent", και τα δεδοµένα εξάγονται από το αρχείο από έναν BitTorrent client. Αυτό είναι ένα πρόγραµµα που τρέχει στον υπολογιστή του χρήστη, και υλοποιεί το πρωτόκολλο BitTorrent. Κάθε αρχείο torrent πρέπει να περιέχει τις ακόλουθες πληροφορίες, (ή "κλειδιά") [10]:

- **info** ένα λεξικό που περιγράφει το-α αρχείο-α του torrent. Είτε για ένα αρχείο, είτε τη δοµή καταλόγου για περισσότερα αρχεία. Οι κρυπτογραφήσεις για κάθε κοµµάτι (piece) δεδοµένων, σε format SHA 1 αποθηκεύονται εδώ. Τα κλειδιά του είναι τα εξής:
	- o **name** το όνοµα του αρχείου ή σε περίπτωση πολλαπλών αρχείων, το όνοµα του directory που περιέχει όλα τα αρχεία (αλφαριθµητικό χαρακτήρων).
	- o **piece length** αριθµός bytes κάθε κοµµατιού (ακέραιος). Ο αριθµός αυτός είναι δύναµη του 2 και δεν πρέπει να είναι ούτε πολύ µεγάλος, καθώς η διακίνηση µεγάλων κοµµατιών δεν είναι αποδοτική, ούτε και πολύ µικρός, καθώς αυτό έχει ως επακόλουθο µεγάλο .torrent αρχείο.
- o **pieces** αλφαριθµητικό που περιέχει τη συνένωση όλων των SHA1 τιµών, µία για κάθε κοµµάτι (αλφαριθµητικό byte). Σε περίπτωση ενός µόνο αρχείου έχουµε τα εξής:
	- **length** το µήκος του αρχείου σε bytes (ακέραιος).
	- **md5sum** αχρησιµοποίητο από το BitTorrent.

Σε περίπτωση πολλαπλών αρχείων έχουµε:

- **files** µια λίστα από λεξικά, ένα για κάθε αρχείο. Κάθε λεξικό περιέχει τα παρακάτω κλειδιά:
	- o **length**
	- o **md5sum**
	- o **path** που έχει σαν τιµή µια λίστα µε ένα ή περισσότερα αλφαριθµητικά που µαζί συγκροτούν τη διαδροµή του κάθε αρχείου.
- **announce** ανακοινώνεται η URL διεύθυνση του tracker ως συµβολοσειρά (string).

Οι ακόλουθες πληροφορίες είναι προαιρετικές που µπορούν επίσης να χρησιµοποιηθούν:

- **announce-list** χρησιµοποιείται για καταγραφή των εφεδρικών (backup) trackers.
- **ηµεροµηνία δηµιουργίας** ο χρόνος δηµιουργίας του torrent µε τον τρόπο γραφής της ώρας στο UNIX (ακέραιο πλήθος δευτερολέπτων από την 1/1/1970 00:00:00 UTC).
- **Example 1 τυχόν σχόλια από το δημιουργο του torrent.**
- **created by** όνοµα και έκδοση του προγράµµατος που χρησιµοποιήθηκε για τη δηµιουργία του αρχείου metainfo.

Τα κλειδιά αυτά δοµούνται στο αρχείο metainfo µε τον ακόλουθο τρόπο:

{'info': {'piece length': 131072, 'length': 38190848L, 'name':

'Cory Doctorow Microsoft Research DRM talk.mp3', 'pieces': '\xcb\xfaz\r\x9b\xe1\x9a\xe1\ x83\x91~\xed@\\.....', } 'announce': 'http://tracker.var.cc:6969/announce', 'creation date': 1089749086L }

∆εν αποστέλλονται όµως ως έχουν, δηλαδή ως απλό κείµενο. Κωδικοποιούνται πριν την αποστολή. Η κωδικοποίηση γίνεται χρησιµοποιώντας µια συγκεκριµένη µέθοδο του BitTorrent γνωστή ως "bencoding" [10].

#### **3.2.1.1 Bencoding**

Το bencoding είναι ένας τρόπος ώστε να προσδιοριστούν τα δεδοµένα, και χρησιµοποιείται από το BitTorrent για την αποστολή στοιχείων µεταξύ του BitTorrent client και ενός tracker. Υποστηρίζει [11]:

 **Αλφαριθµητικά** – τα αλφαριθµητικά παριστάνονται µε ένα δεκαδικό πρόθεµα που φανερώνει το µήκος τους, ακολουθούµενο από άνω και κάτω τελεία και το αλφαριθµητικό, δηλαδή:

<string length in base ten ASCII>: <string data>

 **Ακέραιοι** – για τους ακεραίους η κωδικοποίηση περιλαµβάνει το πρόθεµα i ακολουθούµενο από τον ακέραιο µε βάση το δέκα και τέλος τον χαρακτήρα e, δηλαδή:

#### i<br/>Shase ten ASCII>e

 **Λίστες** – η αναπαράσταση των λιστών γίνεται µε το χαρακτήρα l στην αρχή, τα στοιχεία της λίστας κωδικοποιηµένα µε κωδικοποίηση bencoding, και το χαρακτήρα e στο τέλος, δηλαδή:

#### l<br />
l<br />
l<br />
l<br />
l<br />
l<br />
l<br />
l<br />
l<br />
l<br />
l<br />
l<br />
l<br />
l<br />
l<br />
l<br />
l<br />
l<br />
l<br />
l<br />
l<br />
l<br />
l<br />
l<br />
l<br />
l<br />
l<br />
l<br /

 **Λεξικά** – τα λεξικά αναπαρίστανται µε d ακολουθούµενο από τα ζευγάρια κλειδιών και αντίστοιχων τιµών τους, ακολουθούµενα από το χαρακτήρα e, δηλαδή:

d<br/>lencoded string><br/>bencoded element>e

Τα κλειδιά πρέπει να είναι κωδικοποιηµένα αλφαριθµητικά ενώ οι τιµές µπορούν να είναι ακέραιοι, αλφαριθµητικά, λίστες ή ακόµα και λεξικά, επίσης κωδικοποιηµένα. Ακολουθεί παράδειγµα bencoding:

<sup>4:</sup>spam // represents the string "spam"

i3e // represents the integer "3"

<sup>14:</sup>spam4:eggse // represents the list of two strings: ["spam", "eggs"]

d4:spam11:a1:bee // represents the dictionary {"spam" => ["a", "b"] }

Τα αρχεία .torrent βρίσκονται συνήθως µέσω ιστοσελίδων (sites) και µηχανών αναζήτησης ή µηχανών αναζήτησης των trackers [10], δεδοµένου ότι το πρωτόκολλο BitTorrent δεν διαθέτει λειτουργία αναζήτησης.

#### **3.2.1.2 ∆ιανοµή αρχείου Metainfo**

Επειδή όλες οι πληροφορίες που απαιτούνται για το torrent περιλαµβάνονται σε ένα µόνο αρχείο, αυτό το αρχείο µπορεί εύκολα να διανεµηθεί µέσω άλλων πρωτοκόλλων, και καθώς το αρχείο αναπαράγεται, ο αριθµός των οµότιµων µπορεί να αυξηθεί πολύ γρήγορα. Η πιο δηµοφιλής µέθοδος διανοµής είναι χρησιµοποιώντας ιστοχώρους (sites) ανοιχτούς στον καθένα (οπότε µειώνεται η αξιοπιστία του περιεχοµένου τους) είτε κλειστούς (κοινότητες), δηλαδή οι εγγραφές γίνονται µε προσκλήσεις, ή σε πολύ συγκεκριµένες ηµέρες και για περιορισµένο αριθµό θέσεων [12]. Στη δεύτερη περίπτωση, συνήθως το περιεχόµενο είναι πιο αξιοπρόσεκτο και έµπιστο, ενώ οι ταχύτητες που επιτυγχάνονται, είναι και αυτές καλύτερες. Για παράδειγµα θα αναφέρω µόνο έναν ιστόχωρο, τον linuxtracker.org, όπου διαθέτει πληθώρα λογισµικού ανοιχτού κώδικα (open-source software), διανοµές Linux κτλ. Με τον τρόπο αυτό, ένας οµότιµος που διαθέτει ολόκληρο το αρχείο (seeder) θα φορτώσει το αρχείο, και έπειτα οι άλλοι µπορούν να κατεβάσουν ένα αντίγραφο αυτού µέσω του πρωτοκόλλου HTTP και να συµµετέχουν στο torrent.

#### **3.2.2 Tracker**

Ένας tracker χρησιµοποιείται για να διαχειριστεί τους χρήστες που συµµετέχουν σε ένα torrent (γνωστοί ως οµότιµοι χρήστες - peers). Αποθηκεύει στατιστικά για το torrent, αλλά ο κύριος ρόλος του είναι να επιτρέπει στους οµοτίµους «να βρούν ο ένας τον άλλον» και να αρχίσουν να επικοινωνούν, π.χ. να βρεί τους οµότιµους που έχουν τα δεδοµένα που ζητούνται. Οι οµότιµοι δεν γνωρίζουν τίποτα ο ένας για τον άλλον µέχρι την απάντηση από τον tracker. Όταν ένας οµότιµος έρχεται σε επαφή µε τον tracker, αυτός αναφέρει ποια κοµµάτια ενός αρχείου κατέχουν. Με αυτό το τρόπο, όταν κάποιος άλλος οµότιµος θέσει ένα «ερώτηµα» στον tracker, εκείνος του παρέχει µια τυχαία λίστα οµοτίµων που συµµετέχουν στο torrent και έχουν το-α απαιτούµενο-α κοµµάτι-α, όπως απεικονίζεται στο Σχήµα 3.4.. Ο ρόλος του tracker τελειώνει µόλις οι οµότιµοι
εντοπίσουν ο ένας τον άλλον [13]. Από εκεί και πέρα, η επικοινωνία γίνεται άµεσα µεταξύ των οµοτίµων, και ο tracker δεν εµπλέκεται πλέον.

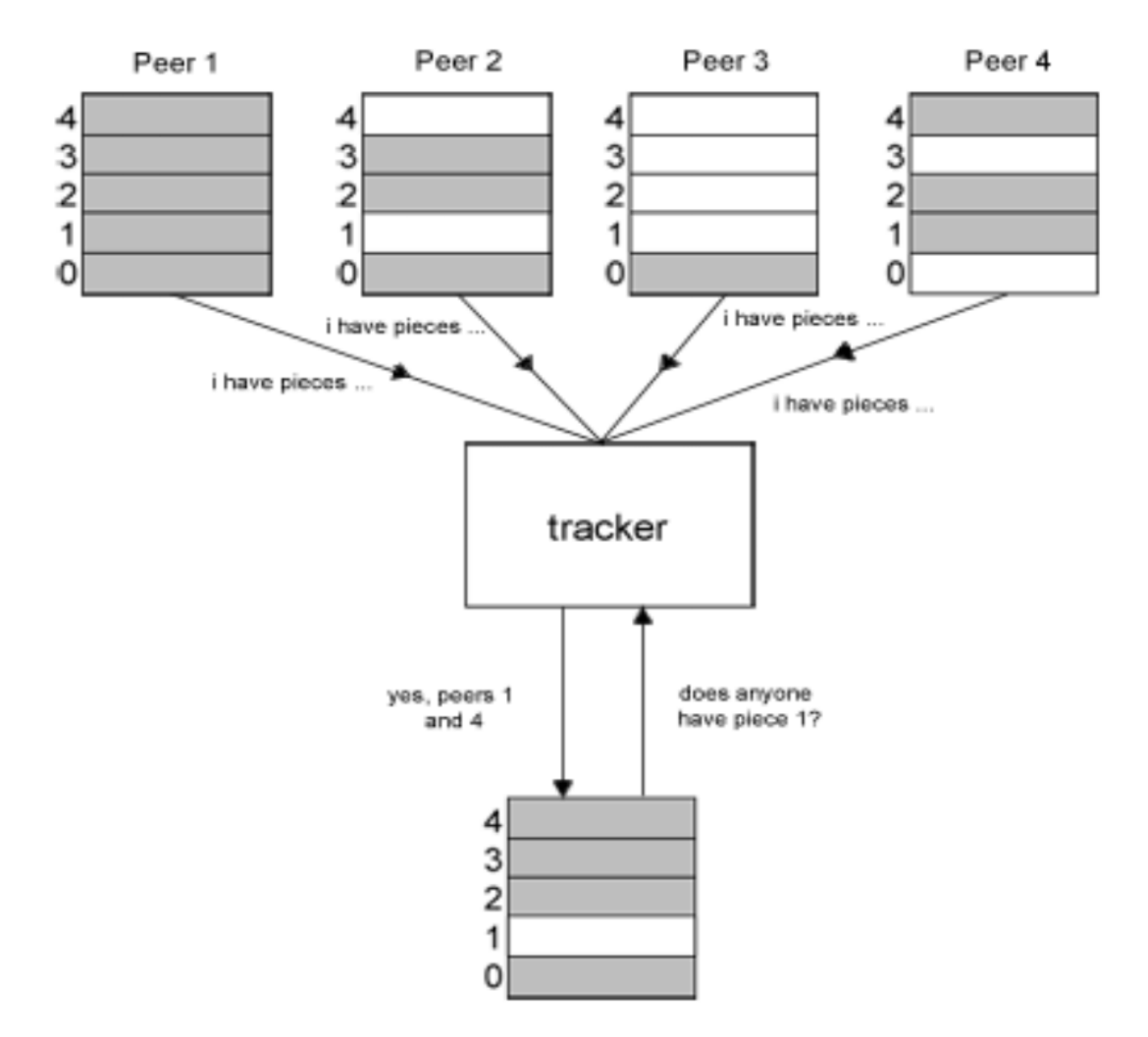

**Σχήµα 3.4** – Tracker [10].

Ο tracker είναι µια υπηρεσία HTTP/HTTPS και τυπικά εφαρµόζεται στην θύρα 6969 [10]. Η διεύθυνση του tracker που διαχειρίζεται ένα torrent καθορίζεται στο αρχείο metainfo, ενώ ένας µόνο tracker µπορεί να διαχειριστεί πολλάπλά torrents. Πολλαπλοί trackers µπορούν επίσης να καθοριστούν, ως αντίγραφα ασφαλείας (backups), τα οποία διαχειρίζονται από το BitTorrent client που τρέχει στον υπολογιστή του χρήστη. Οι BitTorrent clients επικοινωνούν µε τον tracker χρησιµοποιώντας αιτήµατα HTTP GET, που είναι µια standard CGI µέθοδος. Αυτό αποτελείται από την προσθήκη ενός "?" στο URL, και χωρίζοντας τις παραµέτρους µε ένα "&".

#### **3.2.2.1 THP: Tracker HTTP Protocol**

Το BitTorrent µπορεί να περιγραφεί µε όρους δυο υπο-πρωτοκόλλων: ένα που περιγράφει τις αλληλεπιδράσεις ανάµεσα στον tracker και όλους τους clients, και ένα που περιγράφει όλες τις αλληλεπιδράσεις µεταξύ των clients. Ο tracker εφαρµόζει το ένα υπο-πρωτόκολλο, το THP (Tracker HTTP Protocol).

Το πρωτόκολλο του tracker εφαρµόζεται πάνω από το πρωτόκολλο HTTP/HTTPS. Αυτό σημαίνει ότι η μηχανή που τρέχει τον tracker τρέχει έναν εξυπηρετητή HTPP ή HTTP, και έχει τη συµπεριφορά που περιγράφεται στην συνέχεια [10]:

**1.** Ο client στέλνει ένα αίτηµα GET στο URL του tracker, µε ορισµένες CGI µεταβλητές και τιµές που προστίθενται στο URL . Αυτό γίνεται µε τον τυποποιηµένο τρόπο, δηλαδή εάν το βασικό URL είναι :

"http://some.url.com/announce", τότε το πλήρες URL θα ήταν της μορφής: "http://some.url.com/announce?var1=value1&var2=value2&var3=value3".

2. Ο tracker αποκρίνεται με ένα "text/plain" document, που περιέχει ένα bencoded λεξικό. Αυτό το λεξικό έχει όλες τις απαιτούµενες πληροφορίες για τον οµότιµο.

**3.** Ο οµότιµος τότε στέλνει εκ νέου αιτήµατα, είτε σε τακτά χρονικά διαστήµατα, είτε όταν εµφανίζεται ένα γεγονός, και ο tracker αποκρίνεται.

Οι CGI µεταβλητές και τιµές που προστίθενται στο βασικό URL από τον client κατά την αποστολή ενός GET αιτήματος είναι [10]:

- **info\_hash** 20-byte SHA1 hash του κλειδιού info από το metainfo file.
- **Peer\_id** 20-byte αλφαριθμητικό που χρησιμοποιείται σαν μια μοναδική ID για τον client.
- **port** η πόρτα στη οποία ακούει ο client .
- **uploaded** η συνολική ποσότητα δεδοµένων που «ανάβηκε» από την στιγµή που ο client έστειλε το γεγονός 'started' στο tracker σε ASCII µε βάση το 10.
- **downloaded** η συνολική ποσότητα δεδοµένων που «κατέβηκε» από την στιγµή που ο client έστειλε το γεγονός 'started' στο tracker σε ASCII µε βάση το 10.
- **left** ο αριθµός των bytes που ο client υπολοίπεται να «κατεβάσει» σε ASCII µε βάση το 10.
- **compact** υποδεικνύει ότι ο client δέχεται τις συµπιεσµένες απαντήσεις. Η λίστα από τους οµότιµους µπορεί να αντικατασταθεί από 6 bytes ανά οµότιµο. Τα πρώτα 4 bytes είναι ο host, και τα τελευταία 2 bytes είναι η πόρτα.
- **event** αν υπάρχει, πρέπει να είναι ένα από τα ακόλουθα: started, stopped, completed.
- **IP** (προαιρετικό) η IP διεύθυνση της µηχανής του client, σε διάστηκτο (dotted) format.
- **numwant** (προαιρετικό) ο αριθµός των οµοτίµων που ο client επιθυµεί να λάβει από τον tracker.
- **key** (προαιρετικό) επιτρέπει ένας client να αναγνωρίσει µόνος του αν η IP διεύθυνση των οµοτίµων αλλάζει.
- **trackerid** (προαιρετικό) αν προηγούμενο announce περιείχε το trackerid, θα έπρεπε να καθοριστεί εδώ.

Ο tracker στη συνέχεια αποκρίνεται µε ένα "text/plain" document µε τα ακόλουθα κλειδιά [10]:

- **failure message** αν υπάρχει, δε θα συµπεριλαµβάνονται άλλα κλειδιά. Η τιµή του είναι ένα µήνυµα σφάλµατος, ικανό να διαβαστεί από άνθρωπο, που εξηγεί γιατί το αίτηµα απέτυχε.
- **warning message** παρόµοιο µε το failure message, αλλά η απόκριση συνεχίζει να υφίσταται επεξεργασία.
- **interval** ο αριθµός των δευτερολέπτων που ένας client θα πρέπει να περιµένει µεταξύ των αιτηµάτων που στέλνει στον tracker.
- **tracker id** ένα αλφαριθµητικό που ο client θα πρέπει να στείλει πίσω µε την επόµενή του ανακοίνωση.
- **complete** ο αριθµός των οµοτίµων που έχουν το αρχείο ολόκληρο.
- **incomplete** ο αριθµός οµοτίµων που δεν είναι seeders (leechers).
- **peers** µια λίστα από λεξικά που περιλαµβάνουν:
	- **peer id** η ταυτότητα του κόµβου.
	- $\bullet$  **IP** η IP διεύθυνση (Ipv6 ή Ipv4) ή το DNS όνομα.
	- **port** ο αριθµός της θύρας του κόµβου.

Αξίζει να σηµειωθεί ότι το µέγεθος της λίστας είναι εξ' ορισµού 50 [11]. Αν υπάρχουν λιγότεροι κόµβοι, τότε η λίστα είναι πιο µικρή. Αν υπάρχουν περισσότεροι, τότε ο tracker διαλέγει τυχαία τους κόµβους που περιλαµβάνει στην απάντηση.

#### **3.2.2.2 Scraping**

O tracker υποστηρίζει µία υπηρεσία που ονοµάζεται "scrape". O σκοπός του είναι να παρέχει πληροφορίες για τα torrents που φιλοξενεί[5].

Το scraping είναι η διαδικασία υποβολής ερωτήµατος για τη κατάσταση ενός δεδοµένου torrent (ή όλων των torrents) που ο tracker διαχειρίζεται. Το αποτέλεσµα είναι γνωστό ως "scrape page". Για να ληφθεί η "scrape page", πρέπει να ξεκινήσεις µε το announce του URL, να βρείς την τελευταία '/' και αν η λέξη που ακολουθεί το '/' είναι το 'announce' να αντικατασταθεί µε το 'scrape'.

Ακολουθεί παράδειγµα:

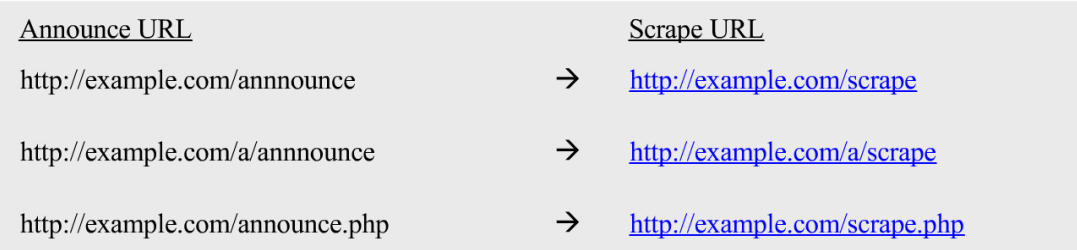

O tracker τότε αποκρίνεται µε ένα "text/plain" document µε τα ακόλουθα bencoded κλειδιά [10]:

- **files** ένα λεξικό που περιλαµβάνει ένα ζεύγος κλειδιών για κάθε torrent. Κάθε κλειδί είναι φτιαγµένο από µια 20-byte δυαδική hash τιµή. Η τιµή του κλειδιού εκείνου είναι ένα εµφωλευµένο λεξικό µε τα ακόλουθα κλειδιά:
- **complete** ο αριθµός των οµότιµων που έχουν ολόκληρο το αρχείο (seeds).
- **downloaded** πόσες φορές ολόκληρο το αρχείο έχει «κατέβει».
- **incomplete** ο αριθµός των ενεργών χρηστών που «κατεβάζουν» (leechers).
- $\rho$  **name** (προαιρετικό) το όνομα του torrent.

#### **3.2.3 Οµότιµοι**

Οι οµότιµοι είναι οι χρήστες που συµµετέχουν σε ένα torrent, και διαθέτουν τµήµα του αρχείου, ή το πλήρες αρχείο (γνωστό ως seed). Τα κοµµάτια ζητούνται από τους οµότιµους , αλλά δεν είναι εγγυηµένο ότι θα σταλθούν, αφού εξαρτόνται από τη κατάσταση του οµότιµου. Το BitTorrent χρησιµοποιεί τις θύρες του πρωτοκόλλου TCP (Transmission Control Protocol) 6881-6889 για την αποστολή µηνυµάτων και δεδοµένων µεταξύ των οµοτίµων, και σε αντίθεση µε τα άλλα πρωτόκολλα, δεν χρησιµοποιεί το πρωτόκολλο UDP (User Datagram Protocol).

#### **3.2.3.1 Επιλογή κοµµατιού**

Οι οµότιµοι χρήστες συνεχώς βάζουν στην σειρά τα κοµµάτια που απαιτούν για «κατέβασµα». Για το λόγο αυτό ο tracker σταθερά απαντάει σε κάθε οµότιµο µε µια λίστα άλλων οµότιµων που έχουν τα κοµµάτια που ζητούνται. Το ποιό κοµµάτι απαιτείται εξαρτάται από το BitTorrent client. Υπάρχουν τρια επίπεδα επιλογής τµηµάτων, που αλλάζουν ανάλογα µε το επίπεδο περάτωσης που ο οµότιµος βρίσκεται [10].

#### **3.2.3.2 Τυχαία επιλογή κοµµατιού**

Όταν το κατέβασµα ξεκινά, ο οµότιµος δεν έχει τίποτα να ανεβάσει, µε αποτέλεσµα να επιλέγεται τυχαία ένα κοµµάτι ώστε να ξεκινήσει το κατέβασµα. Επιλέγονται συνεπώς τυχαία κοµµάτια µέχρι να ολοκληρωθεί και να ελεγθεί το πρώτο κοµµάτι. Από την στιγµή που συµβεί αυτό, η στρατηγική αλλάζει και γίνεται αυτή του σπανιότερου πρώτου.

#### **3.2.3.3 Σπανιότερο πρώτο**

Κατά την επιλογή του επόµενου προς κατέβασµα κοµµατιού, προτιµώνται τα σπανιότερα κοµµάτια των οµότιµων µε τους οποίους υπάρχει σύνδεση, τεχνική που αναφέρεται ως «σπανιότερο πρώτο». Με την τεχνική αυτή βεβαιώνουµε ότι όλοι οι κόµβοι έχουν κοµµάτια επιθυµητά από άλλους κόµβους και επιπλέον ότι τα κοµµάτια που είναι πιο κοινά αφήνονται για αργότερα. Έτσι η πιθανότητα ένας κόµβος που αυτήν την περίοδο έχει επιθυµητά κοµµάτια αργότερα να µην έχει τίποτα ενδιαφέρον σχεδόν εξαλείφεται.

Η θεωρία πληροφορίας υπαγορεύει ότι κανένας κόµβος δεν µπορεί να ολοκληρώσει έως ότου έχουν φορτωθεί όλα τα κοµµάτια του αρχείου από το διανοµέα [11]. Σε εφαρµογές µε ένα µόνο διανοµέα, του οποίου η ικανότητα για κατέβασµα είναι αρκετά µικρότερη από αυτή πολλών κόµβων, η απόδοση είναι πολύ καλύτερη εάν διαφορετικοί κόµβοι µεταφορτώσουν διαφορετικά κοµµάτια από το διανοµέα. Η τεχνική του σπανιότερου πρώτου είναι αποδοτική µόνο όταν φορτώνονται νέα κοµµάτια από το διανοµέα, δεδοµένου ότι έτσι κάθε κόµβος θα είναι σε θέση να δει ποιοι κόµβοι έχουν τα κοµµάτια που ο διανοµέας έχει φορτώσει ήδη.

Σε κάποιες περιπτώσεις ο αρχικός διανοµέας αποµακρύνεται από το σύστηµα για λόγους δαπανών, αφήνοντας µόνο τους κόµβους που µεταφορτώνουν. Αυτό ενέχει τον κίνδυνο ένα συγκεκριµένο κοµµάτι να µην είναι διαθέσιµου από κανένα τρέχοντα κόµβο. Η τεχνική που εξετάζουµε χειρίζεται καλά αυτή την κατάσταση, µε την αντιγραφή των σπανιότερων κοµµατιών όσο το δυνατόν γρηγορότερα ώστε να µειωθεί ο κίνδυνος οριστικής απώλειάς τους.

#### **3.2.3.4 Τρόπος Endgame**

Μερικές φορές ένα κοµµάτι ζητείται από έναν κόµβο µε πολύ αργά ποσοστά µεταφοράς. Αυτό δεν είναι πρόβληµα στη µέση του κατεβάσµατος, αλλά θα µπορούσε ενδεχοµένως να καθυστερήσει το κατέβασµα στο τέλος του. Για να αποτραπεί αυτό το πρόβληµα, µόλις ζητηθούν τα κοµµάτια που θέλει ένας οµότιµος, αυτός στέλνει αιτήµατα για όλα τα κοµµάτια σε όλους τους οµότιµους. Στέλνει µηνύµατα ακύρωσης για τα κοµµάτια που φθάνουν ώστε να µην σπαταλά εύρος ζώνης. Στην πράξη δεν σπαταλάται εύρος ζώνης µε αυτόν τον τρόπο, καθώς η χρονική περίοδος που διαρκεί η τεχνική αυτή είναι πολύ µικρή, και το τέλος ενός αρχείου µεταφορτώνεται πάντα γρήγορα.

#### **3.2.3.5 ∆ιανοµή µεταξύ οµότιµων**

Ο ρόλος του tracker ολοκληρώνεται όταν οι οµότιµοι «βρούν ο ένας τον άλλο». Από την στιγµή αυτή, η επικοινωνία γίνεται απευθείας µεταξύ των οµότιµων, και ο tracker δεν ανακατεύεται. Το σύνολο των οµοτίµων µε τους οποίους ένας BitTorrent client βρίσκεται σε επικοινωνία αποκαλείται σμήνος (swarm).

Προκειµένου να ξέρουµε ποιος κόµβος έχει τι, το πρωτόκολλο BitTorrent κόβει τα αρχεία σε κοµµάτια σταθερού µεγέθους, συνήθως 250 ΜB. Κάθε οµότιµος ενηµερώνει τους υπόλοιπους ποια κοµµάτια έχει. Για τον έλεγχο της ακεραιότητας των κοµµατιών αυτών χρησιµοποιούνται οι συνόψεις SHA1 καθενός από αυτά, που συµπεριλαµβάνονται στο αρχείο .torrent. Κάθε οµότιµος αναφέρει ένα κοµµάτι ως αποκτηµένο µόνο αφού έχει βρει τη σύνοψη SHA1 του κοµµατιού που έλαβε και έχει πιστοποιήσει ότι ισούται µε αυτή που περιέχεται στο .torrent αρχείο.

Οι οµότιµοι θα συνεχίσουν να κατεβάζουν δεδοµένα από όλους τους διαθέσιµους οµότιµους. Μπορούν επίσης να εµποδίσουν άλλους οµότιµους από το να κατεβάσουν, εάν είναι απαραίτητο. Αυτό είναι γνωστό ως choking [10].

#### **3.2.3.6 Choking**

Όταν ένας οµότιµος λαµβάνει ένα αίτηµα για ένα κοµµάτι από έναν άλλο οµότιµο, µπορεί να επιλέξει να αρνηθεί να το µεταφέρει. Εάν αυτό συµβεί, ο οµότιµος λέγεται ότι είναι πνιγµένος (choked). Αυτό γίνεται για διάφορους λόγους, αλλά ο πιο κοινός είναι ότι αρχικά ο οµότιµος θα υποστηρίζει µόνο τον αρχικό αριθµό ταυτόχρονων ανεβασµάτων (max\_uploads). Όλα τα επιπλέον αιτήµατα προς τον οµότιµο θα χαρακτηρισθούν ως choked. Συνήθως η αρχική τιµή για την µεταβλητή max\_uploads είναι 4 [10].

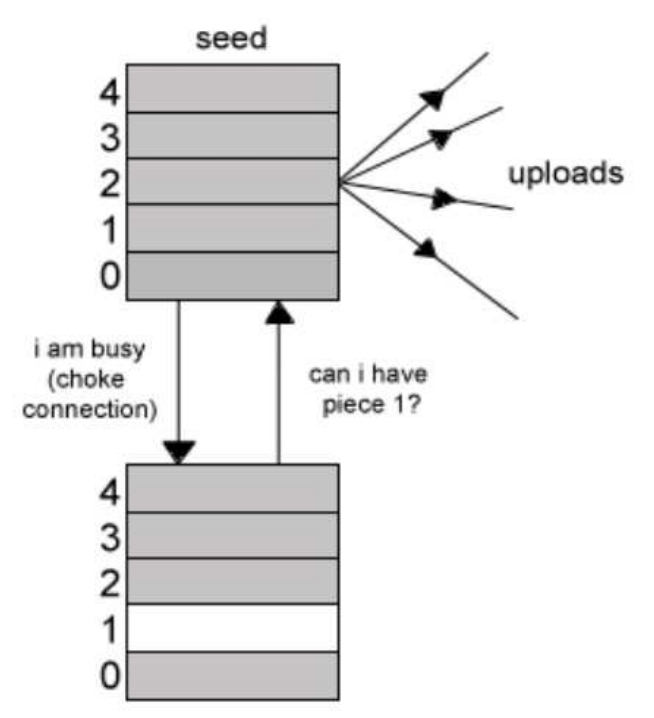

**Σχήµα 3.5** – Choking από έναν οµότιµο [10].

Ο οµότιµος θα παραµείνει choked µέχρι ένα µήνυµα unchoked να σταλλεί.

Ο έλεγχος συµφόρησης TCP συµπεριφέρεται αναξιόπιστα κατά τη διάρκεια πολλών ταυτόχρονων συνδέσεων [14]. Επίσης, το choking επιτρέπει σε κάθε οµότιµο να χρησιµοποιεί τον αλγόριθµο tit-for-tat για να εξασφαλισθεί ότι θα υπάρχει ένα αξιόλογο download rate. Κατά τον αλγόριθµο tit-for-tat [14], οι χρήστες τείνουν να προτιµούν και να συνεισφέρουν σε αυτούς που τους είχαν "βοηθήσει".

Υπάρχουν διάφορα κριτήρια που ένας καλός choking αλγόριθμος πρέπει να ικανοποιεί [14]:

- πρέπει να θέτει όρια στον αριθµό των ταυτόχρονων uploads, για καλύτερη απόδοση του TCP.
- πρέπει να αποφεύγει τη γρήγορη εναλλαγή choking-unchoking, γνωστό ως 'fibrillation'.
- πρέπει να αποκρίνεται στους οµότιµους που τους επιτρέπεται να κατεβάζουν.
- τέλος, πρέπει να δοκιµάζει τις αχρησιµοποίητες συνδέσεις κατά διαστήµατα, για να ανακαλύψει αν είναι καλύτερες από αυτές που ήδη χρησιµοποιεί, διαδικασία γνωστή ως "optimistic unchoking".

#### **3.2.3.7 Optimistic unchoking**

Το "optimistic unchoking" είναι ένας µηχανισµός του Bittorrent για την ανακάλυψη "καλύτερων οµοτίµων", δηλαδή αυτών που θα προσφέρουν περισσότερο upload. Οι οµότιµοι κάνουν upload µόνο σε ένα υποσύνολο των οµοτίµων που συνδέονται, οι οποίοι αποκαλούνται προτιµηµένοι οµότιµοι (preferred peers) [14]. Ένας οµότιµος επιλέγει έναν άλλο οµότιµο όχι απαραίτητα µεταξύ των preferred peers και κάνει upload σε αυτόν, µε την ελπίδα ότι ο οµότιµος αυτός θα ανταποκριθεί. Εάν αυτός προφέρει καλύτερο upload rate από οποιονδήποτε από τους preferred peers, τότε θα γίνει προτιμημένος ομότιμος και θα μετατοπίσει τον πιό αργό προτιµηµένο οµότιµο. Αυτό εξασφαλίζει ότι ένας οµότιµος προχωρεί πάντα προς την καλύτερη χρησιµοποίηση του εύρους ζώνης. Ο οµότιµος που καθόριζεται σε αυτό εναλλάσεται κάθε 30 δευτερόλεπτα. Αυτός είναι αρκετός χρόνος για τα upload/download rates να φτάσουν στη µέγιστη δυνατότητά τους. ∆ηλαδή, το πρωτόκολλο δοκιµάζει τυχαία ένα νέο γείτονα κάθε 30 sec. Με τον τρόπο αυτό, δίνεται µια ευκαιρία στο νέο γείτονα για να συµµετάσχει.

### **3.2.3.8 Αnti-snubbing**

Υπάρχει περίπτωση κάποια στιγμή ένας ομότιμος στο BitTorrent να γίνει choked από όλους τους οµότιµους, από τους οποίους έκανε download στο παρελθόν. Σε τέτοιες περιπτώσεις θα συνεχίσει συνήθως να έχει χαµηλό download rate µέχρις ότου, µέσω του optimistic unchoking, βρεί καλύτερους οµότιµους. Για να µετριαστεί αυτό το πρόβληµα, όταν περάσει ένα λεπτό χωρίς να πάρει κανένα κοµµάτι από έναν συγκεκριµένο οµότιµο, το BitTorrent υποθέτει ότι είναι "snubbed" από εκείνο τον οµότιµο και δεν κάνει upload σε αυτόν εκτός αν επιλεχθεί από το optimistic unchoking [15].

## **3.2.3.9 Επικοινωνία µεταξύ οµότιµων**

Οι οµότιµοι που ανταλλάσσουν δεδοµένα βρίσκονται σε συνεχή επικοινωνία. Οι συνδέσεις είναι συµµετρικές, και εποµένως τα µηνύµατα µπορούν να σταλλούν και στις δύο κατευθύνσεις. Αυτά τα µηνύµατα αποτελούνται από µια χειραψία (handshake), που ακολουθούνται από µια ατέρµονη ροή length-prefixed µηνυµάτων.

#### **3.2.3.10 PWR: Peer Wire Protocol**

Το peer wire πρωτόκολλο είναι το έταιρο πρωτόκολλο που περιγράφει τις αλληλεπιδράσεις µεταξύ των clients. Τρέχει πάνω από το πρωτόκολλο TCP. Το µήνυµα που περνάει είναι συµµετρικό, δηλαδή τα µηνύµατα που στέλνονται και στις δύο κατευθύνσεις είναι τα ίδια. Όταν ένας client θέλει να αρχίσει µια σύνδεση, ετοιµάζει τη σύνδεση TCP και στέλνει ένα µήνυµα χειραψίας (handshake message) στον άλλο οµότιµο. Εάν το µήνυµα είναι αποδεκτό, η λαµβάνουσα πλευρά στέλνει πίσω ένα µήνυµα χειραψίας. Εάν ο αρχικός οµότιµος δεχτεί, το µήνυµα µπορεί να αρχίσει, και συνεχίζεται αόριστα. Όλοι οι ακέραιοι αριθµοί κωδικοποιούνται ως ψηφιολέξη τεσσάρων byte big-endian, εκτός από το πρώτο πρόθεµα στη χειραψία [10].

## - **Handshake message**

Το µύνηµα χειραψίας αποτελείται από πέντε µέρη [10]:

 Ένα µόνο byte, που περιέχει τη δεκαδική τιµή 19. Αυτό είναι το µήκος του αλφαριθµητικού χαρακτήρων που ακολουθεί αυτό το byte.

- Το αλφαριθµητικό χαρακτήρων "BitTorrent protocol", που περιγράφει το πρωτόκολλο. Τα νεώτερα πρωτόκολλα πρέπει να ακολουθούν αυτήν την σύµβαση για να διευκολύνουν τον εύκολο προσδιορισµό των πρωτοκόλλων.
- Οκτώ δεσµευµένα bytes για την περαιτέρω επέκταση του πρωτοκόλλου. Όλα τα bytes είναι µηδέν στις τρέχουσες υλοποιήσεις.
- $\triangleright$  Μια 20-byte SHA1 hash της τιμής απεικόνισης του κλειδιού info στο αρχείου torrent. Αυτή είναι η ίδια hash που στέλνεται στον tracker στη µεταβλητή info\_hash.
- Το 20-byte αλφαριθµητικό χαρακτήρων που αναπαριστά την peer id. Αυτή είναι η ίδια τιµή που στέλνεται στον tracker.

Εάν ένας οµότιµος είναι ο πρώτος παραλήπτης σε µια χειραψία, και το info hash δεν ταιριάζει με κανένα torrent που εξυπηρετεί, η σύνδεση πρέπει να κλείσει. Εάν ο οµότιµος που ξεκίνησε τη σύνδεση λάβει µια χειραψία όπου το peer id δεν ταιριάζει µε την id που λαµβάνεται από τον tracker, η σύνδεση πρέπει να κλείσει. Κάθε οµότιµος πρέπει να διατηρεί την κατάσταση κάθε σύνδεσης. Η κατάσταση αποτελείται από δύο τιµές, interested και choking. Ένας οµότιµος µπορεί είναι είτε interested είτε not interested για έναν άλλο ομότιμο, και είτε choke είτε not choke για τον άλλο οµότιµο. Το choking σηµαίνει ότι κανένα αίτηµα δεν θα απαντηθεί, και interested σημαίνει ότι ο ομότιμος ενδιαφέρεται για να κατεβάσει κομμάτια του αρχείου από τον άλλο οµότιµο.

Αυτό σηµαίνει ότι κάθε οµότιµος χρειάζεται τέσσερις λογικές (Boolean) τιµές για να γνωρίζει τη κατάσταση της σύνδεσης.

- am\_interested
- am choking
- peer\_interested
- peer\_choking

Όλες οι συνδέσεις αρχίζουν ως not interested και choking και για τους δύο οµότιµους. Οι χρήστες πρέπει να διατηρούν τη τιµή am\_interested συνεχώς ενηµερωµένη, και να αναφέρουν τυχόν αλλαγές στον άλλο οµότιµο. Τα µηνύµατα που στέλνονται µετά τη χειραψία είναι δοµηµένα ως εξής:

[µήκος µηνύµατος σε ακέραιο αριθµό] [ένα byte που περιγράφει τον τύπο µηνύµατος] [ωφέλιµο φορτίο]

## - **Handshaking**

H χειραψία πραγµατοποιείται ως εξής [10]:

- Η χειραψία αρχίζει µε το δεκαδικό χαρακτήρα 19 ακολουθούµενο από το αλφαριθµητικό 'BitTorrent Protocol'.
- $\triangleright$  Μια 20-byte SHA1 hash του bencoded κλειδιού info από το αρχείο metainfo στέλνεται στη συνέχεια. Αν αυτή δεν ταιριάζει µεταξύ των οµοτίµων, η σύνδεση κλείνει.
- Μια 20-byte peer id στέλνεται, η οποία στη συνέχεια χρησιµοποιείται σε αιτήµατα του tracker και περιλαµβάνεται στα αιτήµατα του οµότιµου. Εάν η id του οµότιµου δεν ταιριάζει µε αυτή που αναµενόταν, η σύνδεση κλείνει.

## **3.2.3.11 Message stream**

Αυτή η σταθερή ροή των µηνυµάτων επιτρέπει σε όλους τους οµότιµους στο σµήνος (swarm) να στέλνουν δεδοµένα, και να ελέγχουν τις αλληλεπιδράσεις µε άλλους οµοτίµους. Ένας οµότιµος θα «ενδιαφερθεί» για δεδοµένα εάν υπάρχει ένας οµότιµος που έχει τα απαραίτητα κοµµάτια. Εάν ο οµότιµος που έχει αυτά τα δεδοµένα δεν είναι choked, τότε αυτά θα µεταφερθούν. Μετά από τη χειραψία, εξ ορισµού, οι συνδέσεις ξεκινάνε σαν choked, και όχι ιδιαίτερου ενδιαφέροντος.

## **3.2.4 Data**

Το πρωτόκολλο BitTorrent είναι πολύ ευπροσάρµοστο, και µπορεί να χρησιµοποιηθεί για να µεταφέρει ένα αρχείο, αποτελούµενο από πολλαπλά αρχεία οποιουδήποτε τύπου, που περιλαµβάνονται σε οποιοδήποτε αριθµό καταλόγων. Τα µεγέθη αρχείων µπορούν να ποικίλουν σηµαντικά, από µερικά kilobytes εως εκατοντάδες gigabytes [10].

## **3.2.4.1 Μέγεθος κοµµατιού**

Τα δεδοµένα χωρίζονται σε µικρότερα κοµµάτια που στέλνονται µεταξύ των οµότιµων χρησιµοποιώντας το πρωτόκολλο BitTorrent. Αυτά τα κοµµάτια έχουν συγκεκριµένο µέγεθος [10], γεγονός που επιτρέπει στον tracker να κρατά ετικέτες για το ποιος έχει κάθε κοµµάτι κάποιου δεδοµένου. Αυτό επίσης κατατµίζει το αρχείο σε επαληθεύσιµα κοµµάτια, έτσι ώστε κάθε κοµµάτι να αποκτήσει έναν hash κωδικό, που µπορεί να ελεγθεί από τον οµότιµο που το κατεβάζει για την ακεραιότητα του. Αυτές οι hashes αποθηκεύονται σαν τµήµα του αρχείου metainfo που συζητήσαµε σε προηγούµενη παράγραφο.

Το µέγεθος των κοµµατιών παραµένει σταθερό σε όλα τα αρχεία στο torrent εκτός από το τελικό κοµµάτι. Το µέγεθος του κοµµατιού εξαρτάται από το ποσό των δεδοµένων. Τα µεγέθη κοµµατιού που είναι πάρα πολύ µεγάλα θα προκαλέσουν την ανεπάρκεια κατά το downloading (µεγαλύτερος κίνδυνος φθοράς δεδοµένων στα µεγαλύτερα κοµµάτια, λόγω λιγότερων ελέγχων ακεραιότητας), ενώ εάν τα µεγέθη κοµµατιού είναι πάρα πολύ µικρά, θα υπάρχουν περισσότεροι hash έλεγχοι .

∆εδοµένου ότι ο αριθµός κοµµατιών αυξάνεται, περισσότεροι κωδικοί hash πρέπει να αποθηκευτούν στο αρχείο metainfo. Εποµένως, εµπειρικά, τα κοµµάτια πρέπει να επιλεχτούν έτσι ώστε το αρχείο metainfo δεν θα είναι µεγαλύτερο από 50 - 75kb. Ο κύριος λόγος για αυτό είναι να περιοριστεί το ποσό φιλοξενίας της αποθήκευσης και του εύρους ζώνης που απαιτούνται µε την εύρεση (indexing) των κεντρικών υπολογιστών.

Τα πιό κοινά µεγέθη των κοµµατιών είναι 256kb, 512kb και 1Μb. Ο αριθµός κοµµατιών είναι εποµένως: συνολικά µήκος/µέγεθος κοµµατιού. Τα κοµµάτια µπορούν να επικαλύψουν τα όρια αρχείων. Για παράδειγµα, ένα αρχείο 1.4 Μb,  $\mu\pi$ ορεί να χωριστεί σε κομμάτια των 5\*256kb, και σε ένα τελικό κομμάτι των 120 kb, όπως απεικονίζεται στο Σχήµα 3.6.

| p1 | $p2 \mid p3 \mid p4 \mid p5 \mid p6$ |  |  |
|----|--------------------------------------|--|--|
|----|--------------------------------------|--|--|

**Σχήµα 3.6** – Κοµµάτια ενός αρχείου [10].

#### **3.2.5 BitTorrent Clients**

Ένας BitTorrent client είναι το πρόγραµµα που εφαρµόζει το πρωτόκολλο BitTorrent. Χρησιμοποιείται για να συνδεθούμε με τους άλλους χρήστες και να διαχειριστούµε τα torrents. Το πρόγραµµα εγκαθιστάται στο λειτουργικό σύστηµα και είναι αρµόδιο για τον έλεγχο της ανάγνωσης/γραφής των αρχείων, άνοιγµα των sockets κ.λπ.

Ένα αρχείο metainfo ανοίγεται από το πρόγραµµα για την έναρξη συµµετοχής σε ένα torrent. Μόλις διαβαστεί το αρχείο, εξάγονται τα απαραίτητα δεδοµένα, και µια socket ανοίγεται για την επικοινωνία µε τον tracker. Ο BitTorrent client χρησιµοποιεί µια πόρτα για το σκοπό αυτό. Το άνοιγµα κάποιου άλλου BitTorrent client θα χρησιμοποιήσει κάποια άλλη πόρτα. Το πρόγραμμα αυτό μπορεί να χειριστεί πολλά ενεργά torrents ταυτόχρονα.

Υπάρχει μία ποικιλία από BitTorrent client και μπορούν να κυμανθούν από πρόγράµµατα µε βασικές εφαρµογές και µε λίγα χαρακτηριστικά γνωρίσµατα ως πολύ προηγµένα και εξατοµικεύσιµα. Παραδείγµατος χάριν, µερικά προηγµένα χαρακτηριστικά γνωρίσµατα είναι τα metainfo file wizards και ενσωµατωµένοι trackers. Αυτά τα πρόσθετα χαρακτηριστικά γνωρισμάτα έχουν σαν αποτέλεσμα τα προγράµµατα αυτά να έχουν διαφορετική συµπεριφορά το καθένα, και να µπορούν να χρησιµοποιήσουν πολλές διαφορετικές πόρτες, ανάλογα µε τον αριθµό των διαδικασιών που τρέχουν. ∆εδοµένου ότι όλες οι εφαρµογές υιοθετούν το ίδιο πρωτόκολλο, δεν υπάρχει κανένα ζήτηµα ασυµβιβατότητας. Υπάρχουν γύρω στους 50 BitTorrent clients. Μερικά από τα προγράµµατα αυτά είναι [16]:

- BitTorrent
- Azureus
- uTorrent
- Bitcomet
- FlashGet
- $\checkmark$  Folx
- OneSwarm

Κατά κανόνα τα προγράµµατα αυτά εφαρµόζουν το πρωτόκολλο TCP, για τη κίνηση των δεδοµένων ανάµεσα στους οµότιµους, ωστόσο υπάρχουν κάποιες εξαιρέσεις , όπως το uTorrent που µπορεί να χρησιµοποιήσει και το UDP πρωτόκολλο.

Στο Παράρτηµα Α' παρουσιάζεται µια σύντοµη περιγραφή του προγράµµατος BitTorrent.

# **Κεφάλαιο 4**

# **Gnutella**

## **4.1 Ιστορία**

Μετά την πρώτη εµφάνιση του Napster η AOL [17] ανέθεσε σε δύο προγραµµατιστές της να φτιάξουν κάτι παρόµοιο. Οι Justin Frankel και Tom Pepper που δούλευαν στη Nullsoft [18] (η εταιρεία που δηµιούργησε το Winamp [19] και εξαγοράστηκε από την AOL), έγραψαν ένα καθαρά peer to peer πρωτόκολλο το οποίο και ανακοίνωσαν πως θα διέθεταν δωρεάν στο ∆ιαδίκτυο. Μόλις εκδόθηκε η πρώτη έκδοση του προγράµµατος στις 14 Μαρτίου του 2000, η AOL φοβισµένη από τις µηνύσεις κατά του Napster αποφάσισε να το αποσύρει. Ήταν όµως ήδη αργά καθώς ικανοί προγραµµατιστές που είχαν αποκτήσει το αρχείο κατάφεραν να το δηµιουργήσουν από την αρχή και να το προσφέρουν στον κόσµο, αυτή τη φορά µε ανοιχτό τον κώδικα. Το όνοµά του: Gnutella.

Η ονοµασία προήλθε από ένωση του GNU [20] και της Nutella καθώς οι δηµιουργοί της Nullsoft θα το προσέφεραν µε την GNU άδεια (κάτι το οποίο δεν πρόλαβε να γίνει) και επίσης έτρωγαν πολύ Nutella όσο το έγραφαν [21]. Αυτό που πετυχαίνει διαφορετικό από το Napster και το OpenNap [22] είναι ότι δε χρησιµοποιεί κεντρικούς servers αλλά δρα αποκλειστικά peer to peer. Με τον τρόπο αυτό, κάθε υπολογιστής παίζει το διπλό ρόλο του να αναζητεί το δίκτυο αλλά και του να βοηθάει άλλους να συνδεθούν σε αυτό και να το εξερευνήσουν.

Γι' αυτό το λόγο το δίκτυο Gnutella δε µπορεί να κλείσει έτσι απλά καθώς δεν υπάρχει κεντρική διαχείριση και ακόµη και αν αποσυνδεθούν κάποιοι χρήστες, πάντα θα υπάρχουν κάποιοι άλλοι να πάρουν τη θέση τους. Με τη χρήση του γνωστού LimeWire [23], του Morpheus [24] όπως και του Mldonkey [25], το δίκτυο αυτό έγινε το εναλλακτικό του OpenNap. Παρόλα αυτά, εξ αιτίας της κατασκευής του ήταν ιδιαίτερα αργό. Το Gnutella αυτή τη στιγµή έχει τους περισσότερους clients και είναι ένα από τα µεγαλύτερα δίκτυα στο Internet.

## **4.2 Αρχιτεκτονική**

Tο Gnutella αποτελείται από ένα σύνολο δυναµικά συνδεδεµένων κόµβων, το οποίο δηµιουργεί ένα αδόµητο overlay δίκτυο. Μέσω αυτού πραγµατοποιείται η κυκλοφορία στο δίκτυο, που αποτελείται από ερωτήµατα, απαντήσεις στα ερωτήµατα, και επίσης άλλα µηνύµατα ελέγχου για να διευκολύνει την ανίχνευση άλλων κόµβων. Η δυναµική συµπεριφορά του δικτύου έγκειται στο γεγονός ότι οι κόµβοι µπορούν να εισέρχονται και να εξέρχονται στο δίκτυο ανά πάσα στιγµή.

Αρχικά, το δίκτυο Gnutella (έκδοση v0.4) ήταν ένα πλήρως αποκεντρικοποιηµένο και αδόµητο Ρ2Ρ δίκτυο. Η τοπολογία του απεικονίζεται στο Σχήµα 4.1. ∆εν υπάρχει κάποια κεντρική οντότητα και όλοι οι κόµβοι είναι απολύτως ίσοι µεταξύ τους. Στο δίκτυο αυτό οι οµότιµοι µπορούν να ενεργούν ταυτόχρονα ως servers, παρέχοντας στοιχεία και υπηρεσίες στους υπόλοιπους οµότιµους, και ως clients χρησιµοποιώντας αυτά τα στοιχεία και τις υπηρεσίες. Για το λόγο αυτό οι οµότιµοι στην τοπολογία αυτή ονοµάστηκαν servents.

Οι χρήστες αλληλεπιδρούν µε τους κόµβους παρεχοντάς τους µία λίστα µε τους πόρους που διαθέτουν και επιθυµούν να ανταλλάξουν στο δίκτυο. Μπορούν να εισάγουν αναζητήσεις για άλλους πόρους και να λάβουν ενδεχοµένως κάποια αποτελέσµατα, και στη συνέχεια να επιλέξουν και να αποθηκεύσουν κάποιους πόρους µεταξύ των αποτελεσµάτων. Το δίκτυο Gnutella χρησιµοποιείται µόνο για να εντοπίσει τους κόµβους που θα µοιραστούν τα δεδοµένα [26]. Οι ανταλλαγές δεδοµένων γίνovται άµεσα µεταξύ των κόµβων µε τη χρήση του standard HTTP πρωτοκόλλου.

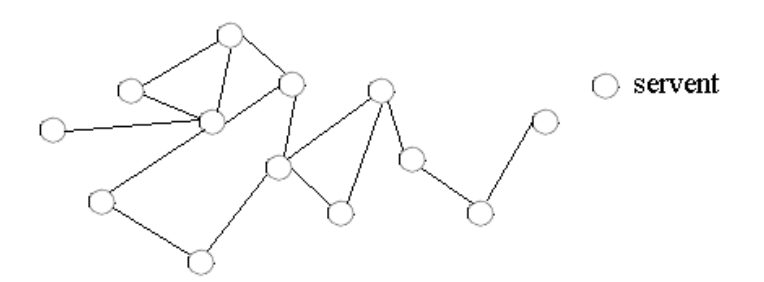

**Σχήµα 4.1** – Τοπολογία δικτύου Gnutella v0.4.

Στην συνέχεια το Gnutella µε την έκδοση v0.6 απέκτησε µια υβριδική µορφή µε την παρουσία των ultrapeers. Η νέα τοπολογία του απεικονίζεται στο Σχήµα 4.2. . Λεπτοµέρειες και συγκριτικά στοιχεία θα παρουσιαστούν σε ακόλουθη παράγραφο.

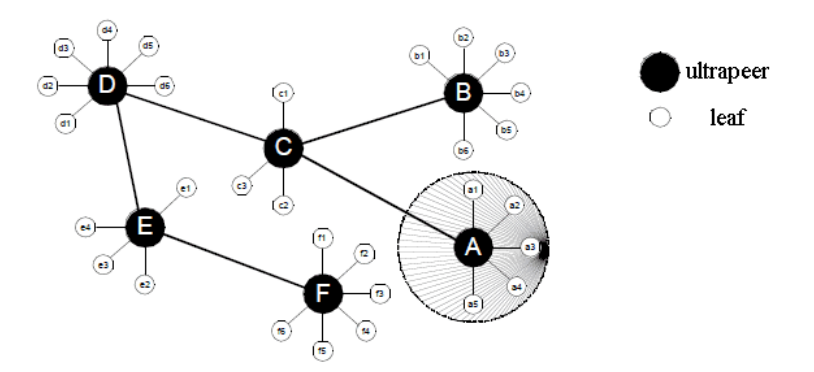

**Σχήµα 4.2** – Τοπολογία δικτύου Gnutella v0.6.

## **4.2.1 Οµότιµοι**

Gnutella client είναι ένα πρόγραµµα που υλοποιεί το πρωτόκολλο Gnutella και που χρησιµοποιεί όποιος θέλει να συµµετέχει στο οµόνυµο δίκτυο. Οι εφαρµογές αυτές ονοµάζονται gnodes (ή εναλλακτικά servents). Παρέχουν διεπαφές µέσω των οποίων οι χρήστες µπορούν να θέτουν ερωτήµατα και να βλέπουν τα αποτελέσµατα τους, να δέχονται ερωτήµατα από άλλους servents, να ελέγχουν την δυνατότητα απάντησης, και αν υπάρχει, να στέλνουν τα αποτελέσµατα. Οι κόµβοι είναι υπεύθυνοι για την διαχείριση της κίνησης που υπάρχει.

Υπάρχουν πολλοί clients που υποστηρίζουν το βασικό πρωτόκολλο Gnutella ή µετέπειτα εκδόσεις του. ∆εν υπάρχει όµως τυποποιηµένο λογισµικό Gnutella client. Οι clients µπορούν να επικοινωνούν µεταξύ τους. Όµως οι σχεδιαστές ανάπτυξης των προγραµµάτων είναι ελεύθεροι να εφαρµόσουν τη λειτουργικότητα και τυχόν επεκτάσεις στο πρόγραµµα όπως το επιθυµούν. Τόσο οι προδιαγραφές του Gnutella όσο και οι περισσότεροι clients είναι open source (GNU General Public License) και έχουν αναπτυχθεί για κάθε είδους πλατφόρµας (Macintosh, Windows, Linux – Unix).

Ένας νέος κόµβος για να συνδεθεί στο δίκτυο Gnutella πρέπει πρώτα να συνδεθεί µε έναν τουλάχιστο κόµβο ο οποίος είναι διαθέσιµος. Αυτό επιτυγχάνεται µέσω του Gnutella client. Όποτε αρχίζει να εκτελείται ένας Gnutella client, δεν γνωρίζει ποιοι άλλοι κόµβοι είναι εκείνη τη στιγµή διαθέσιµοι στο δίκτυο. Το πρώτο βήµα συνεπώς είναι να βρεί τουλάχιστον ένα ενεργό κόµβο. Αυτή η διαδικασία καλείται Bootstrapping [27]. Μέχρι να ολοκληρωθεί αυτή η διαδικασία, ο οµότιµος δεν µπορεί να συµµετέχει σε δραστηριότητες ανταλλαγής αρχείων. Το Gnutella στην αρχική του µορφή (έκδοση v0.4) δεν προέβλεπε κεντρικό server για να βοηθήσει στο σκοπό αυτό. Εάν ένας client εκτελούσε µία δοκιµαστική διαδικασία, π.χ. στέλνοντας

µηνύµατα σε όλους τους υπολογιστές, άσχετα αν είναι στο δίκτυο Gnutella ή όχι, τότε αυτό θα οδηγούσε σε µια τεράστια σπατάλη των πόρων.

Το Bootstrap µπορεί να γίνει χρησιµοποιώντας διάφορες µεθόδους. Ωστόσο, υπάρχουν δύο βασικοί αλγόριθµοι που έχουν καθιερωθεί για το το σκοπό αυτό [27]. Στο πρώτο αλγόριθµο, ένας client αποθηκεύει και διατηρεί µία λίστα στο σκληρό του δίσκο από IPs µε όλους τους γνωστούς κόµβους από τη τελευταία φορά που συνδέθηκε στο Gnutella. Στην επόµενη σύνδεση στέλνει το κατάλληλο µήνυµα σε αυτές τις IPs. ∆εδοµένου ότι τα εργαλεία για την ανταλλαγή αρχείων, συχνά εκτελούνται στο background και οι σύγχρονοι υπολογιστές σπάνια είναι εκτός λειτουργίας, υπάρχει µεγάλη πιθανότητα να βρεθεί ένας έγκυρος κόµβος. Επιπλέον, εάν τυχαία ο υπολογιστής συνδεθεί µέσω µιας IP που έχει αλλαξεί, γεγονός συνηθισµένο στις dial-up συνδέσεις, αλλά ο νέος υπολογιστής τρέχει επίσης το πρόγραµµα Gnutella, τότε το Bootstrapping θα λειτουργήσει κανονικά, εφόσον όλοι οι Gnutella clients συµπεριφέρονται το ίδιο.

Ο δεύτερος αλγόριθµος είναι πιό αξιόπιστος και λειτουργεί µε"web caches", το σύστηµα GwebCache [47]. Είναι συνηθισµένες ιστοσελίδες που τροφοδοτούνται από εξειδικευµένα PHP, ASP ή Perl scripts. Μόνη τους λειτουργία είναι να επιστρέφουν κάποιες τυχαίες έγκυρες IPs των clients που καταχωρηθήσαν πρόσφατα. Οι ιστοσελίδες ενηµερώνονται καθηµερινά εποµένως υπάρχει επικοινωνία µεταξύ των σελίδων, καθώς επίσης παρέχουν και URLs από άλλες σελίδες. Ένας «καλός» Gnutella client θα πρέπει να αποθηκεύει όλες τις web caches με τον ίδιο τρόπο που κάνει για τις IPs. Βασικά, το σύστηµα GwebCache είναι ένα δεύτερο δίκτυο τοποθετηµένο πάνω από το δίκτυο Gnutella. Είναι αρκετά γενικό σύστηµα αφού απλά γνωρίζει κάποιες IPs και URLs, καθώς και σχετικά εύκολο στη οργάνωση.

 Εφόσον ο αρχικός οµότιµος βρεί έναν ενεργό κόµβο, ξεκινά µία σύνδεση µεταξύ τους, µε σκοπό να ληφθεί η IP διεύθυνση του ενεργού κόµβου. Μόλις ληφθεί η IP διεύθυνση, δηµιουργείται µια σύνδεση TCP/IP µε βάση το πρωτόκολλο χειραψίας Gnutella. Το πρωτόκολλο αυτό είναι διαφορετικό στις εκδόσεις v0.4 και v0.6. Οποιαδήποτε άλλη απάντηση σηµαίνει ότι ο servent δεν είναι πρόθυµος να δεχτεί τη σύνδεση. Οι συνδέσεις µπορούν να απορριφθούν, π.χ. επειδή οι εκδόσεις του πρωτοκόλου δεν είναι συµβατές ή επειδή εκείνος ο συγκεκριµένος servent έχει ήδη πάρα πολλές συνδέσεις.

Από την στιγµή που γίνει η σύνδεση µε ένα τουλάχιστον κόµβο στο δικτύο Gnutella, γίνεται αίτηση για µια λίστα από τους κόµβους που ο οµότιµος είναι συνδεµένος. Παρόµοιο αίτηµα γίνεται και στους κόµβους από τη λίστα κοκ (αλγόριθµος "Friend of a Friend") [27]. Έτσι, µέσω του προγράµµατος γίνονται προσπάθειες µέσω διαδοχικών συνδέσεων TCP µε τους οµότιµους που προκύπτουν από τις λίστες, µέχρι όµως µιας ορισµένης ποσότητας. Στη προσπάθειά του να συνδεθεί µε τους κόµβους αυτούς, ο οµότιµος αποθηκεύει τοπικά τις διευθύνσεις των κόµβων που δεν έχει δοκιµάσει ακόµα να συνδεθεί, και απορρίπτει αυτές που δοκίµασε αλλά ήταν άκυρες .

## **4.3 Πρωτόκολλο Gnutella**

Έχοντας µία ή περισσότερες ανοιχτές συνδέσεις µε κόµβους συνδεδεµένους στο Gnutella, οι κόµβοι στέλνουν µηνύµατα για να επικοινωνήσουν µεταξύ τους. Τα µηνύµατα στέλνονται (broadcast) σε όλους τους κόµβους µε τους οποίους ο αποστολέας έχει ανοιχτές συνδέσεις και έπειτα προωθούνται προς τα πίσω (backpropagation). Στέλνονται σε µία συγκεκριµένη σύνδεση στην αντίθετη κατεύθυνση από την διαδροµή που ακολούθησε ένα αρχικό broadcasted µήνυµα.

Τα χαρακτηριστικά γνωρίσµατα του πρωτοκόλλου που διευκολύνουν τον µηχανισµό broadcast/back-propagation είναι [28]:

- κάθε µήνυµα έχει ένα µοναδικό αριθµό σαν αναγνωριστικό (Globally Unique Identifier - GUID).
- κάθε κόµβος κρατάει στην µνήµη του τα πιο πρόσφατα µηνύµατα που δροµολόγησε και χρησιµοποιείται για να αποτρέψει το re-broadcasting και να κάνει εφικτή την υλοποίηση του back-propagation.
- $\triangleright$  τα μηνύματα έχουν ένα πεδίο Time-to-live (TTL) και ένα πεδίο "Hops taken".

Το πρωτόκολλο Gnutella καθορίζει τον τρόπο µε τον οποίο οι servents επικοινωνούν στο δίκτυο. Αποτελείται από ένα σύνολο µηνυµάτων, που χρησιµοποιούνται για τη διαβίβαση δεδοµένων µεταξύ των servents, και ένα σύνολο κανόνων για την ανταλλαγή των περιγραφητών µεταξύ των οµοτίµων. Οι περιγραφητές του πρωτοκόλλου, και ουσιαστικά οι τύποι των µηνυµάτων που επιτρέπονται στο δίκτυο είναι:

- PING,
- PONG,
- QUERY,
- QUERYHIT,
- PUSH και
- $\checkmark$  GET.

## **4.3.1 ∆οµή πακέτου**

Αρχικά, πρίν από τους περιγραφητές, υπάρχει µια επικεφαλίδα περιγραφητή (descriptor header) η οποία ορίζει τοv εκάστωτε περιγραφητή πρωτοκόλλου. Κάθε πακέτο Gnutella και έχει τη δοµή που απεικονίζεται στο Σχήµα 4.3. Τα επιµέρους πεδία είναι [29]:

|                    | Pavload<br>Descriptor ID<br>Descriptor |  | <b>Hops</b> | Payload Length |  |
|--------------------|----------------------------------------|--|-------------|----------------|--|
| <b>Byte offset</b> |                                        |  |             |                |  |

**Σχήµα 4.3** – Επικεφαλίδα περιγραφητή [29].

- **Descriptor ID** ένα 16-byte αλφαριθµητικό που προσδιορίζει τον περιγραφητή στο δίκτυο. Είναι µοναδικό για κάθε µήνυµα. Κατά κανόνα, η λειτουργία της διεύθυνσης του αποστολέα κόµβου χρησιµοποιείται στα µηνύµατα Pong και QueryHit ως προσδιοριστικό του προορισµού.
- **Payload Descriptor** προσδιορίζει το τύπο του µυνήµατος. Ανάλογα µε την τιµή, αντιστοιχεί και το ανάλογο µήνυµα, έτσι έχουµε:

$$
0x00 = Ping
$$
  
\n
$$
0x01 = Pong
$$
  
\n
$$
0x40 = Push
$$
  
\n
$$
0x80 = Query
$$
  
\n
$$
0x81 = QueryHit
$$

- **TTL (Time to live)**  αριθµός που δείχνει πόσες φορές το µήνυµα θα διαβιβαστεί από τους Gnutella servents προτού να αποµακρυνθεί από το δίκτυο. Συνήθως η αρχική τιµή για το TTL είναι 7. Κάθε servent ελλατώνει κατά ένα τη τιµή του TTL, πρίν το στείλει προς έναν άλλο servent. Όταν το TTL φθάσει το 0, το µήνυµα δεν θα προωθηθεί περαιτέρω. Το TTL είναι ο µόνος τρόπος να περιοριστούν τα µήνυµα στο δίκτυο και εάν δεν οριστεί εξ αρχής ή παραποιηθεί, το πιθανό είναι να έχει σαν αποτέλεσµα, την υψηλή κυκλοφορία στο δίκτυο και εν τέλει τη κακή απόδοση του δικτύου.
- **Hops** ο αριθµός που δείχνει πόσες φορές έχει προωθηθεί το συγκεκριµένο µύνηµα. Το TTL εξ ορισµού έχει τη τιµή 7. Καθώς το µήνυµα µεταβιβάζεται

από servent σε servent, τα πεδία TTL και Hops της κεφαλίδας πρέπει ικανοποιούν την συνθήκη:

 $TTL(0) = TTL(i) + Hops(i)$  (σχ.4.1)

όπου )( *TTL i* και )( *Hops i* είναι η τιµή των πεδίων TTL και Hops στη κεφαλίδα, στο i-στο άλµα του µηνύµατος, για το *i* ≥ 0.

 **Payload length** - είναι το µήκος του µηνύµατος. ∆εν πρέπει να είναι παραπάνω από 4kb. Ακολουθεί αµέσως µετά τη επικεφαλίδα του µηνύµατος. Ο επόµενος περιγραφητής επικεφαλίδας είναι τοποθετηµένoς τόσα bytes όσο είναι το Payload\_Length, από το τέλος αυτής της επικεφαλίδας. ∆εν υπάρχει κενό στη ροή δεδοµένων του Gnutella. To πεδίο Payload Length είναι ο µόνος τρόπος για έναν servent να βρεί την αρχή του επόµενου µηνύµατος στην εισερχόµενη ροή δεδοµένων. Οι servents πρέπει αυστηρά να εγκρίνουν το πεδίο Payload Length για κάθε περιγραφητή που λαµβάνουν, τουλάχιστον για τους καθορισµένου µήκους περιγραφητές. Το πεδίο αυτό πρέπει να ελέγχεται έτσι ώστε ο servent να παραµένει συγχρονισµένος µε τη ροή εισόδου του. Αν ο servent είναι εκτός συγχρονισµού µε τη ροή εισόδου του, τότε η σύνδεση πέφτει. Ο µόνος τρόπος για την αξιόπιστη ανάγνωση της ροής δεδοµένων του δικτύου, που δηµιουργείται από τα µηνύµατα, είναι εξετάζοντας τη κάθε επικεφαλίδα του Payload Length για να βρεθεί η αρχή του επόµενου περιγραφητή.

Αµέσως µετά την επικεφαλίδα του µηνύµατος, ακολουθεί η ωφέλιµη πληροφορία του µηνύµατος, που αποτελείται από τους περιγραφητές του πρωτοκόλλου:

- PING,
- PONG,
- $\checkmark$  QUERY,
- QUERYHIT,
- PUSH και
- $\checkmark$  GET.

Στην συνέχεια παρουσιάζονται αναλυτικά.

#### **4.3.1.1 PING**

Αφού εγκατασταθεί η σύνδεση TCP, ο συνδεδεµένος στο δίκτυο κόµβος στέλνει στους γειτονές του ένα µήνυµα PING µε µετρητή βηµάτων. Με τον τρόπο αυτό δηλώνει την παρουσία του στο δίκτυο. Οι γειτονικοί κόµβοι προωθούν το µύνηµα (flooded - broadcasted) στους δικούς τους γείτονες κοκ µέχρι να εξαντληθεί ο µετρητής βηµάτων.

Οι κόµβοι στο Gnutella είναι δυναµικοί, δηλαδή «έρχονται και φεύγουν» συχνά µε αποτέλεσµα οι συνδέσεις δικτύων να είναι αναξιόπιστες. Για να αντιµετωπίσει αυτό το περιβάλλον, µετά από την ένταξη του στο δίκτυο, κάθε κόµβος στέλνει περιοδικά PING µηνύµατα στους γείτονες του για να ανακαλύψει άλλους συµµετέχοντες κόµβους. Χρησιµοποιώντας αυτές τις πληροφορίες, ένας αποσυνδεδεµένος κόµβος µπορεί πάντα να επανασυνδεθεί στο δίκτυο. Οι κόµβοι αποφασίζουν πού να συνδεθούν βασισµένοι µόνο στις τοπικές πληροφορίες, και διαµορφώνοντας έτσι ένα δυναµικό, αυτοδιοργανούµενο δίκτυο από ανεξάρτητες οντότητες. Αυτό το δίκτυο εικονικού επιπέδου εφαρµογής έχει σαν κόµβους τους Gnutella servents και για συνδέσεις του έχει τις ανοικτές συνδέσεις TCP [29].

Τα µηνύµατα Ping δε περιέχουν δεδοµένα και άρα είναι µηδενικού µήκους. Αντιπροσωπεύονται απλά από την επικεφαλίδα του µηνύµατος όπου το πεδίο Payload\_Descriptor έχει τη τιμή 0x00 και ο τομέας Payload\_Length είναι 0x00000000. Περιέχει επίσης ένα µετρητή βηµάτων TTL, που καθορίζει πόσες φορές το αίτηµα µπορεί να διαβιβαστεί σε άλλους υπολογιστές. O servent χρησιµοποιεί τα µηνύµατα αυτά για να εξετάσει ενεργά το δίκτυο και να αναζητήσει άλλoυς οµότιµους. Οι servents πρέπει να καταβάλλουν κάθε δυνατή προσπάθεια για να ελαχιστοποιηθεί η κίνηση του Ping στο δίκτυο [29].

## **4.3.1.2 PONG**

Οι οµότιµοι που λαµβάνουν το µήνυµα PING, µπορούν να επιλέξουν να απαντήσουν µε ένα µήνυµα PONG. Έτσι ο αρχικός κόµβος λαµβάνοντας αυτό το πλήθος των µηνυµάτων, µπορεί να εγκαταστήσει επιπρόσθετες συνδέσεις TCP µε άλλους οµότιµους.

Η δοµή ενός περιγραφητή PONG απεικονίζεται στο Σχήµα 4.4, ενώ τα πεδία που το αποτελούν είναι [29]:

|                    | Port | <b>IP Address</b> | <b>Number of Files</b><br>Shared | Number of<br><b>Kilobytes Shared</b> |  |
|--------------------|------|-------------------|----------------------------------|--------------------------------------|--|
| <b>Byte offset</b> |      |                   |                                  |                                      |  |

**Σχήµα 4.4** –Περιγραφητής PONG [29].

- **Port** ο αριθµός πόρτας στον οποίο ο host, που έστειλε το PONG µήνυµα, µπορεί να δεχτεί εισερχόµενες συνδέσεις.
- **IP Address** η ΙΡ διεύθυνση σε ΙΡν4 format του αποκρινόµενου host που έστειλε το PONG µήνυµα.
- **Number of files shared** ο αριθµός αρχείων που ο servent µε τη δεδοµένη IP διεύθυνση και πόρτα µοιράζεται στο δίκτυο.
- **Exampler of Kilobytes Shared** ο αριθμός των δεδομένων σε kilobyte που ο servent με τη δεδομένη IP διεύθυνση και πόρτα μοιράζεται στο δίκτυο.

Ένας περιγραφητής PONG στέλνεται μόνο σε απάντηση σε έναν εισερχόμενο περιγραφητή PING. Όµως µπορεί και περισσότερα από ένα PONG να σταλούν σε απάντηση σε ένα PING, που επιτρέπει στο host να αποθηκεύει και να στέλνει πληροφορίες σχετικα µε τις διευθύνσεις των servents.

Το πρωτόκολλο Gnutella διευκρινίζει επιπλέον µια πολιτική δροµολόγησης στην οποία ένα µήνυµα ΡΟΝG µπορεί να σταλλεί µόνο κατά µήκος της ίδιας διαδροµής από την οποία είχε έρθει το αρχικό µύνηµα PING (back-propagation), όπως απεικονίζεται στο Σχήµα 4.5.. Για αυτό το λόγο, κάθε servent διατηρεί µια µνήµη (ID cache) όλων των ping IDs που έχει δει σε ένα είδος routing table, µε πληροφορίες σχετικά µε το ποιά συνδέση το παρέδωσε. Αυτό είναι δυνατό δεδοµένου ότι κάθε PING και ΡΟΝG µήνυµα συνδέεται µε ένα παγκοσµίως µοναδικό αναγνωριστικό (Globally Unique Identifier - GUID). Οι servents απλά απορρίπτουν κάθε λαµβανόµενο ΡΟΝG που δεν ταιριάζει µε τα PING αυτά. Επιπλέον, η ID cache επιτρέπει σε έναν servent να απορρίψει τους διπλούς περιγραφητές, που οφείλονται συνήθως στους βρόχους στην ad-hoc τοπολογία δικτύων.

Τα δεδοµένα από τα µηνύµατα ΡΟΝG µπορούν να αναφέρονται σε έναν αυθαίρετο κόµβο. Το πρωτόκολλο δεν απαιτεί ότι το ΡΟΝG πρέπει να αναφέρεται στον ίδιο κόµβο που το εκδίδει. Συνήθως ισχύει, αλλά µπορεί να δείχνει στην πραγµατικότητα και σε έναν άλλο host. Ένας servent µπορεί να στέλνει µια σειρά από

µηνύµατα ΡΟΝG σαν απάντηση, συµπεριλαµβανοµένων και των µηνυµάτων ΡΟΝG από άλλους κόµβους.

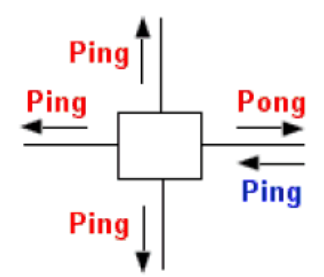

**Σχήµα 4.5** –∆ροµολόγηση PING - ΡΟΝG [29].

Τα µηνύµατα PING και PONG χρησιµοποιούνται ουσιαστικά για την συντήρηση του δικτύου. Αντιπροσωπεύουν µια σηµαντική µερίδα της συνολικής κυκλοφορίας σε ένα τέτοιου είδους P2P δίκτυο, περίπου το 60%-75% όλων των µηνυµάτων µέσω οποιασδήποτε σύνδεσης. Το πρωτόκολλο Gnutella συνιστά την ελαχιστοποίηση του αριθµού και τη συχνότητα των µυνηµάτων PING που στέλνονται από οποιοδήποτε client.

#### **4.3.1.3 QUERY**

Τα µηνύµατα QUERY στέλνονται για την λειτουργία της αναζήτησης δεδοµένων στο δίκτυο Gnutella. Mε αυτό το µήνυµα γίνεται η αναζήτηση ενός συγκεκριµένου αρχείου. Πέραν του ονόµατος του αρχείου, περιέχει µερικούς περιορισµούς στη ταχύτητας µεταφοράς, π.χ. µπορεί να ζητήσει τουλάχιστον 10 kbyte/sec. Το µέγεθος του µηνύµατος είναι στις περισσότερες περιπτώσεις κάτω από 200 bytes. Η δοµή του µηνύµατος QUERY απεικονίζεται στο Σχήµα 4.6, ενώ τα επιµέρους του πεδία είναι [29]:

- **Μinimum Speed -** η ελάχιστη ταχύτητα (σε kb/second) των servents που πρέπει να αποκριθούν σε αυτό το µήνυµα. Ένας servent λαµβάνοντας έναν περιγραφητή QUERY µε την ελάχιστη ταχύτητα των x kb/s θα έπρεπε µόνο να ανταποκριθεί µε ένα QUERYHIT εάν είναι σε θέση να επικοινωνήσει µε ταχύτητα ≥ x kb/s
- **Search Criteria -** µια µηδενική τιµή (δηλ. 0x00) τερµατίζει το αλφαριθµητικό για την αναζήτηση. Το µέγιστο µήκος αυτού του αλφαριθµητικού είναι προδιορισµένο από το πεδίο Payload\_Length του περιγραφητή επικεφαλίδας.

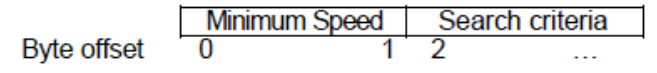

**Σχήµα 4.6** – Περιγραφητής QUERY [29].

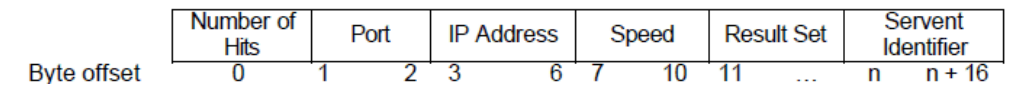

**Σχήµα 4.7** – Περιγραφητής QUERYHIT [29].

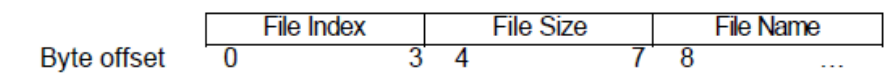

**Σχήµα 4.8** – ∆οµή πεδίου Number\_of\_Hits [29].

## **4.3.1.4 QUERYΗΙΤ**

Όταν ένας servent λαµβάνει ένα περιγραφητή QUERY, ανταποκρίνεται στέλνοντας ένα QUERYHIT εάν υπάρχει αντιστοιχία στο σύνολο των τοπικών δεδοµένων του, δηλαδή αν κάποιος servent έχει τα δεδοµένα που ζητήθηκαν στο QUERY.

Αυτό το µήνυµα επιστρέφει µια ή περισσότερες πηγές για ένα αρχείο που ζητήθηκε από ένα QUERY. Το σηµαντικότερο είναι ότι φέρει τις IP διευθύνσεις όλων αυτών των κόµβων, τη ταχύτητα σύνδεσής τους και ένα προσδιοριστικό αρχείων. Αυτό το προσδιοριστικό χρησιµοποιείται όταν ζητήθει το αρχείο µέσω HTTP για να αποθηκευτεί. Η δοµή ενός περιγραφητή QUERYHIT απεικονίζεται στο Σχήµα 4.7 [29], όπου τα επιµέρους πεδία αναφέρονται σε:

- **Νumber of Hits** ο αριθµός των QUERY hits που βρίσκονται στο result set.
- **Port** ο αριθµός πόρτας στην οποία ο αποκρινόµενος host µπορεί να δεχτεί εισερχόµενες συνδέσεις.
- **IP Address** η IP διεύθυνση του αποκρινόμενου host.
- **Speed** η ταχύτητα (σε kb/second) του αποκρινόµενου host.
- **Result Set** το µέγεθος του result set οριοθετείται από το µέγεθος του πεδίου Payload\_Length στον περιγραφητή επικεφαλίδας. Είναι ένα σύνολο απαντήσεων στο αντίστοιχο ερώτηµα QUERY. Η δοµή του απεικονίζεται στο Σχήµα 4.8, περιλαµβάνει τα στοιχεία Number\_of\_Hits και τα επιµέρους πεδία του αναφέρονται σε [29]:
- **File Index** ένας αριθµός που προσδιορίζει το κάθε ταίριασµα αρχείου µε το αντίστοιχο ερώτηµα. O αριθµός αυτός είναι µοναδικός κάθε φορά και ορίζεται από τον αποκρινόµενο host.
- **File Size** το µέγεθος (σε bytes) του αρχείου του οποίου δείκτης είναι o File\_Index.
- **File Name** η διπλή µηδενική τιµή (δηλ. 0x0000) µε την οποίη τελειώνει το όνοµα του αρχείου του οποίου δείκτης είναι File\_Index.
- **Servent Identifier** Ένα 16-byte αλφαριθµητικό που προσδιορίζει µοναδικά τον αποκρινόµενο servent στο δίκτυο. Αυτό είναι συνήθως κάποια λειτουργία της διεύθυνσης δικτύου του servent. Ο Servent Identifier συµβάλλει στη λειτουργία του περιγραφητή PUSH, όπως θα περιγράψουµε στην συνέχεια.

Τα µηνύµατα QUERYHIT στέλνονται µόνο σε απάντηση σε ένα εισερχόµενο µήνυµα QUERY, όπως απεικονίζεται στο Σχήµα 4.9. Ένας servent πρέπει µόνο να απαντήσει σε ένα QUERY µε ένα QUERYHIT εάν περιέχει δεδοµένα που ικανοποιούν αυστηρά τα κριτήρια αναζήτησης ερώτησης (Query Search Criteria).

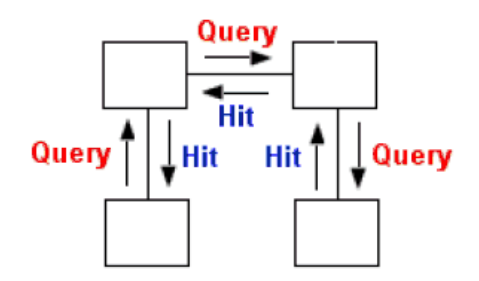

**Σχήµα 4.9** – ∆ροµολόγηση µηνυµάτων QUERY και QUERYHIT [29].

Το πεδίο Descriptor\_Id που βρίσκεται στο περιγραφητή επικεφαλίδας για το QUERYHIT πρέπει να περιέχει την ίδια τιμή με αυτόν του αντίστοιχου περιγραφητή QUERY. Αυτό επιτρέπει σε έναν servent να προσδιορίσει τους περιγραφητές QUERYHIT που συνδέονται µε τους περιγραφητές QUERY που ο servent δηµιούργησε.

## **4.3.2 Μηχανισµός αναζήτησης αρχείου**

Ο βασικός µηχανισµός αναζήτησης που υιοθετείται από το Gnutella είναι η περιορισµένη πληµµύρα (Limited Flooding) [30]. Στην πληµµύρα, ένας οµότιµος που αναζητεί ένα αρχείο θέτει ένα ερώτηµα και το στέλνει σε όλους τους οµότιµους του γείτονες. Ο κόµβος που λαµβάνει το ερώτηµα το διαβιβάζει σε όλους τους δικούς του γείτονες εκτός από το κόµβο από τον οποίο έλαβε το µήνυµα. Με αυτόν τον τρόπο, ένα ερώτηµα διαδίδεται µέχρι ένα προκαθορισµένο αριθµό αλµάτων (TTL) από τον αρχικό οµότιµο. Το TTL που εφαρµόζεται από το Gnutella είναι γενικά για τις δηµοφιλείς αναζητήσεις αν και το TTL είχε εισαχθεί για τις σπάνιες αναζητήσεις.

## **4.3.3 Λήψη αρχείου**

Απο τη στιγµή που ένας servent λαµβάνει ένα µήνυµα QUERYHIT, µπορεί να αρχίσει η άµεση λήψη ενός από τα αρχεία που περιγράφονται από το Result Set [29]. Τα δεδοµένα των αρχείων δεν µεταφέρονται µέσα από το δίκτυο Gnutella. Η ανταλλαγή δεδοµένων, γίνεται µέσω µιας απευθείας σύνδεσης µεταξύ των οµοτίµων.

Το πρωτόκολλο που χρησιµοποιείται για τη λήψη των αρχείων είναι το standard HTTP. Ο servent που ξεκινάει τη λήψη στέλνει ένα αίτημα αλφαριθμητικό στον target server της ακόλουθης µορφής:

```
GET /get/<File Index>/<File Name>/ HTTP/1.0\r\n
```
*Connection: Keep-Alive\r\n* 

*Range: bytes=0-\r\n* 

*User-Agent: Gnutella\r\n* 

```
\langle r \rangle n
```
όπου <File Index> και <File Name> είναι ένα από τα ζεύγη File Index / File Name από το Result Set που βρίσκονται στο QUERYHIT. Για παράδειγµα, εάν το Result Set από έναν περιγραφητή QUERYHIT περιείχε τα:

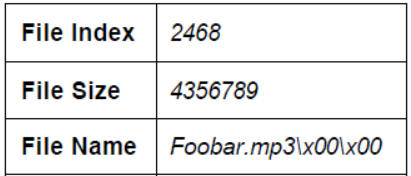

τότε η αίτηση λήψης για το αρχείο θα ήταν: *GET /get/2468/Song.mp3/ HTTP/1.0\r\n* 

*Connection: Keep-Alive\r\n Range: bytes=0-\r\n User-Agent: Gnutella\r\n \r\n* 

Ο server που λαµβάνει το αίτηµα αποκρίνεται µε τις ανάλογες επικεφαλίδες HTTP 1.0 όπως: *HTTP 200 OK\r\n Server: Gnutella\r\n Content-type: application/binary\r\n Content-length: 4356789\r\n \r\n* 

Ακολουθούν τα δεδοµένα των αρχείων, συµπεριλαµβανοµένου τον αριθµό των bytes που διευκρινίζεται στο Content-length που παρέχεται στην απάντηση HTTP του κεντρικού υπολογιστή.

Το πρωτόκολλο Gnutella παρέχει υποστήριξη για την παράµετρο HTTP Range, έτσι ώστε οι λήψεις που για κάποιο λόγο διακόπηκαν να µπορούν να συνεχιστούν από το σηµείο στο οποίο είχαν σταµατήσει.

#### **4.3.3.1 PUSH**

Η δοµή ενός µηνύµατος PUSH απεικονίζεται στο Σχήµα 4.10, όπου τα επιµέρους πεδία είναι [29]:

- **Servent Identifier** ένα 16-byte αλφαριθµητικό που προσδιορίζει µοναδικά τον servent στο δίκτυο από τον οποίο ζητήθηκε να προωθήσει το αρχείο µε το δείκτη File\_Index. Ο servent που αρχίζει το αίτηµα προώθησης πρέπει να θέσει αυτό το πεδίο στο Servent\_Identifier που επιστρέφεται στον αντίστοιχο περιγραφητή QUERYHIT. Αυτό επιτρέπει στον παραλήπτη ενός αιτήµατος προώθησης να καθορίσει ή όχι αν είναι ο στόχος εκείνου του αιτήµατος.
- **File Index** ο δείκτης που προσδιορίζει µοναδικά το αρχείο που προωθείται από το στόχο servent. Ο servent που αρχίζει το αίτηµα προώθησης πρέπει να θέσει σε αυτό τον πεδίο µια τιµή εκ των πεδίων του File\_Index από το Result Set του αντίστοιχου περιγραφητή QUERYHIT.
- **ΙP Address** η IP διεύθυνση του host στον οποίο το αρχείο µε το File\_Index πρέπει να προωθηθεί.

**Port** - η πόρτα στην οποία το αρχείο µε το File\_Index πρέπει να προωθηθεί.

|             | Servent<br><b>Identifier</b> |    | <b>File Index</b> |    | <b>IP Address</b> |    | Port |    |
|-------------|------------------------------|----|-------------------|----|-------------------|----|------|----|
| Byte offset |                              | 15 | 16                | 19 | 20                | າາ | 24   | ገፍ |

**Σχήµα 4.10** – Περιγραφητής PUSH [29].

Όταν ένας servent λαµβάνει ένα περιγραφητή PUSH µπορεί να ενεργήσει ύστερα από το αίτηµα προώθησης αν και µόνο αν το πεδίο servent\_Identifier περιέχει την τιµή του δικού του αναγνωριστικού του servent. Το πεδίο Descriptor\_Id στην επικεφαλίδα του περιγραφητή του περιγραφητή επικεφαλίδας δεν πρέπει να περιέχει την ίδια τιµή µε αυτόν του αντίστοιχου περιγραφητή QUERYHIT, αλλά πρέπει να περιέχει µια νέα τιµή που παράγεται από τον αλγόριθµο παραγωγής Descriptor\_Id του servent [29].

## **4.3.3.2 Firewalled Servents**

∆εν είναι πάντοτε δυνατή η εγκαθίδρυση µιας άµεσης σύνδεσης σε ένα Gnutella servent στη προσπάθεια να αρχίσει η λήψη ενός αρχείου [29]. Ο servent µπορεί, π.χ. να είναι πίσω από ένα firewall που δεν επιτρέπει τις εισερχόµενες συνδέσεις στην αντίστοιχη θύρα του Gnutella client. Τότε ο firewalled servent στέλνει ένα πακέτο PUSH στον κόµβο ο οποίος διαθέτει το ζητούµενο αρχείο, µέσω της διαδροµής που το πακέτο QUERYHIT είχε σταλθεί αρχικά. Το πακέτο PUSH πληροφορεί αυτό τον κόµβο ότι ο firewalled servent επιθυµεί να λάβει το αρχείο αλλά δεν µπορεί να αρχίσει η σύνδεση HTTP. Τότε ο κόµβος µε το ζητούµενο αρχείο θα είναι αυτός που θα ξεκινήσει τη σύνδεση και θα προσπαθήσει να συνδεθεί απευθείας µε τον firewalled servent . Αν ούτε και αυτό είναι εφικτό, σηµαίνει ότι και αυτός είναι πίσω από ένα firewall. Σε αυτήν την περίπτωση, η µεταφορά αρχείων δεν µπορεί να πραγµατοποιηθεί.

Εάν η σύνδεση είναι εφικτή από τον firewalled servent προς στο servent που άρχισε το αίτηµα PUSH , τότε ο firewalled servent θα έπρεπε αµέσως να στείλει το εξής:

#### *GIV <File Index>:<Servent Identifier>/<File Name>\n\n*

όπου <File Index> και <Servent Identifier> είναι οι τιµές των πεδίων File Index και Servent Identifier αντίστοιχα, από το λαμβανόμενο αίτημα PUSH. Το <File Name>

είναι το όνοµα του αρχείου στον τοπικό πίνακα αρχείων που διαθέτει ο κάθε οµότιµος, το οποίο προσδιορίζεται από το <File Index>. Ο servent λαµβάνοντας την επικεφαλίδα του αιτήµατος GIV, δηλαδή του αιτήµατος PUSH, θα έπρεπε να εξάγει τα <File Index> και <File Name> από την επικεφαλίδα για να κατασκευάσει ένα HTTP αίτηµα GET της ακόλουθης µορφής: *GET /get/<File Index>/<File Name>/ HTTP/1.0\r\n Connection: Keep-Alive\r\n Range: bytes=0-\r\n* 

*User-Agent: Gnutella\r\n* 

*\r\n* 

Από κει και έπειτα, η διαδικασία λήψης του αρχείου συνεχίζεται κατά τα γνωστά, όπως έχει αναφερθεί σε προηγούµενη παράγραφο.

## **4.3.4 ∆ροµολόγηση µηνυµάτων**

Ο peer-to-peer χαρακτήρας του δικτύου Gnutella απαιτεί από τους servents να δροµολογούν την κυκλοφορία δικτύων (αιτήµατα QUERY, απαντήσεις σε αιτήµατα QUERY, αιτήματα PUSH, κ.λπ.) με κατάλληλο τρόπο. Μέχρι στιγμής έχουμε αναφέρει κάποιους κανόνες δροµολόγησης µηνυµάτων για ένα τυπικό Gnutella servent. Στην συνέχεια συνοψίζουμε αυτούς τους κανόνες δρομολόγησης των περιγραφητών του πρωτοκόλλου [29]:

- Τα µηνύµατα PONG µπορούν να σταλλούν µόνο κατά µήκος της ίδιας διαδροµής που µετέφερε τον εισερχόµενο περιγραφητή PING. Αυτό εξασφαλίζει ότι µόνο εκείνοι οι servents που δροµολόγησαν το µήνυµα PING θα λάβουν το µήνυµα PONG σαν απάντηση. Ένας servent που λαµβάνει έναν περιγραφητή PONG µε Descriptor ID=n, αλλά δεν έχει δει ένα µήνυµα PING µε το ίδιο Descriptor ID, θα πρέπει να αποµακρύνει το µήνυµα PONG από το δίκτυο.
- Τα µηνύµατα QUERYHIT µπορούν να σταλθούν µόνο κατά µήκος της ίδιας διαδροµής από την οποία ήρθε ο εισερχόµενος περιγραφητής QUERY. Αυτό εξασφαλίζει ότι µόνο εκείνοι οι servents που δροµολόγησαν το QUERY θα λάβουν το QUERYHIT σαν απάντηση. Ένας servent που λαµβάνει ένα QUERYHIT με Descriptor ID=n, αλλά δεν έχει δει περιγραφητή QUERY με

το ίδιο Descriptor ID θα πρέπει να αποµακρύνει τον περιγραφητή QUERYHIT από το δίκτυο.

- Τα µηνύµατα PUSH µπορούν µόνο να σταλλούν κατά µήκος της ίδιας διαδροµής από την οποία ήρθε το QUERYHIT. Αυτό εξασφαλίζει ότι µόνο εκείνοι οι servents που δροµολόγησαν τον περιγραφητή QUERYHIT θα µπορούν να δουν τον περιγραφητή PUSH. Ένας servent που λαµβάνει µήνυµα PUSH µε Servent\_Identifier=n, αλλά δεν έχει δει περιγραφητή QUERYHIT µε το ίδιο προσδιοριστικό, πρέπει να αποµακρύνει το πακέτο PUSH από το δίκτυο. Οι περιγραφητές PUSH δροµολογούνται από τον Servent\_Identifier, όχι από τον Descriptor\_Id.
- Ένας servent θα διαβιβάσει τα εισερχόµενα µηνύµατα PING και QUERY σε όλους τους άµεσα συνδεδεµένους σε αυτόν, servents, εκτός από αυτόν που παρέδωσε το εισερχόµενο PING ή QUERY.
- Ένας servent θα µειώσει το πεδίο TTL του περιγραφητή επικεφαλίδας, και θα αυξήσει το Hops πεδίο του, πρίν να διαβιβάσει το µήνυµα σε οποιοδήποτε γειτονικό του servent. Εάν, µετά από τη µείωση της επικεφαλίδας του πεδίου TTL, ο τοµέας TTL βρεθεί να είναι µηδέν, ο περιγραφητής δεν διαβιβάζεται κατά µήκος οποιασδήποτε σύνδεσης και αποµακρύνεται από το δίκτυο.
- Ένας servent που λαµβάνει ένα πακέτο µε το ίδιο Payload Descriptor και Descriptor ID όπως αυτό που έλαβε πριν, πρέπει να προσπαθήσει να αποφύγει να διαβιβάσει τον περιγραφητή σε οποιοδήποτε συνδεδεµένο servent. Οι προοριζόµενοι παραλήπτες έχουν λάβει ήδη έναν τέτοιο περιγραφητή και στέλνοντας τον πάλι σπαταλά µόνο το εύρος ζώνης δικτύων.

## **4.3.5 Το πρωτόκολλο Gnutella v0.6.**

Tα πλήρως αποκεντρικοποιηµένα και αδόµητα P2P δίκτυα όπως το Gnutella, είναι ίσως τα δηµοφιλέστερα overlay δίκτυα για τη διανοµή αρχείων [31]. Η απουσία µιας καθορισµένης δοµής και ενός κεντρικού ελέγχου καθιστά τέτοια συστήµατα πιό ανθεκτικά και αυτοδιοργανούµενα έναντι των δοµηµένων συστηµάτων.

Ωστόσο, το κύριο πρόβληµα σε αυτό το είδος δικτύων είναι η δυνατότητα κλιµάκωσης (scalability) [30]. Πρώτον, λόγω της παραγωγής του µεγάλου αριθµού περιττών µηνυµάτων που προκύπτουν µε τη µέθοδο πλυµµήρας και δεύτερον, η χρήση των τιµών TTL στα µηνύµατα, που εισήχθησαν για να ανακουφίσουν την επίδραση της πληµµύρας, έτεινε να µειώνει τον αριθµό των οµοτίµων στους οποίους γινόταν έλεγχος κατά τη διαδικασία της αναζήτησης, όπου συνήθως ελέγχονταν περίπου 10.000 κόµβοι. ∆εδοµένου ότι αυτά τα δίκτυα γίνονται ολοένα και δηµοφιλέστερα, η ποιότητα της υπηρεσίας υποβιβαθµίζεται µε ραγδαίο ρυθµό [35].

Για να παρέχει συνεπώς το δίκτυο δυνατότητα κλιµάκωσης, το Gnutella αναβαθµίζει συνεχώς κάποια χαρακτηριστικά γνωρίσµατά του και εισάγει νέες έννοιες. Έτσι οι κύριοι υπεύθυνοι για την ανάπτυξη των Gnutella clients µαζί µε υπόλοιπους συµµετέχοντες στο ανοικτού κώδικα πρωτόκολλο Gnutella πρόσθεσαν µια σειρά από τροποποιήσεις στο αρχικό πρωτόκολλο, όπως και κάποιες πολύ ουσιαστικές αλλαγές. Το νέο πρωτόκολλο αποκαλείται Gnutella v0.6 και εµφανίστηκε τον Oκτώβριο του 2000, επτά µήνες µετά την αρχική έκδοση του πρωτοκόλλου (έκδοση v0.4 - Μάρτιος 2000).

Οι βελτιώσεις αυτές µπορούν να ταξινοµηθούν σε δύο ευρείες περιοχές:

- βελτιώσεις που αφορούν τις τεχνικές αναζήτησης και
- βελτιώσεις που αφορούν τη τροποποίηση της δοµής στη τοπολογία του overlay δικτύου, με γενικότερο σκοπό να ενισχυθεί η αποδοτικότητα στην αναζήτηση ενός αρχείου.

Στις βελτιωµένες τεχνικές αναζήτησης, έχουν εισαχθεί το:

- Dynamic QUERY (DQ),
- QUERY Routing Protocol (QRP) και
- ο µηχανισµός PONG-caching για καλύτερη διαχείρηση του εύρους ζώνης και µείωση της περιττής κίνησης στο δίκτυο.

Η παρουσίαση της έννοιας των ultrapeers και leafpeers αποτέλεσε µια από τη σηµαντικότερη τροποποίηση στη τοπολογία του αδόµητου δίκτυου, δίνοντας µία ιεραρχική δοµή στο δίκτυο µαζί µε µια two-tier τοπολογία δικτύων [30]. Να αναφερθεί ότι σχεδόν το 99% πλέον των Gnutella clients χρησιµοποιούν το πρωτόκολλο Gnutella v0.6 .

#### **4.3.5.1 Εισαγωγή**

To νέο Gnutella (έκδοση v0.6) ανήκει στη κατηγορία των υβριδικών P2P συστηµάτων. Πρόκειται για ένα two-tier overlay δίκτυο όπου στο ένα επίπεδο (Toplevel overlay) υπάρχουν οι συνδέσεις των ultrapeers, και στο άλλο επίπεδο βρίσκονται οι leaf-peers. Οι ιεραρχικές αρχιτεκτονικές χωρίζουν τους οµοτίµους στο δίκτυο σε δύο οµάδες: στους ultrapeers και leaf-peers ή leaf nodes. Υπάρχει ωστόσο ακόµα ένας τύπος οµοτίµων που καλούνται legacy-peers, τα οποία είναι παρόντα στο ultra-peer επίπεδο και δεν δέχονται οποιεσδήποτε συνδέσεις µε τους leaf-peers. (Σχήµα 4.11) [31].

Όπως στα κεντρικοποιηµένα P2P δίκτυα, οι leaf-peers συνδέονται µε τους ultrapeers και στους οποίους φορτώνουν µια λίστα µε τα ονόµατα των αρχείων που αυτοί µοιράζονται. Κατά συνέπεια, οι ultrapeers διατηρούν έναν κατάλογο των περιεχοµένων που διαµοιράζονται οι τοπικά συνδεδεµένοι κόµβοι τους. Οι ultrapeers συνδέονται µεταξύ τους χρησιµοποιώντας ένα παρόµοιο πρωτόκολλο µε αυτό που χρησιµοποιείται στο Gnutella v0.4, επιτρέποντας στους ultrapeers να προωθούν αιτήµατα QUERY στους γειτονικούς τους ultrapeers, επεκτείνοντας µε αυτόν τον τρόπο την επικοινωνία στο δικτύου. Επίσης, το bootstrapping γίνεται πλέον µέσω των ultrapeers [30].

Σε ένα υβριδικό δίκτυο υπάρχουν κάποιοι κανόνες και περιορισµοί όσον αφορά τις συνδέσεις που πραγµατοποιούνται στο δίκτυο [32]:

- οι leaf nodes δεν έχουν εξερχόµενες συνδέσεις µε άλλους leaf nodes. ∆εν υπάρχει καµία άµεση σύνδεση µεταξύ δύο οποιωνδήποτε leaf-peers στο overlay δίκτυο.
- οι leaf nodes δεν δέχονται εισερχόµενες συνδέσεις.
- οι ultra-peers πραγµατοποιούν εξερχόµενες συνδέσεις µόνο µε άλλους super peers.

Για την αποφυγή των σηµείων συµφόρησης όσον αφορά την ανανέωση και την διερεύνηση του καταλόγου, οι ultrapeers δέχονται µόνο έναν περιορισµένο αριθµό συνδέσεων από τους leaf nodes. Για την επιλογή τους, οι ultrapeers πρέπει να έχουν µεγάλο εύρος ζώνης και µεγάλη υπολογιστική ισχύ προκειµένου να αποφευχθούν τα προβλήµατα κλιµάκωσης στην επεξεργασία των ερωτηµάτων από τους γειτονικούς ultrapeers. Επιλέγονται από τον Gnutella client αφού αποδείξουν ότι παραµένουν στο δίκτυο για σχετικά µεγάλες χρονικές περιόδους. Εάν λάβουν τον ελάχιστα απαιτούµενο αριθµό συνδέσεων µε τους client nodes µέσα σε έναν καθορισµένο χρόνο, παραµένουν ως ultrapeers. ∆ιαφορετικά µετατρέπονται σε κανονικούς servents. Εάν κανένας superpeer δεν είναι διαθέσιµος, θα ξαναγίνει προσπάθεια επιλογής για µια άλλη περίοδο δοκιµασίας. Στην πραγµατικότητα, οι ultrapeers προστατεύουν τους leaf nodes από τη λήψη των περιττών μηνυμάτων που µπορούν να κατακλύζουν τις συνδέσεις τους και να προκαλέσουν τα προβλήµατα που παρατηρήθηκαν στο Gnutella v0.4 [33] .

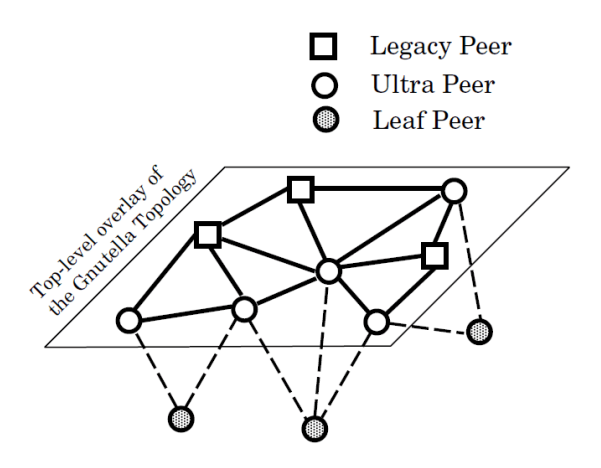

**Σχήµα 4.11** – Two-tier τοπολογία Gnutella v0.6 [36].

#### **4.3.5.2 PONG caching**

Tα µηνύµατα PING και PONG διαµόρφωναν ένα σηµαντικό ποσοστό της κυκλοφορίας στην αρχική µορφή του Gnutella (έκδοση v0.4). Για να µειωθεί αυτή η κατανάλωση εύρους ζώνης έχουν εισαχθεί µηχανισµοί caching για τα µηνύµατα PONG, που περιλαμβάνουν εφαρμογή του Gnutella PONG cache και το σύστημα µείωσης των PING.

Στο δίκτυο Gnutella v0.6, µόνο οι ultrapeers δέχονται συνδέσεις από άλλους υπολογιστές. Τα µηνύµατα PONG «διαφηµίζουν» τους υπολογιστές που ένας οµότιµος µπορεί να συνδεθεί, έτσι όλα τα PONG που κυκλοφορούν στο δίκτυο θα πρέπει να αφορούν τους ultrapeers. Έτσι µόνο οι ultrapeers διατηρούν πίνακα PONG µηνυµάτων, ο οποίος ανανεώνεται περιοδικά. Αντί ο ultrapeer να προωθεί τα µηνύµατα PING από τους leaf peers του στους υπόλοιπους ultrapeers, τους στέλνει σαν απάντηση τα µηνύµατα PONG (τυπικά 10) που έχει αποθηκεύσει στην ανταλλαγή των PING-PONG µηνυµάτων µε άλλους ultrapeers. Αυτό συνεπάγεται πολύ λιγότερα µηνύµατα PING στο δίκτυο.

Ένας ultrapeer του LimeWire διαβιβάζει τα µηνύµατα PONG στους leaf peers του, ακόµη και αν δεν έχουν στείλει µηνύµατα PING, για να εξασφαλιστεί ότι θα ανακαλύψουν αρκετούς ultrapeers [34]. Η προσωρινή αποθήκευση PONG συνεπάγεται:

τη µείωση του όγκου της κίνησης στο δίκτυο και

 οι απαντήσεις τείνουν να είναι περισσότερο αντιπροσωπευτικές καθώς η κάθε προσωρινή αποθήκευση µεταφέρει µηνύµατα PONG από τους οµότιµους κατά µήκος του δικτύου [35].

## **4.3.5.3 QUERY**

Στην δοµή του µηνύµατος QUERY προστέθηκαν τα ακόλουθα πεδία [29]:

- **Optional extensions** οι επιτρεπόµενοι τύποι επέκτασης ειναι:
	- HUGE (Hash/URN Gnutella Extensions),
	- XML
	- GGEP
- Στο πεδίο Result Set υπάρχουν τρία επιπλέον πεδία:
	- **11ο byte** τύποι επέκτασης (HUGE, GGEP, plain),
	- **12ο byte** προτεινόµενο EQHD block, που περιέχει επιπρόσθετες πληροφορίες και
	- **13ο byte** Private vendor specific data.

## **4.3.5.4 PUSH**

Στην δοµή του µηνύµατος PUSH προστέθηκε το πεδίο Optional GGEP extension [29].

#### **4.3.5.5 Τεχνικές αναζήτησης**

Το νέο πρωτόκολλο ακολουθεί την µέθοδο αναζήτησης ερωτηµάτων βασισµένη στην περιορισµένη πληµµύρα (limited flood based query search). Ένα ερώτηµα ενός ultra-peer προωθείται στους leaf-peers του µε TTL (0) και σε όλους τους ultra-peer γείτονές του µε TTL µειωµένο κατά ένα, προφανώς µόνο όταν TTL > 0. Ένας leaf-peer δεν διαβιβάζει οποιοδήποτε λαµβανόµενο ερώτηµα. Από την άλλη πλευρά, οι ultra-peers πραγµατοποιούν την αναζήτηση ερωτήµατος εκ µέρους των leaf-peers τους. To ερώτηµα ενός leaf-peer στέλνεται αρχικά στους συνδεδεµένους µε αυτόν ultra-peers, οι οποίοι στη συνέχεια το προωθούν ταυτόχρονα στους γειτονικούς τους ultra-peers µέχρι έναν περιορισµένο αριθµό αλµάτων (hops). Τονίζεται ότι η µέθοδος της περιορισµένης πλυµµήρας εφαρµόζεται πλέον µόνο µεταξύ των ultrapeers [30].

Το νέο πρωτόκολλο χρησιµοποιεί κάποιες άλλες τεχνικές µε σκοπό την µείωση της κίνησης των περιττών µηνυµάτων στο δίκτυο και της αποτελεσµατικότερης αναζήτησης. Πιο αξιοσηµείωτες είναι [36]:

- **Dynamic Query (DQ)** τεχνική αναζήτησης ερωτήµατος κατά την οποία ένας ultra-peer διαβιβάζει σταδιακά ένα ερώτηµα σε 3 βήµατα (TTL (1), TTL (2), TTL (3) αντίστοιχα) µέσω κάθε ΤCP σύνδεσης, µετρώντας παράλληλα την ανταπόκριση σε εκείνο το ερώτηµα. Ο ultra-peer µπορεί να σταµατήσει την προώθηση του ερωτήµατος σε οποιοδήποτε βήµα εάν λάβει ένα ικανοποιητικό αριθµό από QUERYHIT, το οποίο γεγονός µειώνει σηµαντικά το ποσό της κίνησης που προκαλείται από δηµοφιλείς αναζητήσεις. Συνεπώς αυτή η τεχνική θα χρησιµοποιήσει το TTL (3) µόνο για τις σπάνιες αναζητήσεις.
- **Query Routing Protocol (QRP)** τεχνική αναζήτησης ερωτήµατος κατά την οποία ένας ultra-peer προωθεί ένα ερώτηµα µόνο στους συνδεδεµένους µε αυτόν leaf-peers, οι οποίοι ενδέχεται να έχουν ένα αποτέλεσµα. Αυτό συνεπάγεται την αποδοτικότερη αναζήτηση στα πιο σπάνια αρχεία. Ένας leafpeer δηµιουργεί ένα πίνακα hash όλων των αρχείων που µοιράζεται και το στέλνει σε όλους τους ultra-peers που έχει συνδεθεί. Κατά συνέπεια, όταν φθάνει ένα ερώτηµα σε έναν ultra-peer, αυτό διαβιβάζεται µόνο σε εκείνους τους συνδεδεµένους leaf-peers που θα έχουν µηνύµατα QUERYHIT και που θα έχουν δηλαδή το αρχείο. Έτσι η αναζήτηση πραγµατοποιείται µόνο στο στρώµα ultra-peer, δεδοµένου ότι οι ultra-peers περιέχουν τους δείκτες των «παιδιών» τους. O ultrapeer αποφασίζει ποιο ερώτηµα θα προωθήσει, χρησιµοποιώντας αυτόν το µηχανισµό.

## **4.3.5.6 Πρωτόκολλο χειραψίας**

Πολλοί clients χρησιµοποιούνται για τη πρόσβαση στο δίκτυο µε το νέο πρωτόκολλο Gnutella, όπως για π.χ. Limewire, Bearshare, gtk-Gnutella. Μέσω της χειραψίας ένας οµότιµος εγκαθιστά τη σύνδεση ή συνδέσεις µε έναν ή περισσότερους ultra-peers [32]. Για να ξεκινήσει το πρωτόκολλο χειραψίας ένας οµότιµος αρχικά συλλέγει τη διεύθυνση ενός ultra-peer που είναι εκείνη τη στιγµή συνδεµένος στο δίκτυο µέσα από µια οµάδα από online ultra-peers. Ένας οµότιµος µπορεί να συλλέξει τη λίστα µε τις διευθύνσεις των online ultra-peers από το σύστηµα GwebCache ή µέσω του PONG caching ή ακόµα από το σκληρό του δίσκο, ο οποίος είχε λάβει µια τέτοια λίστα από τη προηγούµενη φορά που έτρεξε το πρόγραµµα και συνδέθηκε στο δίκτυο. Το πρωτόκολλο χειραψίας χρησιµοποιείται για να δηµιουργούνται νέες συνδέσεις TCP. Μια χειραψία αποτελείται από 3 οµάδες επικεφαλίδων. Τα βήµατα της χειραψίας διαµορφώνονται στην συνέχεια ως εξής [30]:

- Ο οµότιµος που αρχικοποιεί τη σύνδεση στέλνει την πρώτη οµάδα επικεφαλίδων. Αυτή αναφέρει στον αποµακρυσµένο οµότιµο για τα χαρακτηριστικά γνωρίσµατά του και τη κατάσταση, που υποδηλώνει τον τύπο γείτονα (leaf ή ultra) που θέλει να είναι.
- Ο οµότιµος που λαµβάνει τη σύνδεση αποκρίνεται µε µια δεύτερη οµάδα επικεφαλίδων που µεταβιβάζει ουσιαστικά το µήνυµα εάν συµφωνεί µε την πρόταση του οµοτίµου που ξεκίνησε τη σύνδεση ή όχι.
- Τέλος, ο αρχικός οµότιµος στέλνει µια τρίτη οµάδα επικεφαλίδων για να επιβεβαιώσει και να εγκαθιδρύσει τη σύνδεση.

Το αρχικό πρωτόκολλο χειραψίας του Gnutella (έκδοση 0.4) περιγράφεται ως εξής:

- 1. Ο client εγκαθιστά µια σύνδεση TCP µε τον server.
- 2. Ο client στέλνει : "GNUTELLA CONNECT/0.4<lf><lf> ".
- 3. Ο server αποκρίνεται με "GNUTELLA OK<lf><lf>".
- 4. Ο client και ο server στέλνουν δυαδικά µηνύµατα κατά βούληση.

Το πρόβληµα µε αυτό το σύστηµα είναι ότι δεν παρέχει κανέναν τρόπο προσαρµογής και καλύτερης εκµετάλευσης των servents στο πρωτόκολλο Gnutella. Οι Servents δεν µπορούν να ανακαλύψουν τυχόν προηγµένες ικανότητες και βελτιώσεις στους άλλoυς οµοτίµους αλλά και αναβαθµίσεις του ίδιου του πρωτοκόλλου. Το νέο πρωτόκολλο Gnutella (έκδοση 0.6) επιτρέπει στους Servents να ανταλλάσουν πρόσθετες πληροφορίες και είναι γενικά ασφαλέστερο. Η περιγραφή του νέου πρωτοκόλλου δίνεται παρακάτω [32]:

- 1. Ο client εγκαθιστά µια σύνδεση TCP µε τον server.
- 2. Ο client στέλνει " GNUTELLA CONNECT/0.6<cr><lf> ".
- 3. Ο client στέλνει σε όλες τις επικεφαλίδες ικανότητας όπου κάθε µια ολοκληρώνεται από το "<cr><lf>", µε ένα πρόσθετο "<cr><lf>" στο τέλος.
- 4. Ο server αποκρίνεται µε " GNUTELLA/0.6 200 OK<cr><lf> ".
- 5. Ο server στέλνει όλες τις επικεφαλίδες του, µε την ίδια διαµόρφωση όπως στο βήµα 3.
- 6. Ο client στέλνει " GNUTELLA/0.6 200 OK<cr><lf>, µε την ίδια διαµόρφωση όπως στο βήµα 4.
- 7. Ο client και ο server στέλνουν δυαδικά µηνύµατα κατά βούληση, χρησιµοποιώντας τις πληροφορίες που λαµβάνονται στα βήµατα 3 και 5.

Να σηµειωθεί ότι καµία χειραψία επικεφαλίδων του νέου πρωτοκόλλου δεν µπορεί να χρησιµοποιηθεί στη χειραψία της έκδοσης 0.4. .

#### **4.3.5.7 BYE**

Το µήνυµα BYE χρησιµοποιείται για να ενηµερώσει τους servents ότι ένας κόµβος που συνδέεται µαζί τους ετοιµάζεται να αποσυνδεθεί από το δίκτυο και θα τερµατιστεί η σύνδεση. Από την στιγµή που η εφαρµογή αυτού του µηνύµατος είναι προαιρετική, µια ειδική επικεφαλίδα πρέπει να σταλλεί κατά τη διάρκεια της χειραψίας για τη δηµιουργία σύνδεσης.

Οι servents δεν πρέπει να στείλουν αυτό το µήνυµα στους οµοτίµους που δεν έχουν δείξει ότι το υποστηρίζουν. Το πεδίο TTL στο µήνυµα πρέπει να τεθεί ίσο µε τιµή 1, ώστε να αποφευχθεί µια κατά λάθος µετάδοση του µηνύµατος. Με την παραλαβή του µηνύµατος ο servent κλείνει αµέσως τη σύνδεση. Ο οµότιµος που στέλνει το µήνυµα πρέπει να περιµένει µερικά δευτερόλεπτα ώστε ο αποµακρισµένος servent να κλείσει τη σύνδεση πρίν τον οµότιµο. Κανένα δεδοµένο δεν µπορεί να σταλλεί µετά από το µήνυµα αυτό [36].

Τα πεδία του µυνήµατος είναι:

- **Bytes 0-1** Code, επιστρέφει κωδικούς προσδιορισµένους από το SMTP (Simple Mail Transfer Protocol). Για παράδειγµα, η τιµή 200 σηµαίνει ότι όλα είναι εντάξει.
- **Byte 2** περιγραφητής αλφαριθµητικό.

#### **4.4 Gnutella crawler**

O Gnutella crawler [37] είναι ένα πρόγραµµα λογισµικού που χρησιµοποιείται για τη συλλογή στατιστικών πληροφοριών του δικτύου διανοµής αρχείων Gnutella, όπως τον αριθµό χρηστών, την πίτα αγοράς των διαφόρων clients και τη γεωγραφική κατανοµή της βάσης των χρηστών. Οι αρχικοί crawlers χρησιµοποιούσαν τα Ping/Pong µηνύµατα για να ανακαλύψουν τους συνδεδεµένους hosts µε το δίκτυο. Παρά το γεγονός ότι αυτή η µέθοδος είναι ακόµα χρησιµοποιήσιµη, είναι πολύ αργή για να συλλέξει αρκετά στοιχεία για µια τοπολογική επισκόπηση του δικτύου Gnutella καθώς απαιτεί την αρχικοποίηση των πλήρων συνδέσεων Gnutella. Μια επέκταση έχει προστεθεί στο πρωτόκολλο Gnutella για να επιτρέπει στους crawlers να έχουν γρήγορη πρόσβαση γρήγορα στους ultrapeers. Αυτή τη στιγµή, δεν υπάρχει κάποιος δηµόσιoς προσβάσιµος, online crawler στο δίκτυο Gnutella, αφού ο τελευταίος που φιλοξενούταν από τον Lime Wire LLC έχει αποσυρθεί.

## **Κεφάλαιο 5**

# **Σύγκριση BitTorrent - Gnutella**

## **5.1 Εισαγωγή**

Σύµφωνα µε το [1], οι BitTorrent και Gnutella clients αποτελούν τους πιο διαδεδοµένους αυτήν την στιγµή, αφού το 68% των χρηστών τα χρησιµοποιεί για τον διαµοιρασµό αρχείων, όπως απεικονίζεται στο Σχήµα 5.1.

Στην συνέχεια αυτής της ενότητας διεξάγουµε µια συγκριτική µελέτη των πρωτοκόλλων / clients που µελετήσαµε στα προηγούµενα κεφάλαια.

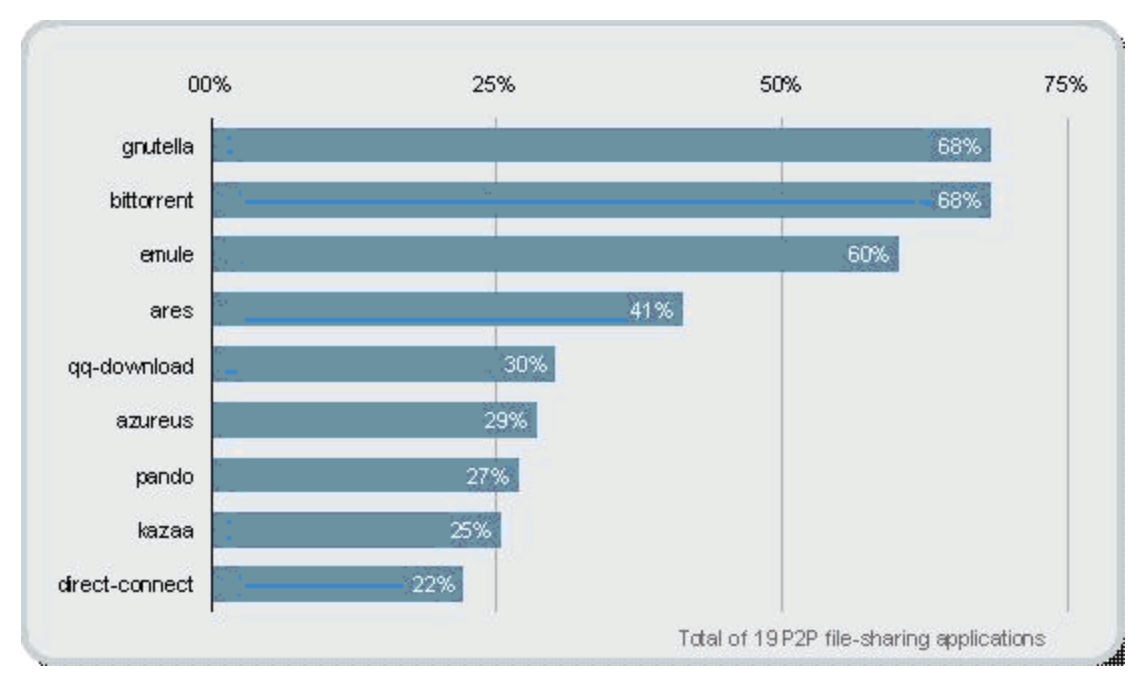

**Σχήµα 5.1** – ∆ηµοτικότητα clients [1].

#### **5.2. Τοπολογία δικτύου**

Στο εδάφιο αυτό συγκρίνουµε το δίκτυο BitTorrent µε τις δυο αρχιτεκτονικές δικτύων (v0.4 και v0.6) του Gnutella.

Το δίκτυο BitTorrent έχει ως κύριο χαρακτηριστικό την ύπαρξη του tracker. Λόγω της παρουσίας του, το δίκτυο κατατάσσεται στην κατηγορία των ηµικεντρικοποιηµένων Ρ2Ρ δικτύων. ∆εν αποκαλείται κεντρικοποιηµένο, όπως το Napster, για το λόγο ότι κάθε οµότιµος είµαι ικανός να θέσει σε λειτουργία έναν τέτοιο server. Το BitTorrent είναι πιο απλό στην υλοποίηση και εξαιτίας της κεντρικής οντότητας υπάρχει σφαιρική άποψη για ολόκληρο το P2P δίκτυο. Είναι πιο ευέλικτο σε θέµατα βελτιστοποίησης του δικτύου επικάλυψης, ενώ οι τροποποιήσεις µπορούν να εφαρµοστούν ευκολότερα, χρησιµοποιώντας την σφαιρική γνώση του P2P δικτύου [38].

Αντίθετα, το Gnutella v0.4 αποτελεί ένα πλήρως αποκεντρικοποιηµένο δίκτυο. Όλες οι λειτουργίες του δικτύου καθορίζονται µόνο µεταξύ των οµοτίµων και του πρωτοκόλλου, χωρίς την παρουσία κάποιας κεντρικής οντότητας. ∆ιαθέτει µεγαλύτερο βαθµό αυτονοµίας ελέγχου των δεδοµένων και των πόρων του, όµως λόγω έλλειψης σφαιρικής άποψης στο επίπεδο του συστήµατος, είναι δύσκολο να προβλεφθεί η συµπεριφορά του [30].

Όσον αφορά την δοµή του δικτύου, τόσο το BitTorrent όσο και το Gnutella v0.4 ανήκουν στη κατηγορία των αδόµητων δικτύων, αφού δεν υπάρχει µία αυστηρά ορισµένη δοµή σε αυτά τα δίκτυα. Η τοποθέτηση των δεδοµένων είναι ανεξάρτητη από το overlay δίκτυο και οι οµότιµοι συνδέονται απευθείας ο ένας µε τον άλλον, χωρίς να έχουν καµία πληροφορία για τα δεδοµένα των υπόλοιπων οµοτίµων. Επίσης, στα δίκτυα αυτά οι οµότιµοι είναι ισοδύναµοι µεταξύ τους και µπορούν να συνδέονται και να αποσυνδέονται από το δίκτυο ανά πάσα στιγµή. Οι συνδέσεις των οµοτίµων γίνονται µέσω του πρωτοκόλου TCP.

Όσον αφορά το δίκτυο Gnutella v0.6, ανήκει στην κατηγορία των υβριδικών P2P συστημάτων. Το γεγονός αυτό οφείλεται στην παρουσία των ultrapeers, οι οποίοι έχουν κάποιες επιπλέον αρµοδιότητες συγκριτικά µε τους οµότιµους. Ο ρόλος των ultrapeers και των trackers είναι τελείως διαφορετικός και αυτό οφείλεται στην φύση των πρωτοκόλλων τα οποία εξυπηρετούν. Όµως αποτελούν και τα δυο δυναµικές κεντρικές οντότητες για τα συστήµατα τους. Στο σηµείο αυτό λοιπόν το δίκτυο

Gnutella v0.6 µοιάζει µε το BitTorrent. Άρα και τα δυο αυτά συστήµατα δεν είναι πλήρως αποκεντρικοποιηµένα.

Σε ότι αφορά τους οµότιµους, ενώ στο BitTorrent είναι απολύτως ισοδύναµοι, στο Gnutella v0.6 δεν συµβαίνει το ίδιο. Επίσης, κάθε οµότιµος στο BitTorrent µπορεί να συνδεθεί µε έναν άλλον αν φυσικά ανήκουν στο ίδιο σµήνος, ενώ στο Gnutella v0.6 οι ομότιμοι δεν συνδέονται απευθείας μεταξύ τους παρά μόνο με κάποιον ultrapeer.

Το BitTorrent και το Gnutella v0.6 αποτελούν αδόµητα δίκτυα. Το BitTorrent σχηµατίζει ένα διαφορετικο δίκτυο επικάλυψης για κάθε αρχείο, ενώ το Gnutella σχηµατίζει ένα µεγάλης έκτασης.

#### **5.3 Bootstrapping**

Bootstrapping, όπως αναφέραμε σε προηγούμενα κεφάλαια, είναι η διαδικασία µε την οποία οι οµότιµοι εντάσσονται στο εκάστοτε δίκτυο.

Τόσο το BitTorrent όσο και το Gnutella (v0.4 και v0.6) χρειάζονται τη βοήθεια ενός προγράµµατος client ώστε οι οµότιµοι να µπορούν να ενταχθούν στο δίκτυο. Χωρίς αυτό, δε θα ήταν δυνατή η επικοινωνία µεταξύ των οµοτίµων και κατ' επέκταση η ανταλλαγή των δεδοµένων. Ωστόσο υπάρχουν σηµεία στον ακριβή τρόπο ένταξης των οµοτίµων στο δίκτυο που διαφοροποιούν τα δύο αυτά συστήµατα.

Στο BitTorrent ο οµότιµος πρέπει να συνδεθεί µε έναν tracker. Σε περίπτωση που ο tracker τεθεί εκτός λειτουργίας, οι οµότιµοι θα µπορούν να ανταλλάσουν δεδοµένα, όµως θα είναι αδύνατο για ένα νέο οµότιµο να συµµετάσχει στο συγκεκριµένο σµήνος. Επίσης, µετά τη σύνδεση και την εγγραφή στο tracker, θα δοθεί στον οµότιµο µία τυχαία λίστα µε τους γείτονές του, µε τους οποίους θα πραγµατοποιήσει τις συνδέσεις και την ανταλλαγή των δεδοµένων.

Στο Gnutella, µε την εφαρµογή του προγράµµατος πραγµατοποιείται άµεση σύνδεση του οµοτίµου µε έναν τουλάχιστον ενεργό κόµβο, όπου στην περίπτωση του Gnutella v0.6 θα είναι ένας ultrapeer. Πρόσθετα, στο Gnutella γίνεται προσπάθεια από τον ίδιο τον οµότιµο (µέσω του client) ώστε να εγκαθιδρύσει και άλλες συνδέσεις, µετά την σύνδεση µε τον ενεργό κόµβο, έτσι ώστε να ανακαλύψει τους υποψήφιους γείτονές του.

#### **5.4. ∆εδοµένα**

Ο βασικός λόγος ύπαρξης των P2P συστηµάτων είναι η ανταλλαγή δεδοµέων. Για τον λόγο αυτό εξετάζουµε τους µηχανισµούς δηµοσίευσης, αναζήτησης και αποθήκευσης και στις δυο περιπτώσεις.

#### **5.4.1. ∆ηµοσίευση**

Tα δίκτυα BitTorrent και Gnutella έχουν διαφορετικό µηχανισµό δηµοσίευσης δεδοµένων.

Στο BitTorrent η δηµοσίευση των δεδοµένων γίνεται µε τη δηµιουργία του .torrent αρχείου, το οποίο στη συνέχεια καταχωρείται σε ένα tracker server. Η δηµοσίευση αρχίζει απλά µε την εφαρµογή του server. Το κάθε .torrent αρχείο είναι συγκεκριµένο για τα δεδοµένα που δηµοσιέυονται.

Αντίθετα, στο Gnutella έχουµε έχουµε διαφοροποίηση ανάλογα µε την έκδοση. Το Gnutella v0.4 κάθε κόµβος διατηρεί τοπικά τη λίστα µε τα αρχεία που µοιράζεται, αφού δεν υπάρχει κάποια µορφή κεντρικής οντότητας στο δίκτυο αυτό. Ο Στο Gnutella v0.6 οι leaf-peers παρέχουν µια λίστα µε τα ονόµατα των αρχείων που µοιράζονται σε κάθε ultrapeer που έχουν συνδεθεί [30].

#### **5.4.2. Μηχανισµός ανάζητησης**

Το πρωτόκολλο BitTorrent είναι ένα πρωτόκολλο ανταλλαγής αρχείων καθώς εστιάζει στην αποτελεσµατική προσκόµιση (fetching) και όχι στην αναζήτηση (searching) δεδοµένων. Ο οµότιµος θα πρέπει να επισκεφθεί ιστοσελίδες µε αποθηκευµένα .torrent αρχεία. Η αναζήτηση γίνεται ουσιαστικά µέσω αυτών των σελίδων όπου ο χρήστης µπορεί να αναζητήσει το επιθυµητό αρχείο. Έτσι, µέσω ενός BitTorrent client, θα δοθεί μια τυχαία λίστα με τους ομότιμους που θα έχουν το αρχείο. Η διαδικασία της αναζήτησης, λόγω παρουσίας του tracker, λειτουργεί µε αποδοτικότερο και ασφαλέστερο τρόπο, σε σχέση µε το Gnutella. Η λίστα µε τους οµοτίµους που παρέχεται από τον tracker στον χρήστη, αποτελεί εγγύηση ότι ο ενδιαφερόµενος οµότιµος θα λάβει τα δεδοµένα που επιθυµεί, και όχι κάποια τυχόν εσφαλµένα αρχεία. Αντίθετα στο Gnutella, δεν υπάρχει καµία εγγύηση [39].

Στο Gnutella v0.4 κάθε οµότιµος υποβάλει ερώτηµα το οποίο προωθείται στους γείτονές του, που στη συνέχεια το προωθούν στους γειτονικούς τους κόµβους κοκ., εώς ότου µηδενιστεί η τιµή στο πεδίο TTL. Οι οµότιµοι που έχουν το αρχείο που ζητείται, στέλνουν ανάλογο µήνυµα στον αποστολέα. Στο Gnutella v0.6, η αναζήτηση των δεδοµένων από τους οµοτίµους γίνεται µέσω των ultrapeers µε τους οποίους συνδέονται. Γενικά, στο Gnutella γίνεται προσπάθεια µέσω των οµοτίµων και του δικτύου ώστε να βρεθεί το "κατάλληλο" αρχείο. Κάθε αναζήτηση έχει σαν αποτέλεσµα τη δηµιουργία µεγάλου όγκου µηνυµάτων. Υπάρχει µεγαλύτερη καθυστέρηση στις αναζητήσεις. Λειτουργεί όµως καλύτερα σε µικρής κλίµακας δίκτυα. Επίσης, για τη συντήρηση του δικτύου υπάρχουν τα ζωτικής σηµασίας µηνύµατα PING-PONG, τα οποία δηµιουργούν προβλήµατα στη κλιµάκωση του δικτύου. Αυτό οδηγεί σε µη αποδοτικές αναζητήσεις καθώς στο βωµό της κλιµάκωσης, και για να µην επιβαρυνθεί επιπλέον το σύστηµα από µηνύµατα, δεν γίνεται αναζήτηση και έλεγχος σε όλους τους κόµβους, καθώς υπάρχει και ο περιορισµός από τη τιµή του TTL, ζήτηµα που δεν υφίσταται στο BitTorrent.

Συνεπώς , όσον αφορά το ζήτηµα αναζήτησης δεδοµένων, παρατηρούµε ότι τα πρωτόκολλα BitTorrent και Gnutella δεν παρουσιάζουν κάποια οµοιότητα.

#### **5.4.3. Μηχανισµός λήψης και αποθήκευσης**

Και στα δύο πρωτόκολλα οι ανταλλαγές δεδοµένων γίνovται απευθείας µεταξύ των κόµβων. Αν για κάποιο λόγο διακοπεί η διαδικασία λήψης ενός αρχείου, υπάρχουν µηχανισµοί, και στις δύο περιπτώσεις, ώστε να συνεχιστεί η λήψη από το σηµείο που διακόπηκε. Στο BitTorrent, σε αντίθεση µε το Gnutella, για να µπορεί ένας οµότιµος να κάνει λήψη ενός αρχείου, θα πρέπει υποχρεωτικά να συνεισφέρει παράλληλα. Αυτό έχει σαν αποτέλεσµα την καλύτερη εκµετάλευση του εύρους ζώνης των οµοτίµων, το οποίο οδηγεί τις περισσότερες φορές σε αύξηση του ρυθµού λήψης (download rate) [40]. ∆εν ισχύει κάτι αντίστοιχο στο Gnutella. Λόγω της διαδικασίας της πλυµµήρας των ερωτηµάτων αλλά και των υπολοίπων µήνυµάτων γίνεται σπατάλη του µεγαλύτερου ποσοστού του εύρους ζώνης.

Το πρωτόκολλο BitTorrent έχει αναπτύξει µηχανισµούς όπως το chocking, optimistic unchocking και anti-snubbing, που σε συνδιασµό µε τη στρατηγική tit-fortat, οδηγούν στην αποδοτικότερη και πιο δίκαιη λήψη των δεδομένων [30].

Η ειδοποιός διαφορά ανάµεσα στα δύο πρωτόκολλα είναι ότι στο BitTorrent τα δεδοµένα χωρίζονται σε κοµµάτια και γίνεται ανταλλαγή αυτών µεταξύ των οµοτίµων που βρίσκονται στο σµήνος, σε αντίθεση µε το Gnutella, όπου γίνεται λήψη ολόκληρου του αρχείου από άλλους οµοτίµους.

Το BitTorrent προσφέρεται για τη λήψη αρχείων µεγάλου µεγέθους, ενώ το Gnutella για τη λήψη αρχείων µικρού µεγέθους. Εξάλλου ένας από τους λόγους δηµιουργίας του πρωτοκόλλου BitTorrent ήταν και η λήψη µεγάλης ποσότητας δεδοµένων.

Επιπρόσθετα, στο BitTorrent σε περίπτωση όπου δεν υπάρχει seeder σε ένα συγκεκριµένο σµήνος, παγώνει η διαδικασία λήψης ολόκληρου του αρχείου. Στη χειρότερη περίπτωση, όπου δεν υπάρχουν καθόλου seeders σε ένα torrent, δε µπορεί ποτέ να ολοκληρωθεί η λήψη του αρχείου. Για να συµβεί κάτι αντίστοιχο στο Gnutella, θα πρέπει το αρχείο αυτό να μη συμπεριλαμβάνεται στα προς ανταλλαγή δεδοµένα όλων των οµοτίµων.

## **5.5. Θέµατα ασφάλειας**

Γενικά στα P2P συστήµατα η επίτευξη της ασφάλειας δεν είναι εύκολο έργο [30]. Οι κλασικοί τρόποι αντιµετώπισης, όπως τα firewall, για τη προστασία των δεδοµένων και των συστηµάτων από τους εισβολείς και τις επιθέσεις, όχι µόνο δε µπορούν να βοηθήσουν, αλλά πιθανόν και να εµποδίσουν την επικοινωνία µεταξύ των οµοτίµων.

Η έννοια της ασφάλειας είναι γενική και εµπεριέχει άλλες έννοιες όπως [30]:

 **διαθεσιµότητα** (availability) των δεδοµένων και των οµοτίµων. Και στα δυο πρωτόκολλα η διαθεσιµότητα ενός περιεχοµένου δεν µπορεί να προβλεφθεί και να εγγυηθεί [39]. Για παράδειγµα, στο δίκτυο BitTorrent όταν και ο τελευταίος seeder αποσυνδεθεί, το περιεχόμενο παύει να είναι διαθέσιµο. Η διάρκεια ζωής ενός περιεχοµένου είναι πολύ σηµαντικό θέµα, επειδή η διαθεσιµότητά του αποτελεί το κύριο µέλληµα των οµοτίµων στο δίκτυο και επιρρεάζει άµεσα την απόδοση του συστήµατος. Στο BitTorrent, η διαθεσιµότητα ενός περιεχοµένου εξαρτάται σε πολύ µεγάλο βαθµό και από την δηµοτικότητά του. Για τη βελτίωση του ζητήµατος αυτού στο BitTorrent έχουν αναπτυχθεί οι multiple trackers και τα DHTs [41], που υπήρχαν στα δομημένα P2P δίκτυα.

- έλεγχος της **ακεραιότητας** (integrity) των δεδοµένων που παρέχονται από τους οµότιµους. Στο Gnutella δεν υπάρχει εγγύηση για την ακεραιότητα των δεδοµένων, καθώς η επαλήθευση του περιεχοµένου µπορεί να γίνει αφού έχει ολοκληρωθεί η λήψη του. Ωστόσο σε κάποιους Gnutella clients π.χ. Limewire, επιτρέπεται σε µερικές περιπτώσεις η προεπισκόπηση του αρχείου. Αντίθετα στο BitTorrent, η ακεραιότητα είναι εξασφαλισµένη µέσω του ελέγχου (checksum µε αλγόριθµο SHA1) που πραγµατοποιείται για κάθε κοµµάτι του αρχείου που ανταλλάσεται. Άν ένα κοµµάτι είναι ηµιτελές ή κατεστραµµένο, δε γίνεται η λήψη του [42].
- **ανωνυµία** (anonymity) των οµοτίµων. Και τα δυο πρωτόκολλα δε προσφέρουν ανωνυµία στους χρήστες τους, καθώς και στις δύο περιπτώσεις δεν αποκρύπτονται οι IP διευθύνσεις των οµοτίµων. Στο δίκτυο BitTorrent, οι οµότιµοι που συµµετέχουν σε ένα σµήνος είναι γνωστοί. Από τη στιγµή που το δίκτυο δηµιουργεί απευθείας συνδέσεις µεταξύ των οµοτίµων, οι ΙΡ διευθύνσεις σχετίζονται µε τη διαδικασία λήψης και είναι ορατές. Οµοίως στο Gnutella, είναι γνωστές οι διευθύνσεις των οµοτίµων που συµµετέχουν στην διαδικασία λήψης ενός αρχείου. Εξάλλου στο πακέτο QUERYHIT, υπάρχει το πεδίο IP address, δηλαδή η διέυθυνση του οµότιµου που έχει τα επιθυµητά αρχεία. Όσοι κόµβοι λαµβάνουν αυτό το πακέτο, µπορούν να γνωρίζουν εξ' αρχής τη διεύθυνση του οµοτίµου.
- έλεγχος της **αυθεντικότητας** (authenticity) των οµοτίµων. Και τα δυο πρωτόκολλα εµφανίζονται εκτεθηµένα στο θέµα της αυθεντικότητας εφόσον δε διαθέτουν κάποιο µηχανισµό για την αξιολόγηση και επικύρωση των οµοτίµων. Στο Gnutella v0.6, το bootstrapping γίνεται από τους ultrapeers, εξαρτάται δηλαδή από τον εκάστοτε ultrapeer να εµποδίσει τη σύνδεση στο δίκτυο ενός οµότιµου που θεωρεί επικίνδυνο [42].
- µηχανισµούς κατά των **κακόβουλων λογισµικών**. Tο BitTorrent, λόγω παρουσίας του tracker αλλά και του checksum που πραγµατοποιείται, δεν αποτελεί εύκολο στόχο για ιούς, ad-ware,

spyware και pop-ups, σε αντίθεση µε το Gnutella που εµφανίζεται πιο εκτεθηµένο σε κακόβουλα λογισµικά [40]. Επιπλέον ο αλγόριθµος της πληµµύρας που χρησιµοποιείται βοηθάει στην περαιτέρω όξυνση και εξάπλωση του προβλήµατος.

Γενικά το πρωτόκολλο Gnutella, συγκριτικά µε το BitTorrent, δεν έχει δώσει ιδιαίτερη προσοχή στο θέµα της ασφάλειας [43] και αυτό στο βωµό της απλότητάς. Υποστηρίζεται [43] ότι πολλές από τις αδυναµίες του πρωτοκόλλου θα είχαν αποφευχθεί αν οι υπέυθυνοι είχαν λάβει υπ'όψην τους ότι είναι πιθανό κάποιοι οµότιµοι να θέλουν να υιοθετήσουν µία κακόβουλη συµπεριφορά.

#### **5.6. Κλιµάκωση**

Το Gnutella παράγει µεγάλο όγκο µηνυµάτων κατά τις αναζητήσεις και συνήθως δε µπορούν να χειριστούν ικανοποιητικά πάνω από µερικές χιλιάδες κόµβους. Αυτό έχει σαν αποτέλεσµα η αναζήτηση να γίνεται µόνο σε ένα µικρό μέρος του δικτύου. Με τη παρουσία των ultrapeers στο Gnutella v0.6, το πρόβλημα της κλιµάκωσης στο δίκτυο βελτιώθηκε κατά ένα µεγάλο βαθµό, αλλά όχι τόσο ώστε να µη θεωρείται πλέον πρόβληµα [44].

Από την άλλη µεριά, το BitTorrent δε περιέχει κάποιο ενσωµατωµένο µηχανισµό αναζήτησης και θεωρείται αποδοτικότερο στο θέµα της κλιµάκωσης, όπου είναι αισθητή η διαφορά κυρίως στα µεγάλα αρχεία. Παρόλα αυτά δεν µπορεί να ειπωθεί ότι το BitTorrent δεν αντιµετωπίζει κανένα πρόβληµα µε τη κλιµάκωση, καθώς ο tracker υποστηρίζει µόνο ένα περιορισµένο αριθµό οµοτίµων. Ο αριθµός αυτός µπορεί επιπλέον να περιοριστεί σηµαντικά ανάλογα µε το ποιά πρωτόκολλα χρησιµοποιεί (TCP/HTTP/HTTPS/UDP) [38].

Το θέµα της κλιµάκωσης αλλά και της ανθεκτικότητας στο BitTorrent, συνήθως επιλύεται µε τους πολλαπλούς trackers [41]. Οι trackers τοποθετούνται σε groups ή επίπεδα µε έναν tracker να επιλέγεται τυχαία για να εφαρµοστεί από το top tier. Αν όλοι οι tracker από το top tier αποτύχουν, το σύστημα δομιμάζει τους trackers από το αµέσως παρακάτω επίπεδο [44].

#### **5.7. Free-riding**

Το θέµα του free-riding είναι ένα πολύ σηµαντικό ζήτηµα στα P2P δίκτυα. Όταν οι οµότιµοι υιοθετούν µια «εγωιστική» συµπεριφορά, αυτό επιρεάσει κατά ένα πολύ µεγάλο ποσοστό την συνολική απόδοση του συστήµατος. Η εξάλειψη όµως του free-riding δεν είναι καθόλου εύκολη υπόθεση. Οφείλεται και στην αλτρουιστική φύση των συστηµάτων αυτών καθώς δεν είναι υποχρεωτική η παραµονή των οµοτίµων στο δίκτυο.

Το BitTorrent πλεονεκτεί έναντι του Gnutella στο θέµα του free-riding, καθώς έχει ενσωµατώσει στο πρωτόκολλο του µηχανισµούς που παροτρύνουν τους οµότιµους να προσφέρουν περισσότερο στους υπολοίπους. Εξάλλου ένα από τα κύρια µελλήµατα του πρωτοκόλλου ήταν και η πάταξη του free-riding. Παρ'όλα αυτά δεν έχει καταφέρει ακόµα να δώσει κίνητρα στους οµότιµους ώστε να µένουν στο δίκτυο και µετά την ολοκλήρωση της λήψης του αρχείου.

#### **5.8. Ανθεκτικότητα**

Στο Gnutella δεν υφίσταται µορφή κεντρικής οντότητας και συνεπώς δεν υπάρχει «αδύναµος κρίκος» όπως ο tracker στην περίπτωση του BitTorrent [38]. Αν τεθεί εκτός λειτουργίας, θα είναι αδύνατο για τους νέους οµότιµους να ενταχθούν στο δίκτυο ή για τους ήδη υπάρχοντες να επικοινωνήσουν µεταξύ τους. Το πρόβληµα όµως µπορεί να λυθεί µε την χρήση πολλαπλών trackers [39]. Το Gnutella είναι εκ φύσεως ανθεκτικότερο στην ανοχή σφαλµάτων καθώς η απώλεια ενός ή ακόµα και πολλών οµοτίµων µπορεί εύκολα να αντισταθµιστεί, αλλά και στο Gnutella v0.6 η απώλεια ενός ή πολλών ultrapeers.

## **Βιβλιογραφία**

[1] http://www.paloaltonetworks.com/researchcenter/2009/07/traffic-analysis-p2pfound-92-of-the-time/

[2] H. Balakrishnan, M. Frans Kaashoek, D. Karger, R. Morris, and I. Stoica, "Looking Up Data in P2P Systems," Communications of the ACM, 2003.

[3] S. Androutsellis-Theotokis, D. Spinellis, "A Survey of Peer-to-Peer Content Distribution Technologies", ACM Computing Surveys, 2004.

[4] Ν. Κρεµµύδας, "Επισκόπηση στα Συστήµατα Οµότιµων Κόµβων", Ε.Μ.Π., 2005.

[5] Computer για όλους, "Peer To Peer Computing", Αριθµός Τεύχους: 202, 1/6/2001.

[6] Σ.Μαργαρίτη, "Data Management in Peer-to-Peer Systems", Technical report, Πανεπιστήµιο Ιωαννίνων, 2005.

[7] D. S. Milojicic, V. Kalogeraki, R. Lukose, K. Nagaraja, J. Pruyne, B. Richard, S. Rollins, Z. Xu, "Peer-to-Peer Computing", HP Laboratories 2002.

[8] http://en.wikipedia.org/wiki/BitTorrent\_(protocol)

[9] http://www.codecon.org/

[10] http://www.slideshare.net/SridharBR/bit-torrent-protocol-report

[11] Αικατερίνη Γ. ∆όκα, Μεταφορά Αρχείων σε Υπολογιστικά Πλέγµατα µε Χρήση Τεχνολογίας Οµότιµων Κόµβων, ∆ιπλωµατική Εργασία, Ε.Μ.Π., 2005.

[12] http://www.digitalnews.gr/torrents-–-θεωρία-πράξη-συµβουλές

[13] Σηµειώσεις µαθήµατος «∆ίκτυα Υπολογιστών», Ε.Μ.Π., 2009.

[14]

http://wiki.theory.org/BitTorrentSpecification#Choking\_and\_Optimistic\_Unchoking

[15] http://www.bittorrent.org/bittorrentecon.pdf

[16] http://en.wikipedia.org/wiki/Comparison\_of\_BitTorrent\_clients

[17] http://www.aol.com/

[18] http://www.nullsoft.com/

[19] http://www.winamp.com/

[20] http://www.gnu.org/licenses/gpl.html

[21] http://www.isee.gr/issues/05/special/index.html#3

[22] http://en.wikipedia.org/wiki/Opennap

[23] http://en.wikipedia.org/wiki/LimeWire

[24] http://www.wired.com/gadgets/portablemusic/news/2002/03/50858

[25] http://en.wikipedia.org/wiki/MLDonkey

[26] K. Sripanidkulchai, The popularity of Gnutella queries and its implications on scalability, 2001.

[27] Ι.Αικατερινίδης, Ανάπτυξη συστηµάτων ∆ηµοσίευσης Συνδροµών σε ∆οµηµένα ∆ίκτυα Οµότιµων Εταιριών, ∆ιδακτορική ∆ιατριβή, 2008.

[28] Matei Ripeanu, Ian Foster, "Mapping the Gnutella Network: Macroscopic Properties of Large-Scale Peer-to-Peer Systems", 2008.

[29] "The Gnutella Protocol Specification v0.41", http://www.clip2.com

[30] Santosh Kumar Shaw, "Topology Formation and Replication Strategies for Gnutella Network", 2008.

[31] D.Defigueiredo, A.Garcia, B.Kramer, "Analysis of Peer-to-Peer Network Security using Gnutella", Department of Computer Science, Univercity of California, Berkeley.

[32] I.Varsandan, "A Peer to Peer Network for Distributed Case Based Reasoning", Jacobs University Bremen, 2007.

[33] A.Asvanund, R.Krishnan, M.Smith, R.Telang, "Interest-Based Self-Organizing Peer-to-Peer Networks: A Club Economics Approach", Carnegie Mellon University, 2005.

[34] http://wiki.limewire.org/index.php?title=Pong\_Caching

[35] R.Motta, W. Nienaber, J.Jenkins, "Gnutella: Integrating Performance And Security In Fully Decentralized P2P Models", Florida State University, 2003.

[36] http://en.wikipedia.org/wiki/Gnutella

[37] http://wiki.theory.org/BitTorrentSpecification

[38] J.Li, "On peer-to-peer (P2P) content delivery", 2007.

[39] K.Lua, J.Crowcroft, M.Pias, R.Sharma, S.Lim, "A Survey and Comparison of Peer-to-Peer Overlay Network Schemes", IEEE COMMUNICATIONS SURVEY AND TUTORIAL, 2004.

[40] http://www.websitedesignpartners.com/WhatisbittorrentandhowdoIuseit.html

[41] G.Neglia, G.Reina, H.Zhang, D.Towsley, A.Venkataramani, J.Danaher, "Availability in BitTorrent Systems", University of Palermo and Massachusetts.

[42] http://cseweb.ucsd.edu/~rmotta/my\_papers/Gnutella\_Integrating\_Perfor

[43] D.Zeinalipour-Yazti, "Exploiting the Security Weaknesses of the Gnutella Protocol", Department of Computer Science, University of California.

[44] http://en.wikipedia.org/wiki/BitTorrent\_(protocol)

[45] http://en.wikipedia.org/wiki/Port\_forwarding

[46] A.Crespo and H.Garcia-Molina, "Semantic overlay networks for p2p systems", Technical report, Computer Science Department, Stanford University, 2002.

[47] http://kennethhunt.com/archives/000198.html

[48] D.Stutzbach, R.Rejaie, "Capturing Accurate Snapshots of the Gnutella Network",

Department of Computer and Information Science, University of Oregon.

[49] http://rfc-gnutella.sourceforge.net/src/rfc-0\_6-draft.html

## **Παράρτηµα Α'**

#### **Α1. Σύντοµη παρουσίαση προγράµµατος BitTorrent**

Στο εδάφιο αυτό παρουσιάζουµε το πρόγραµµα BitTorrent. Το κατεβάσαµε ως ελεύθερο λογισµικό (freeware) από το διαδίκτυο και το εγκαταστήσαµε τοπικά στον υπολογιστή µας, για να διεξάγουµε µια δοκιµαστική χρήση. Η έκδοση που χρησιµοποιήσαµε είναι η v.6.1.1. .

Από την στιγµή που ο χρήστης κατεβάσει και εγκαταστήσει το πρόγραµµα στον υπολογιστή του, ξεκινώντας το θα λάβει την εικόνα του Σχήµατος Α.1. Η διεπαφή αυτή παρέχει την δυνατότητα στον χρήστη να εποπτεύει την πρόοδο των αρχείων που κατεβάζει.

| BitTorrent 6.1.1<br><b>DE X</b>                                                                          |                                                                                    |               |              |            |                         |       |        |                        |            |                       |
|----------------------------------------------------------------------------------------------------|------------------------------------------------------------------------------------|---------------|--------------|------------|-------------------------|-------|--------|------------------------|------------|-----------------------|
| Options<br>Get Stuff<br>File<br>Help                                                                     |                                                                                    |               |              |            |                         |       |        |                        |            |                       |
| $\langle O \rangle$<br><b>Septim</b><br>×<br><search here=""><br/>ńф.</search>                           |                                                                                    |               |              |            |                         |       |        |                        |            | $P_{\rm th}$          |
| $*$ All $(1)$                                                                                            | Name                                                                               | $\#$          | Size         |            | Done Status             | Seeds | Peers  | Down Speed             | Up Speed   | ETA                   |
| Downloading<br>Completed (0)<br>Active (1)<br>$\blacksquare$ Inactive $(0)$<br>No Label (1)<br>All Feeds | softpedia.avi                                                                      | $\mathbf{1}$  | 693 MB       | 0.1%       | Downloading             | 2(5)  | 0(2)   | 251.2 kB/s             | $0.3$ kB/s | 4h 20m                |
|                                                                                                    | $^{\rm III}$<br>$\blacktriangleleft$                                               |               |              |            |                         |       |        |                        |            | ÷.                    |
|                                                                                                    | General<br>Fig. Trackers Peers<br><b>E</b><br>Pieces<br>Files ><br>Logger<br>Speed |               |              |            |                         |       |        |                        |            |                       |
|                                                                                                    | Downloaded:<br>Availability:                                                       |               |              |            |                         |       |        |                        |            |                       |
|                                                                                                    | <b>Transfer</b>                                                                    |               |              |            |                         |       |        |                        |            | $\blacktriangle$<br>Ū |
|                                                                                                    | Time Elapsed:<br>Downloaded:                                                       |               |              | Remaining: |                         |       |        | Wasted:                |            |                       |
|                                                                                                    |                                                                                    |               |              | Uploaded:  |                         |       |        | Seeds:                 |            |                       |
|                                                                                                    | Download Speed:                                                                    | Upload Speed: |              |            |                         |       | Peers: |                        |            | ۳                     |
|                                                                                                    | DHT: 213 nodes (Updating)                                                          |               | $\mathbb{A}$ |            | D: 159.9 kB/s T: 1.3 MB |       |        | U: 0.5 kB/s T: 64.4 kB |            | Ш                     |

**Σχήµα A.1** – Κεντρικό παράθυρο προγράµµατος BitTorrent.

Το πρόγραµµα BitTorrent παρέχει στον χρήστη την δυνατότητα να δηµιουργήσει τα δικά του αρχεία torrent, επιλέγοντας τον κατάλογο µε το επιθυµητό υλικό, τους trackers και τους web seeds. Στην περίπτωση που το torrent πρόκειται να αναρτηθεί σε site ιδιωτικής κοιτότητας, µπορεί να χαρακτηριστεί ως private torrent. Η διεπαφή που παρέχει αυτή την δυνατότητα στον χρήστη απεικονίζεται στο Σχήµα Α.2.

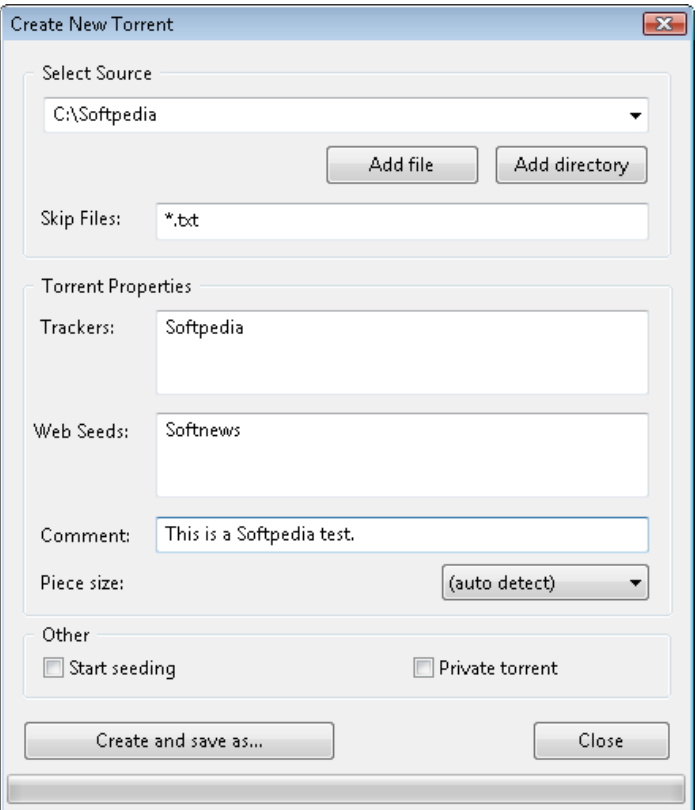

**Σχήµα Α.2** – Φόρµα δηµιουργίας νέου torrent.

Το πρόγραµµα BitTorrent είναι πλήρως παραµετροποιήσιµο, επιτρέποντας στον χρήστη να καθορίζει τις επιθυµητές ρυθµίσεις. Οι ρυθµίσεις αυτές αφορούν:

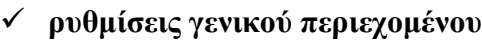

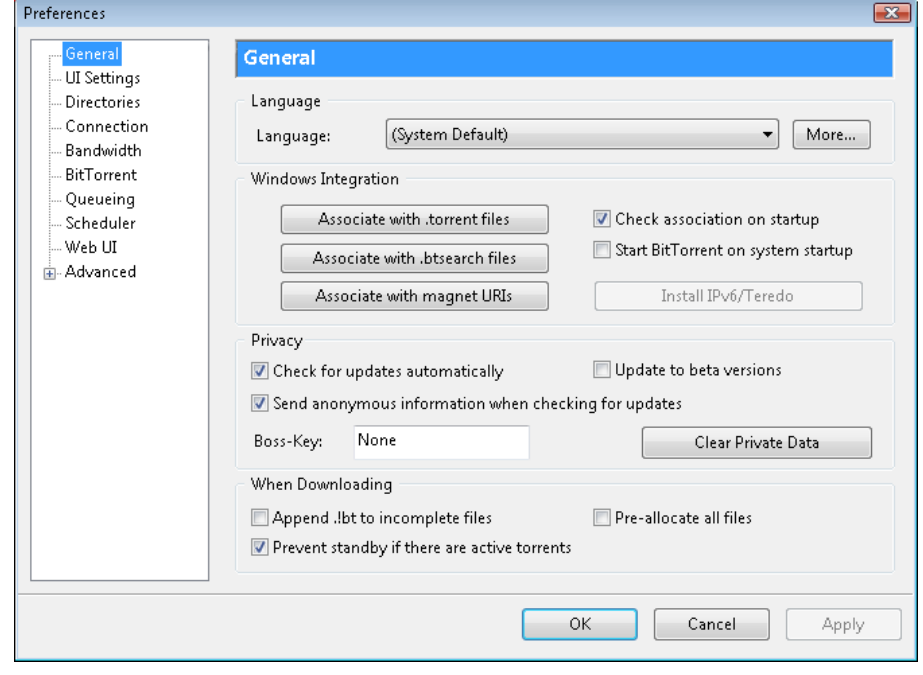

**Σχήµα Α.3** – Φόρµα ρυθµίσεων γενικού περιεχοµένου.

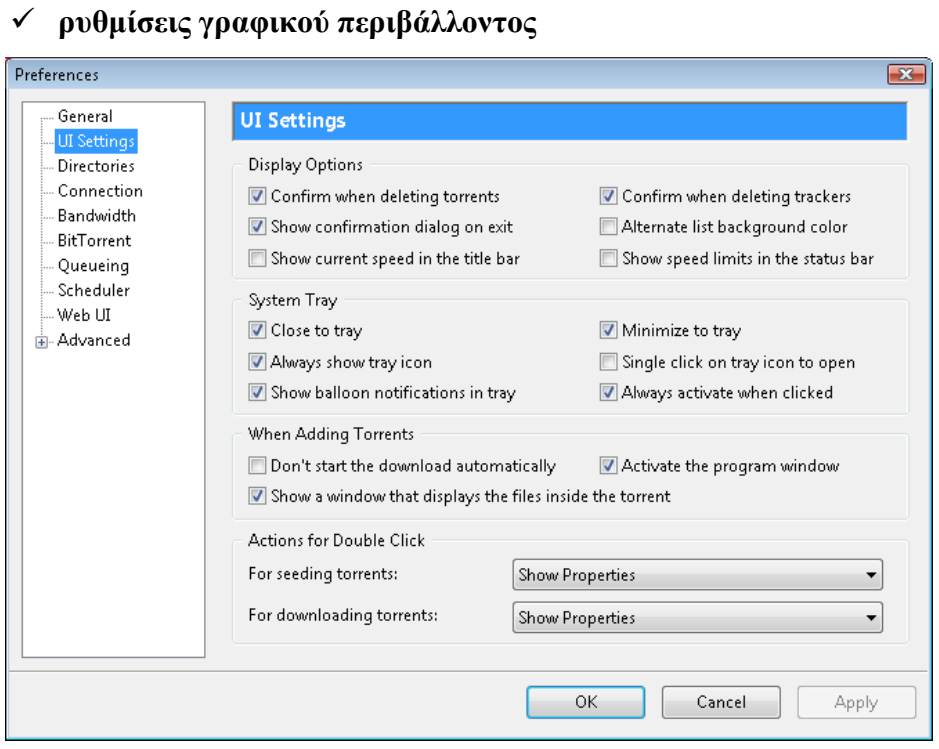

**Σχήµα Α.4** – Φόρµα ρυθµίσεων γραφικού περιβάλλοντος.

## - **ρυθµίσεις σύνδεσης**

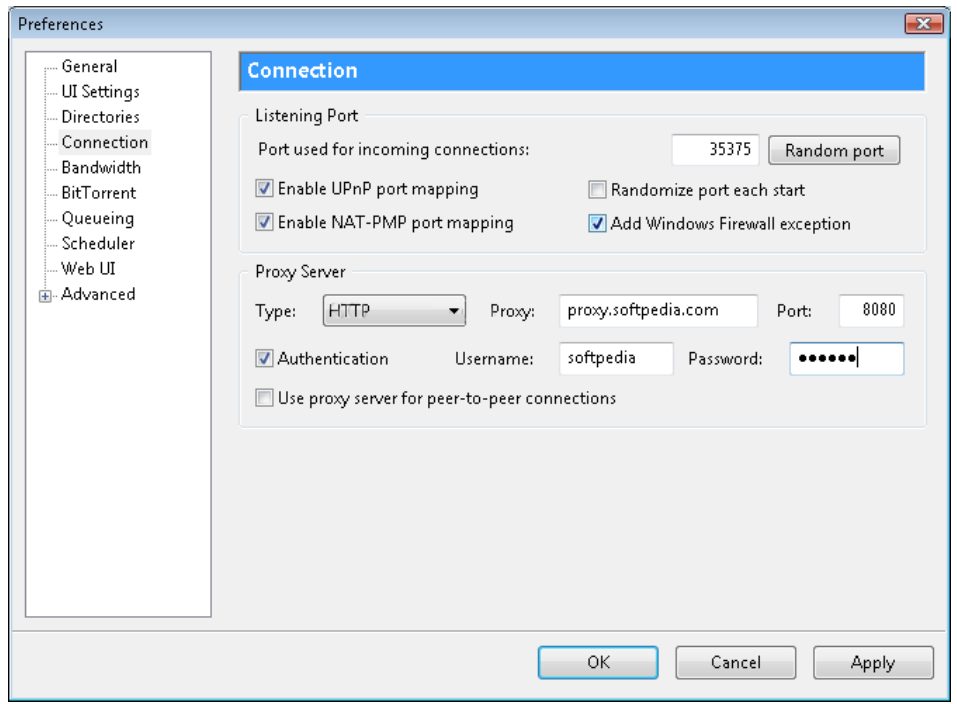

**Σχήµα Α.5** – Φόρµα ρυθµίσεων σύνδεσης.

Στην διεπαφή αυτή γίνεται το port forwarding [45]. Είναι µια απαραίτητη διαδικασία που πρέπει να κάνουν όσοι έχουν router για να αυξήσουν την ταχύτητα των torrents. Με την τεχνική αυτή επιτρέπονται οι επικοινωνίες από εξωτερικά hosts µε υπηρεσίες που παρέχονται µέσα από ένα ιδιωτικό τοπικό δίκτυο. Ουσιαστικά ανοίγουµε την πόρτα στην οποία δουλεύει το BitTorrent και να την κάνουµε forward στην IP του router.

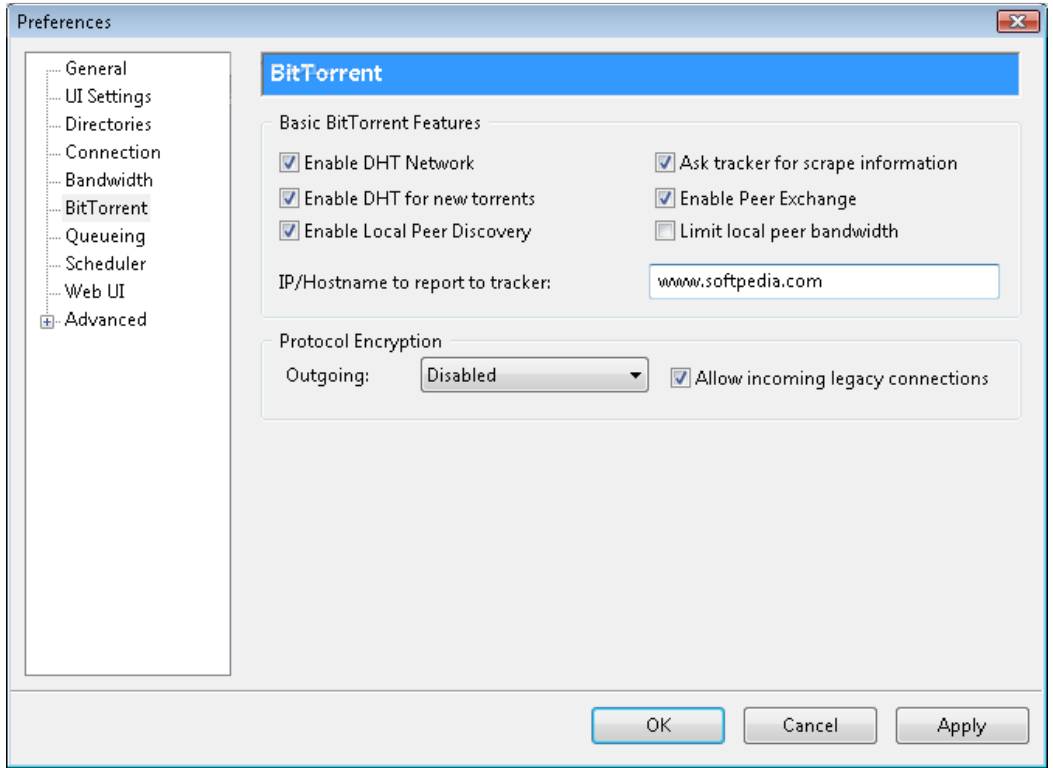

- **ρυθµίσεις πρωτοκόλλου BitTorrent** 

**Σχήµα Α.6** – Φόρµα ρυθµίσεων πρωτοκόλλου BitTorrent.

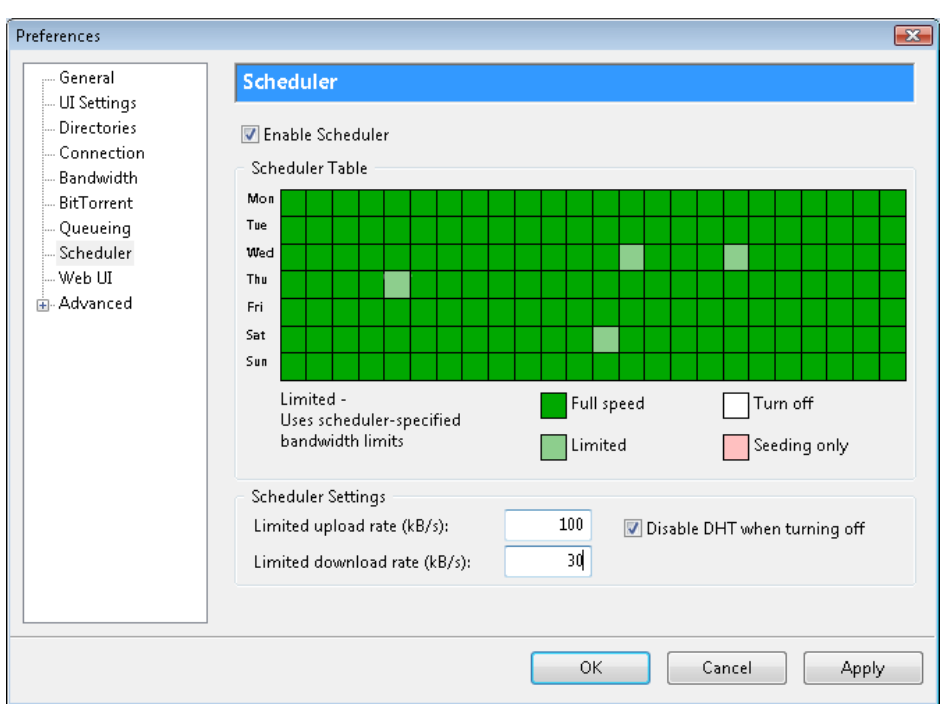

## - **ρυθµίσεις χρονοπρογραµµατισµού λειτουργίας**

**Σχήµα Α.7** – Φόρµα ρυθµίσεων χρονοπρογραµµατισµού λειτουργίας.

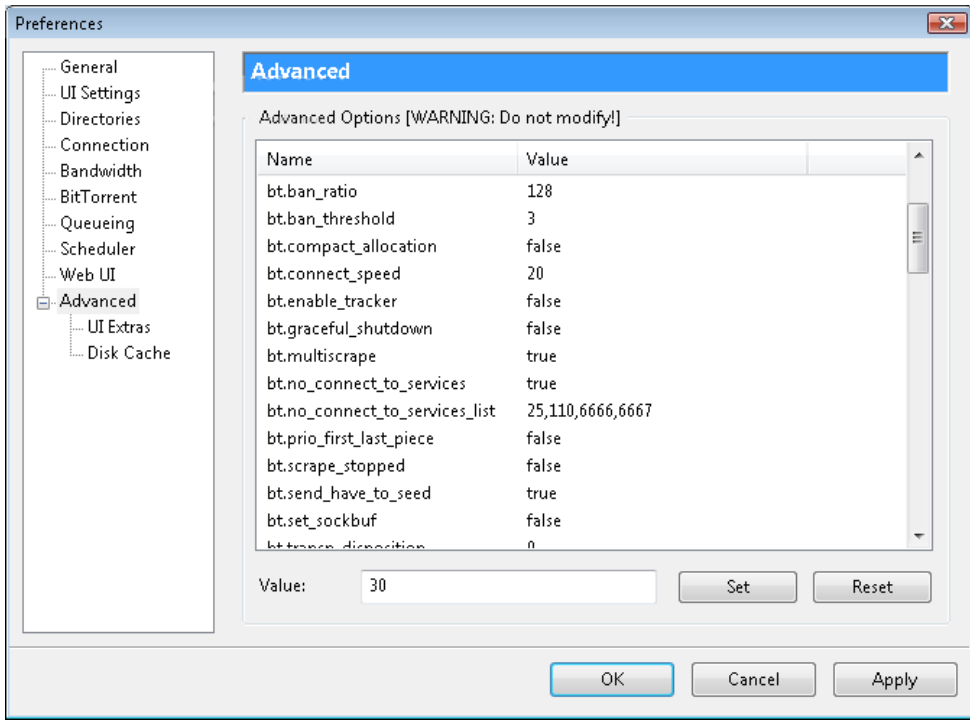

- **ρυθµίσεις παραµέτρων πρωτοκόλλου BitTorrent**

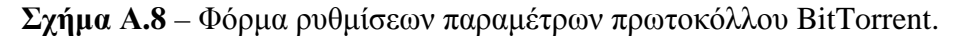

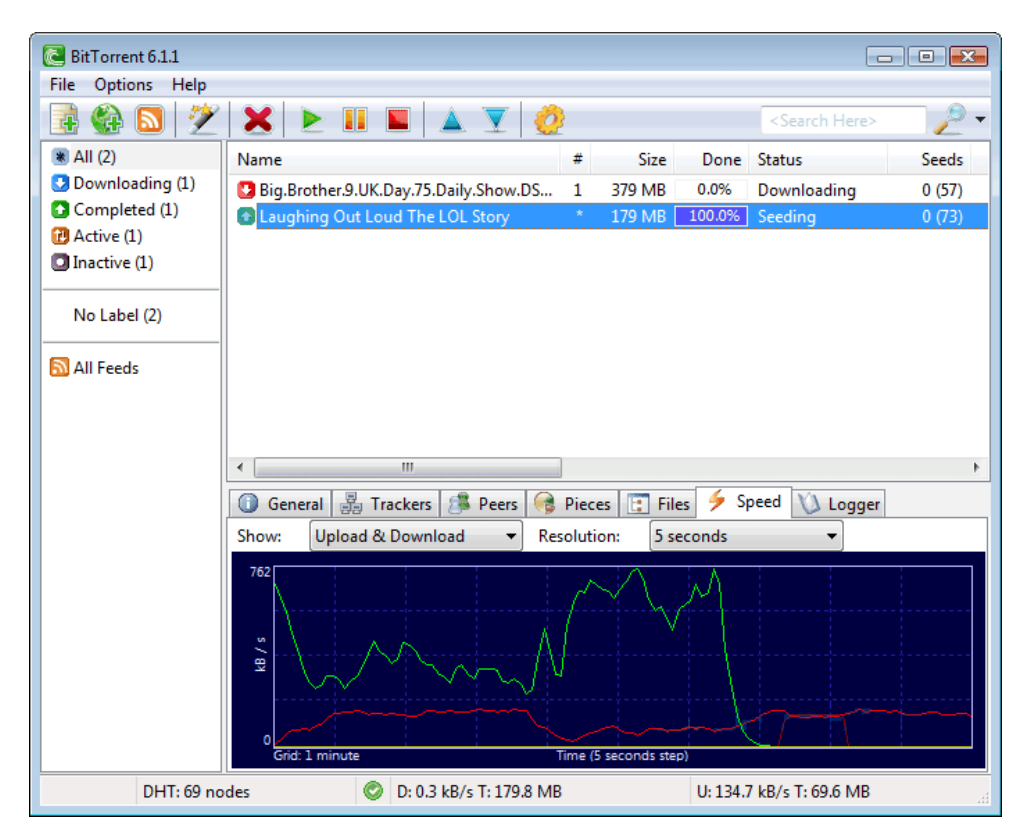

**Σχήµα Α.9** – Φόρµα παρακολούθησης προόδου κατεβάσµατος torrents.

Καθορίζοντας τις ρυθµίσεις λειτουργίας, το πρόγραµµα είναι διαθέσιµο για κατέβασµα αρχείων. Χρειάζεται απλά να επιλέξει ο χρήστης το επιθυµητό torrent και το πρόγραµµα αναλαµβάνει τα υπόλοιπα. Στην εικόνα του Σχήµατος Α.9 παρατηρούµε ότι το πρώτο torrent που κατεβάζουµε δεν έχει seeds για να κατεβάσει, ενώ το δεύτερο torrent έχει κατέβει και το διαθέτουµε µε την σειρά µας στους υπόλοιπους χρήστες.